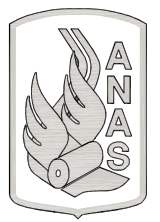

**Anas SpA** 

Direzione Progettazione Realizzazione Lavori

# ITINERARIO INTERNAZIONALE E78 S.G.C. GROSSETO - FANO

# **ADEGUAMENTO A 4 CORSIE** NEL TRATTO GROSSETO - SIENA (S.S. 223 "DI PAGANICO") DAL KM 41+600 AL KM 53+400 - LOTTO 9

# **PROGETTO DEFINITIVO**

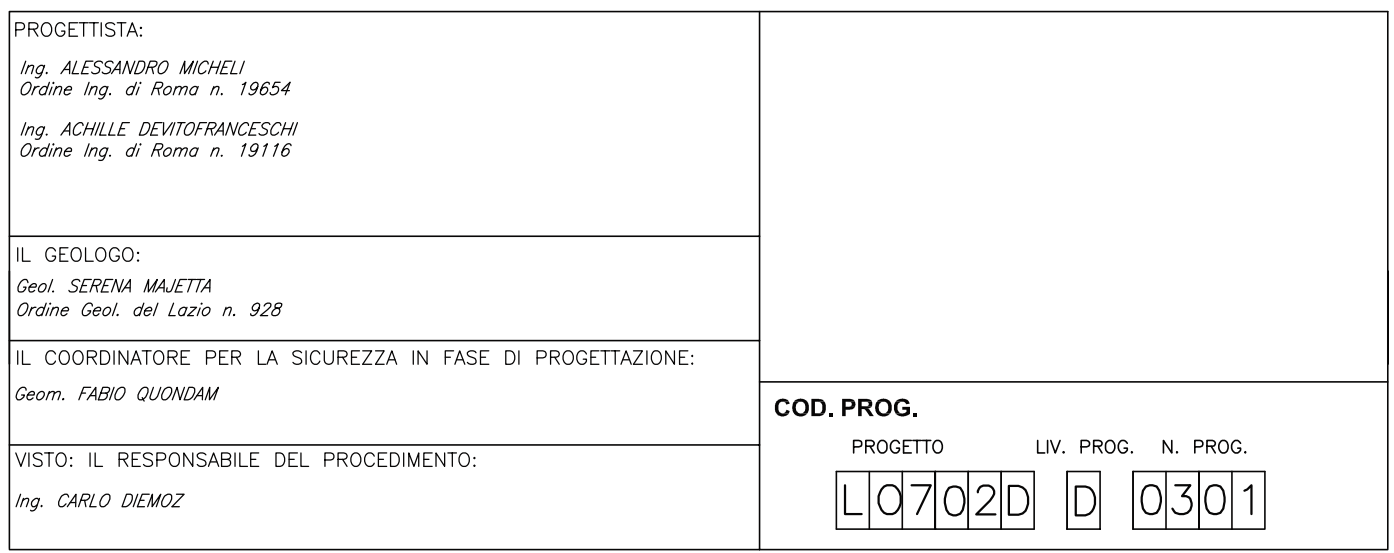

#### **OPERE DI ATTRAVERSAMENTO IDRAULICO RELAZIONE TECNICA E DI CALCOLO PONTICELLI L=20m** NOME FILE **REVISIONE** SCALA: NOME FILE  $T[0]0||0||0|0|S|T|R|R|E|0|2|$  $|B|$ B LUG. 2016 Aggiornamento e integrazioni (richiesta MIT nº 4655 del 27/04/2016)  $\overline{A}$ Emissione SET. 2005 **DATA REDATTO VERIFICATO** APPROVATO

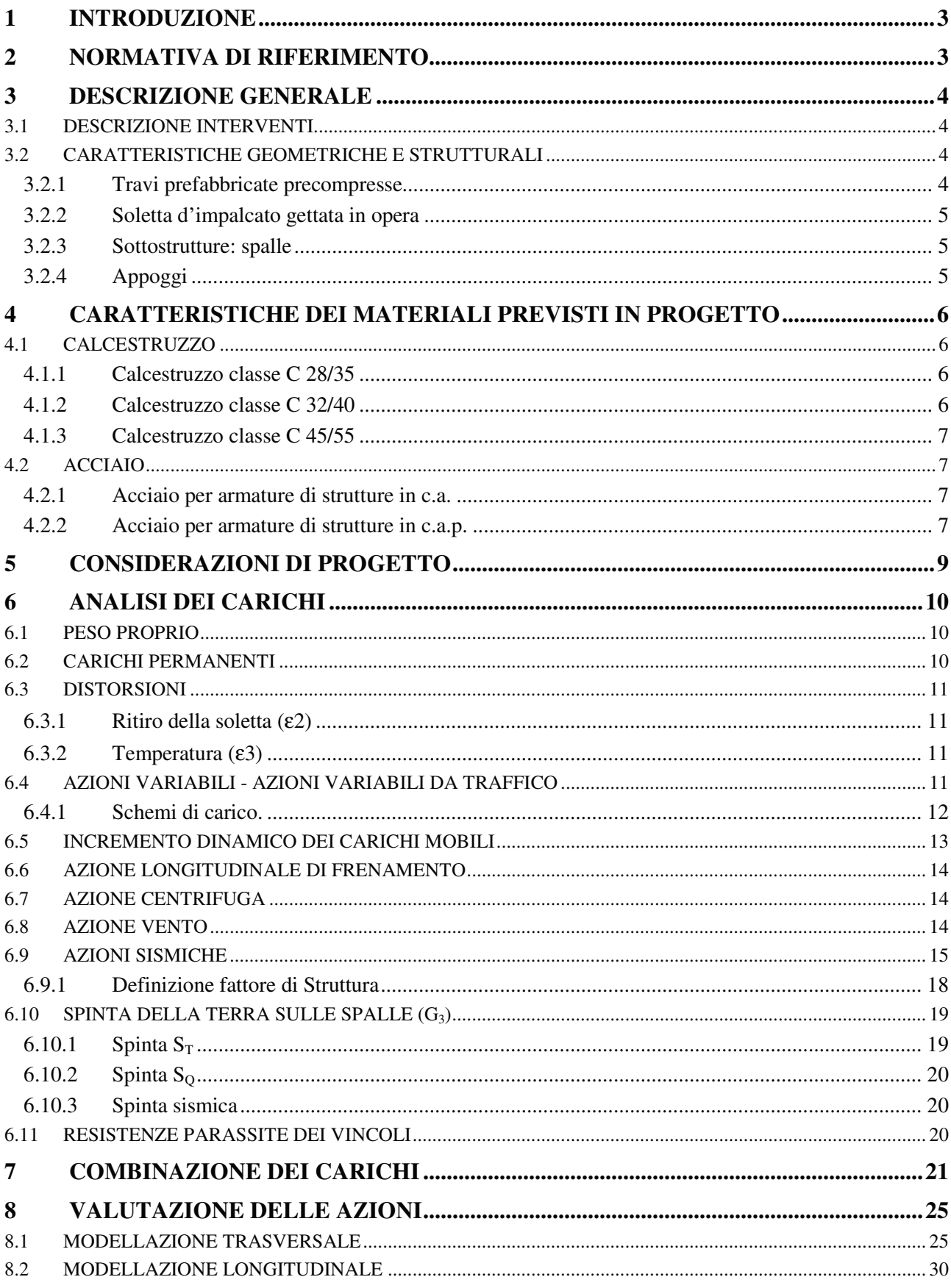

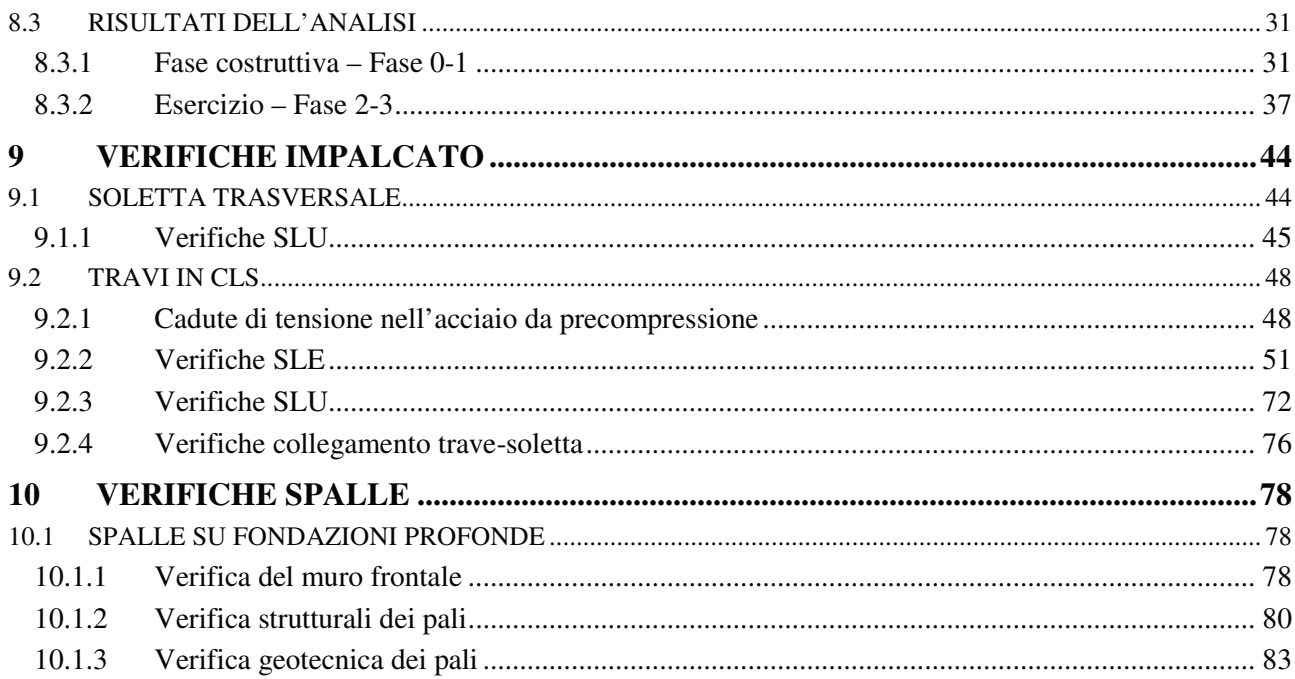

# **1 INTRODUZIONE**

La presente relazione ha per oggetto i calcoli e le verifiche strutturali e geotecniche relative ai ponticelli L=20m previsti nell'ambito dell'intervento Itinerario Internazionale E78 S.G.C. Grosseto – Fano, adeguamento a 4 corsie nel tratto Grosseto – Siena (SS 223 "di Paganico") dal km 41+600 al km 53+400 – IX Lotto.

I ponticelli in oggetto, sono gli attraversamenti idraulici della S.S.223 e delle viabilità secondarie dei seguenti fossi:

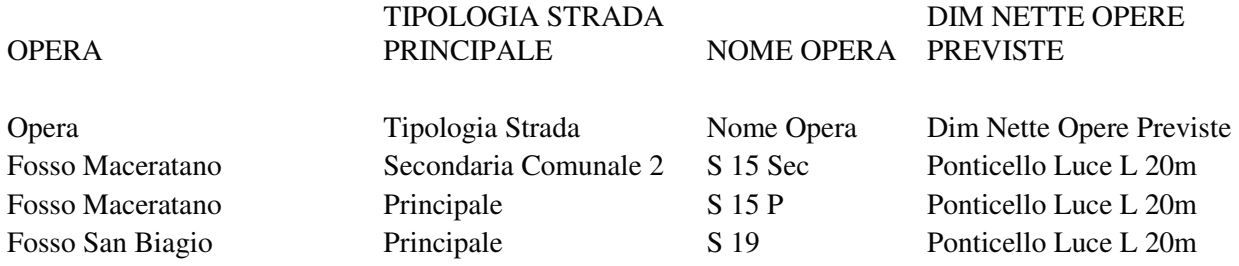

# **2 NORMATIVA DI RIFERIMENTO**

Principali Norme di riferimento:

- Legge 05/11/1971 n° 1086: "Norme tecniche per il calcolo, l'esecuzione e il collaudo delle strutture in conglomerato cementizio armato normale e precompresso ed a struttura metallica";
- Legge n.64 del 2 febbraio 1974: "Norme sulla sicurezza e sui carichi"
- D.M. 11/03/1988: "Norme tecniche riguardanti le indagini sui terreni e sulle rocce, la stabilità dei pendii naturali e delle scarpate, i criteri generali e le prescrizioni per la progettazione, l'esecuzione ed il collaudo delle opere di sostegno delle terre e delle opere di fondazione"
- Decreto Ministeriale del 14/01/2008 NTC2008 Norme tecniche per le costruzioni, a seguire riportato semplicemente con la sigla NTC08;
- Circolare n°617 02 febbraio 2009 "Istruzioni per l'applicazione delle Norme tecniche delle costruzioni" - Consiglio Superiore dei Lavori Pubblici.
- UNI EN 1992-1-1:2005 Parte 1-1: Regole generali e regole per gli edifici
- UNI EN 1992-2:2006 Parte 2: Ponti di calcestruzzo Progettazione e dettagli costruttivi

# **3 DESCRIZIONE GENERALE**

#### **3.1 DESCRIZIONE INTERVENTI**

Gli interventi delle opere strutturali riguardano la realizzazione di una serie di ponti stradali lungo la S.S. 223 a scavalco di fossi idraulici, in questa sede si prenderanno in esame i ponticelli di luce netta pari a 20.00m.

L'impalcato del ponte verrà realizzato con travi prefabbricate in c.a.p. e soletta collaborante in c.a., sostenuto da spalle anch'esse in c.a. gettato in opera su fondazioni profonde. Si rimanda agli allegati grafici progettuali per la definizione delle geometrie e delle ipotesi progettuali sviluppate.

### **3.2 CARATTERISTICHE GEOMETRICHE E STRUTTURALI**

Della tipologia di ponti presi in esame nella presente relazione sarà caratterizzato dalla presenza di distinte carreggiate con larghezze variabili. In ogni carreggiata trovano sede 2 corsie di marcia oltre la banchina. La sezione è completata su entrambi i lati da un marciapiede, da adibire al passaggio dei pedoni di larghezza netta 1,70. Sul lato interno il marciapiede, che ha un'altezza di 0,20 m dal piano carrabile finito, è protetto da guardrail contro il sormonto da parte dei veicoli in movimento.

La struttura nel suo complesso sarà resa percorribile per carichi di prima categoria, coerentemente con le prescrizioni di cui alle NTC08.

Nel seguito, si riportano le principali caratteristiche geometriche, costruttive e statiche.

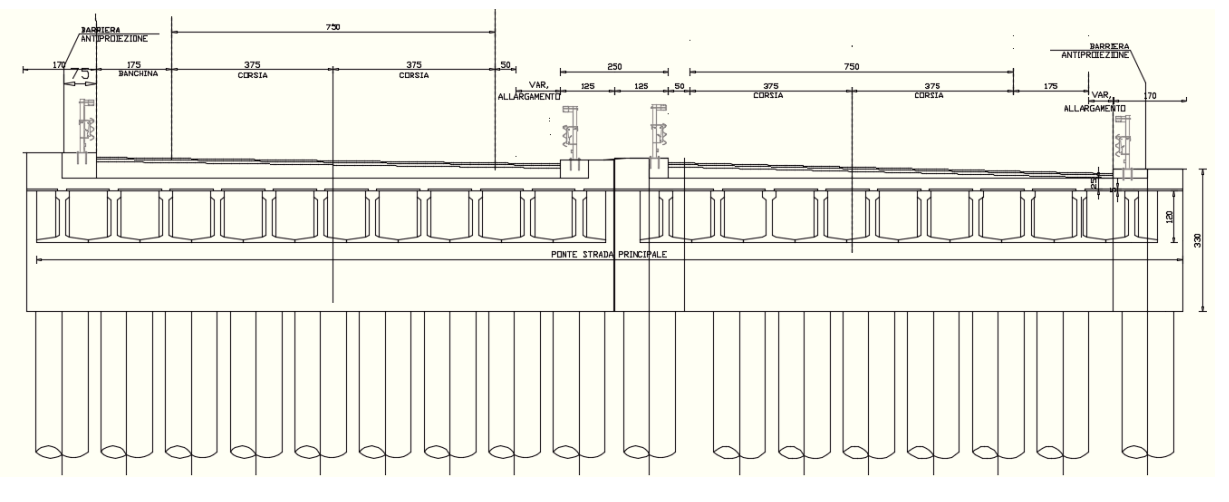

*Figura 1: Schema Sezione Trasversale Impalcato*

#### 3.2.1 TRAVI PREFABBRICATE PRECOMPRESSE

L'impalcato è costituito sostanzialmente da 10-11 travi in c.a.p. accostate di sezione costante tipo a T rovescio, poste ad interasse pari a 1.20 m.

Lo schema di calcolo è quello a impalcato a graticcio di travi e trasversi, questi ultimi computati nello spessore della soletta che funge da elemento di ripartizione trasversale dei carichi in assenza di trasversi estradossati. Le singole travi sono verificate con schema di prima fase, tipo trave isostatica su due appoggi con luce di calcolo pari a quella all'interasse tra gli appoggi longitudinali valutata in 20.6 m, mentre con un modello a telaio per la fase di esercizio. Sopra tali travi è previsto un getto integrativo collaborante di calcestruzzo per uno spessore medio pari a 30 cm

Per quanto riguarda il regime statico delle travi, si individuano due distinti schemi statici:

- Prima fase: sono attive soltanto le travi prefabbricate, di luce netta pari a 20.60 m. Il carico di progetto, in questa fase, è costituito da peso proprio della trave prefabbricata e getto integrativo e presenta un comportamento di trave semplicemente appoggiata. Lo spessore complessivo della soletta è pari a 30 cm.
- Seconda fase: la soletta è interamente reagente e l'impalcato si comporta come piastra ortotropa incastrata sulle spalle. I carichi agenti sono i permanenti portati e i carichi mobili.

### 3.2.2 SOLETTA D'IMPALCATO GETTATA IN OPERA

La soletta in c.a. ordinario, di spessore costante pari a 30 cm, ha pendenza trasversale nulla. Il getto della soletta d'impalcato avviene a completamento all'estradosso delle travi prefabbricate. Per la realizzazione del getto si prevede l'uso di dalle prefabbricate dello spessore di 5 cm, ottenendo uno spessore netto della soletta di 25 cm.

Lo spessore medio della soletta, incluso quello delle travi prefabbricate conduce quindi ad una altezza strutturale complessiva della sezione pari a  $1.20 + 0.30 = 1.50$  m.

La soletta sarà resa collaborante alle sottostanti travi prefabbricate mediante staffe emergenti all'estradosso superiore delle travi.

### 3.2.3 SOTTOSTRUTTURE: SPALLE

Le sottostrutture del ponte sono costituite da spalle in c.a. ordinario.

Le spalle presentano una sede di appoggio larga 160 cm in cui alloggiare le travi prefabbricate per una profondità di 60 cm. A tergo è prevista la costruzione di un muro "paraghiaia" di spessore 100 cm che permette di realizzare un vincolo di continuità tra trave prefabbricata e fusto della spalla. Tale muro posteriore viene gettato in concomitanza con la realizzazione della soletta di completamento dell'impalcato. Nelle zone di estremità sono previsti dei muri di risvolto opportunamente sagomati.

# 3.2.4 APPOGGI

.

Non sono previsti veri apparecchi d'appoggio in quanto le travi prefabbricate verranno poggiate direttamene a contatto con l'estradosso superiore del muro frontale di spalla.

# **4 CARATTERISTICHE DEI MATERIALI PREVISTI IN PROGETTO**

Si riportano, di seguito, le indicazioni sui materiali e sulle loro caratteristiche utilizzati nell'ambito della progettazione strutturale.

### **4.1 CALCESTRUZZO**

Per tutte le classi di calcestruzzo di seguito riportate si assume: Coefficiente di Poisson  $v=0,15$  (non fessurato)  $v=0$  (fessurato) Coefficiente di espansione termica lineare  $\alpha$ =10·10-6 °C<sup>-1</sup>

### 4.1.1 CALCESTRUZZO CLASSE C 28/35

Il calcestruzzo strutturale di classe C28/35 viene adottato per le strutture di fondazione ed elevazione delle spalle.

Vengono assunti a base del calcolo i seguenti parametri relativi alle caratteristiche meccaniche del materiale:

- Resistenza cubica caratteristica  $R_{ck} = 35.0 \text{ N/mm}^2$
- Resistenza cilindrica caratteristica  $f_{ck} = 29.5 \text{ N/mm}^2$
- Coefficiente parziale di sicurezza sul materiale  $\gamma_e = 1.5$
- Coefficiente di lunga durata  $\alpha_{\rm cc} = 0.85$
- Resistenza di calcolo a compressione  $f_{cd} = 16,46$  N/mm<sup>2</sup>
- Resistenza media a compressione  $f_{cm} = 37,05$  N/mm<sup>2</sup>
- Resistenza media a trazione  $f_{\text{ctm}} = 2,83 \text{ N/mm}^2$
- Resistenza caratteristica a trazione  $f_{\text{ctk}} = 1.98 \text{ N/mm}^2$
- Resistenza di calcolo a trazione  $f_{\text{ctd}} = 1,32$  N/mm<sup>2</sup>
- Modulo elastico istantaneo  $E_{cm} = 32.588,0 \text{ N/mm}^2$
- Tensione a compressione SLER  $\sigma$ <sub>c</sub> = 17,43 N/mm<sup>2</sup>
- Tensione a compressione SLEQP  $\sigma$ <sub>c</sub> = 13,07 N/mm<sup>2</sup>

### 4.1.2 CALCESTRUZZO CLASSE C 32/40

Il calcestruzzo strutturale di classe C32/40 viene adottato per parte delle strutture in elevazione tipo: getto di completamento per la soletta in c.a.o.

Vengono assunti a base del calcolo i seguenti parametri relativi alle caratteristiche meccaniche del materiale:

- Resistenza cubica caratteristica  $R_{ck} = 40.0 \text{ N/mm}^2$
- Resistenza cilindrica caratteristica  $f_{ck} = 33.2$  N/mm<sup>2</sup>
- Coefficiente parziale di sicurezza sul materiale  $\gamma_c = 1.5$
- Coefficiente di lunga durata  $\alpha_{\text{cc}} = 0.85$
- Resistenza di calcolo a compressione  $f_{cd} = 18.81$  N/mm<sup>2</sup>
- Resistenza media a compressione  $f_{cm} = 41.20 \text{ N/mm}^2$
- Resistenza media a trazione  $f_{\text{ctm}} = 3,10 \text{ N/mm}^2$
- Resistenza caratteristica a trazione  $f_{\text{ctk}} = 2.17 \text{ N/mm}^2$
- Resistenza di calcolo a trazione  $f_{\text{ctd}} = 1.45 \text{ N/mm}^2$
- Modulo elastico istantaneo  $E_{cm} = 33.345,0 \text{ N/mm}^2$
- Tensione a compressione SLER  $\sigma$  = 19,92 N/mm<sup>2</sup>
- Tensione a compressione SLEQP  $\sigma$ <sub>c</sub> = 14,94 N/mm<sup>2</sup>

### 4.1.3 CALCESTRUZZO CLASSE C 45/55

Il calcestruzzo strutturale di classe C40/55 viene adottato per parte delle strutture in elevazione tipo: travi prefabbricate in c.a.p.

Vengono assunti a base del calcolo i seguenti parametri relativi alle caratteristiche meccaniche del materiale:

- Resistenza cubica caratteristica  $R_{ck} = 55.0 \text{ N/mm}^2$
- Resistenza cilindrica caratteristica  $f_{ck} = 45,65$  N/mm<sup>2</sup>
- Coefficiente parziale di sicurezza sul materiale  $\gamma_c = 1.5$
- Coefficiente di lunga durata  $\alpha_{\rm cr} = 0.85$
- Resistenza di calcolo a compressione  $f_{\text{cd}} = 27,72 \text{ N/mm}^2$
- Resistenza media a compressione  $f_{cm} = 53,65$  N/mm<sup>2</sup>
- Resistenza media a trazione  $f_{\text{ctm}} = 3.83 \text{ N/mm}^2$
- Resistenza caratteristica a trazione  $f_{\text{ctk}} = 2.68 \text{ N/mm}^2$
- Resistenza di calcolo a trazione  $f_{\text{ctd}} = 1,79 \text{ N/mm}^2$
- Modulo elastico istantaneo  $E_{cm} = 36.416,0 \text{ N/mm}^2$
- Resistenza di calcolo a compressione al tiro  $f_{cki} = 41.66$  N/mm<sup>2</sup>
- Tensione a compressione  $t_0 = 15gg \sigma_{c0} = 29.16 \text{ N/mm}^2$
- Tensione a compressione SLER  $\sigma_e = 27,39$  N/mm<sup>2</sup>
- Tensione a compressione SLEQP  $\sigma_c = 20,54 \text{ N/mm}^2$

# **4.2 ACCIAIO**

### 4.2.1 ACCIAIO PER ARMATURE DI STRUTTURE IN C.A.

Barre ad aderenza migliorata in acciaio tipo B450C bonificato saldabile avente:

- Resistenza caratteristica di rottura  $f_{tk} \geq 540 \text{ N/mm}^2$
- Tensione di snervamento  $f_{vk} \ge 450 \text{ N/mm}^2$
- Coefficiente parziale di sicurezza sul materiale  $\gamma_s = 1.15$
- Resistenza di calcolo f<sub>sd</sub> = f<sub>yk</sub> /  $\gamma_s$  = 391 N/mm<sup>2</sup>
- Caratteristiche di duttilità  $1.15 \leq (f_t / f_y)_k < 1.35$  (ft / fynom )  $_k \leq 1.25$
- Allungamento (Agt )<sub>k</sub>  $\geq 7.5\%$
- Modulo elastico  $E_s = 2.060.000, 0 \text{ N/mm}^2$
- Tensione a trazione SLER  $0.80 f_{\text{vk}} = 360 \text{ N/mm}^2$

### 4.2.2 ACCIAIO PER ARMATURE DI STRUTTURE IN C.A.P.

Trefoli in acciaio armonico ad alto limite elastico stabilizzati al rilassamento avente:

- Tensione caratteristica di rottura  $f_{\text{ptk}} \geq 1860 \text{ N/mm}^2$
- Coefficiente parziale di sicurezza sul materiale  $\gamma_s = 1.15$
- Tensione caratteristica 1% di deformazione residua f<sub>p(1)k</sub>  $\geq$  1670 N/mm<sup>2</sup>
- Tensione caratteristica di rottura f<sub>p(1)k</sub>/ $\gamma$ <sub>s</sub>  $\geq$  1452 N/mm<sup>2</sup>

 $\bullet$  Tensione tiro il minimo di:

$$
\sigma_{\text{spl}} = 0.9 \times f_{p(1)k} = 1503 \text{ N/mm}^2
$$
  
\n $\sigma_{\text{spl}} = 0.8 \times f_{\text{ptk}} = 1488 \text{ N/mm}^2$ 

- In entrambe i casi è ammessa una sovratensione pari a 0.05  $f_{p(1)k} = 84$  N/mm<sup>2</sup>
- Allungamento  $(Agt)_{k} \geq 3.5\%$
- Modulo elastico  $E_s = 1.950.000 \text{ N/mm}^2$

#### **Cadute di tensione per rilassamento**

In assenza di dati sperimentali afferenti al lotto considerato, la caduta di tensione ∆σ<sup>p</sup>*<sup>r</sup>* per rilassamento al tempo t ad una temperatura di 20 °C può assumersi pari ai valori calcolati con le seguenti formule

 $\Delta$ σ<sub>pr</sub>/σ<sub>pi</sub> = 5,39  $\rho_{1000} e^{6.7\mu} (t/1000)^{0.75(1-\mu)} 10^{-5}$  per Classe 1  $\Delta$ σ<sub>pr</sub>/σ<sub>pi</sub> = 0,66  $\rho_{1000} e^{9.1\mu} (t/1000)^{0.75(1-\mu)} 10^{-5}$  per Classe 2  $\Delta$ σ<sub>pr</sub>/σ<sub>pi</sub> =1,98  $\rho_{1000} e^{8.0\mu} (t/1000)^{0.75(1-\mu)} 10^{-5}$  per Classe 3

dove:

- $\bullet$   $\sigma_{pi}$  è la tensione iniziale nel cavo;
- ρ1000 è la perdita per rilassamento (in percentuale) a 1000 ore dopo la messa in tensione, a 20 °C e a partire da una tensione iniziale pari a 0,7 della resistenza fp del campione provato;
- $\mu = \sigma_{pi}/f_{pk};$
- $\bullet$  f<sub>pk</sub> è la resistenza caratteristica dell'acciaio da precompressione;
- t è il tempo misurato in ore dalla messa in tensione.

Le prime due espressioni si applicano, rispettivamente, ai fili, trecce e trefoli a normale rilassamento ed a basso rilassamento. La terza espressione si applica alle barre laminate a caldo.

In mancanza di specifica sperimentazione, i valori di  $\rho_{1000}$  possono essere tratti dalla Tab. 11.3.VIII, di seguito riportata.

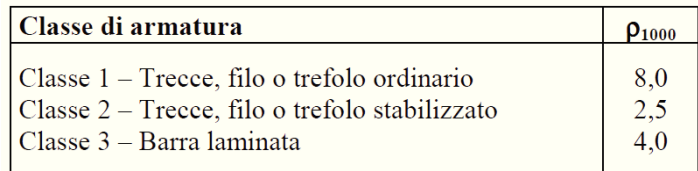

# **5 CONSIDERAZIONI DI PROGETTO**

Le verifiche statiche saranno svolte con riferimento al metodo degli stati limite. Trattandosi, nel funzionamento globale dell'impalcato, di un sistema misto in calcestruzzo, per le azioni agenti vengono individuate tre fasi, corrispondenti al grado di maturazione del getto di calcestruzzo e quindi ai diversi livelli di rigidezza e caratteristiche statiche delle sezioni.

Fase 0-1: si considera il peso proprio delle strutture prefabbricate e la precompressione (ove presente). La sezione resistente corrisponde alla sola parte prefabbricata. Si considera il peso proprio del getto della soletta che, in questa fase, non è ancora reagente. La sezione resistente corrisponde alla sola parte prefabbricata.

Fase 2: si considera il peso dei successivi carichi permanenti applicati alla struttura (pavimentazione, cordoli, barriere di sicurezza, etc.) con sezione resistente composta da trave in c.a.o. e soletta collaborante, considerate nell'insieme, che costituisce un'unica sezione resistente in calcestruzzo.

Fase 3: corrisponde al transito dei carichi mobili con sezione resistente analoga a quella della fase 2. I carichi mobili sono desunti in accordo con NTC 08.

La modellazione sarà eseguita dividendo il comportamento trasversale da quello longitudinale. Il primo sarà rappresentato attraverso la modellazione trasversale adottata dal Massonnet mentre per il secondo si eseguirà una modellazione frame di una striscia d'impalcato pari all'interasse delle travi.

# **6 ANALISI DEI CARICHI**

Le azioni principali da considerare nel calcolo del ponte stradale sono:

- azioni permanenti: peso proprio degli elementi strutturali e non (g1) e carichi permanenti portati (g2) (pavimentazione stradale, marciapiedi sicurvia, parapetti, attrezzature stradali etc..) e (g3) (spinta delle terre, spinta dell'acqua…);
- distorsioni: ritiro (ε2), variazioni termiche (ε3) e viscosità (ε4);
- azioni variabili: i carichi variabili da traffico (q1) sono definiti dagli schemi di carico convenzionali e disposti su corsie convenzionali;
- incremento dinamico dei carichi mobili dovuto ad azioni dinamiche (q2);
- azioni longitudinali di frenamento o di accelerazione (q3);
- azione centrifuga  $(q4)$ ;
- azioni di vento e neve  $(q5)$ ;
- azioni sismiche  $(q6)$ ;
- resistenze parassite dei vincoli (q7).
- urto dei veicoli in svio (q8).

Nella redazione della relazione di calcolo afferente il progetto si prenderanno in esame le condizioni di carico principali e le relative combinazioni con particolare riferimento alle condizioni associate agli schemi di carico da traffico secondo quanto previsto dalla NTC08, cap. 5 "Ponti".

### **6.1 PESO PROPRIO**

Il peso proprio è stato calcolato considerando l'effettiva incidenza delle travi in c.a.p. e della soletta in c.a.. A partire dal peso specifico dell'acciaio e del cemento armato si è determinato il peso per unità di lunghezza dei singoli elementi strutturali.

Peso proprio degli elementi strutturali e non strutturali:

 $\mathbf{g}_{1\text{trave}} = 0.328 \text{ m}^2 \times 25.00 \text{ kN/m}^3 = 8.20 \text{ kN/m}$  $\mathbf{g}_{1} = 0.25 \text{ m x } 25.00 \text{ kN/m}^3 = 6.25 \text{ kN/m}^2$  $\mathbf{g}_{1\text{dalle}} = 0.05 \text{ m x} \quad 25.00 \text{ kN/m}^3 = 1.25 \text{ kN/m}^2$ 

# **6.2 CARICHI PERMANENTI**

Per i carichi permanenti portati (pavimentazione stradale, marciapiedi, sicurvia, parapetti, attrezzature stradali, rinfianchi e simili) si considerano i carichi equivalenti distribuiti sulle singole travi dell'impalcato. Per la pavimentazione stradale si considera un pacchetto della sovrastruttura composto da strato di usura (spessore medio 3 cm), uno strato di collegamento tipo binder chiuso (spessore medio 7 cm) con il quale verrà sagomata la pendenza trasversale delle corsie, ed uno strato impermeabile tra i bitumi e la soletta in c.a..

Carichi permanenti portati (pavimentazione stradale, marciapiedi, sicurvia, parapetti): **g2** 

 $\mathbf{g}_{2<sub>marciadiedi</sub>} = 0.50 \times 18.00 = 9.00 \text{ kN/m}^2$ 

 $\mathbf{g}_{2\text{massetti}} = 0.14 \times 20.00 \text{ kN/m}^3 = 3.60 \text{ kN/m}^2$ 

 $g_{2}$ <sub>pavimentazion</sub> = 3.00 kN/m<sup>2</sup>

Consideriamo gli ulteriori carichi lato bordo impalcato rappresentati dalle barriere di sicurezza, dalle barriere antiproiezione e il parapetto, rispettivamente i primi due sul lato interno ed il terzo su quello esterno del marciapiede.

**g<sup>2</sup>sicurvia** = 2.00 kN/m (barriera di sicurezza bordo impalcato)

**g<sup>2</sup>antiproiezione** = 1.50 kN/m (barriera antiproiezione bordo impalcato)

**g<sup>2</sup>parapetto** = 1.00 kN/m (parapetto a bordo carreggiata)

Anche questi carichi vengono attribuiti con la relativa incidenza alla singola trave dell'impalcato, definendo un unico carico lineare uniformemente distribuito, per cui:

 $g_{2\text{protezioni}} = 2 \times (2.00 + 1.50 + 1.00) / n \cdot \text{travi} = 0.90 \text{ kN/m}$ 

Per la sola trave di bordo si considera il 100% dei carichi associati al peso della barriera dell'antiproiezione.

#### **6.3 DISTORSIONI**

#### 6.3.1 RITIRO DELLA SOLETTA (ε2)

Il ritiro uniforme dell'impalcato viene applicato come una variazione di temperatura equivalente, negativa, uniforme - 30 ° applicata alla sezione dell'impalcato, ottenuta come segue:

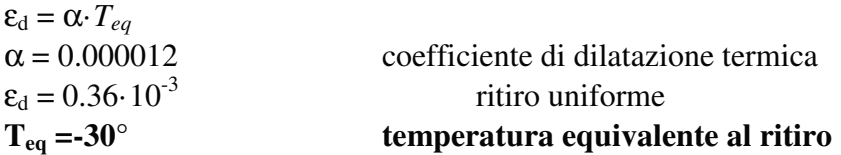

#### 6.3.2 TEMPERATURA  $(ε3)$

Le variazioni termiche causano uno stato tensionale tra i vari componenti della struttura, si considerano :

- Variazione termica uniforme ∆T =+/- 30°C
- Gradiente termico

Il gradiente viene applicato come una variazione di temperatura, positiva e negativa, variabile di +/-  $15/h$  ( $°C/m$ ).

Con riferimento alle modalità costruttive, le variazioni termiche di tipo uniforme provocano variazioni nella distribuzione delle pressioni dovute al terrapieno presente dietro le spalle. Tale effetto verrà descritto in maggior dettaglio nel paragrafo relativo alla spinta delle terre.

#### **6.4 AZIONI VARIABILI - AZIONI VARIABILI DA TRAFFICO**

I carichi accidentali agenti sull'impalcato sono definiti dal D.M. 14.01.2008 secondo gli schemi di carico convenzionali disposti su corsie convenzionali posizionati in modo da produrre gli effetti più sfavorevoli ai fini della stabilità degli elementi dell'impalcato (travi, soletta, traversi).

Il numero delle colonne di carichi mobili da considerare nel calcolo dei ponti di 1° e 2° Categoria è quello massimo compatibile con la larghezza della carreggiata, comprese le eventuali banchine di rispetto e per sosta di emergenza, nonché gli eventuali marciapiedi non protetti e di altezza inferiore a 20 cm, tenuto conto che la larghezza di ingombro convenzionale è stabilita per ciascuna colonna in 3,00 m. In ogni caso il numero delle colonne non deve essere inferiore a 2, a meno che la larghezza della sede stradale sia inferiore a 5,40 m.

La disposizione dei carichi ed il numero delle colonne sulla carreggiata saranno volta per volta quelli che determinano le condizioni più sfavorevoli di sollecitazione per la struttura, membratura o sezione considerata.

Per i ponti di 1a Categoria si devono considerare, compatibilmente con le larghezze precedentemente definite, le seguenti intensità dei carichi (Tab. 5.1.II – NTC 2008):

corsia n. 1 Carico asse Q<sub>ik</sub>: 300 kN + Carico distribuito  $q_{ik}$ : 9,0 kN/m<sup>2</sup> corsia n. 2 Carico asse Qik : 200 kN + Carico distribuito qik: 2,5 kN/m<sup>2</sup> corsia n. 3 Carico asse  $Q_{ik}$ : 100 kN + Carico distribuito  $q_{ik}$ : 2,5 kN/m<sup>2</sup>

Nel caso in esame, data la larghezza netta della sede stradale di W=9.75 m, si considera una larghezza delle corsie convenzionali sulla carreggiata pari a 3.0 m ed il massimo numero intero possibile di tali corsie sulla stessa risulta pari a 3. Le corsie convenzionali dato il caso specifico sono disposte in modo da essere attigue l'une alle altre, senza la possibilità che venga lasciato un margine tra loro come invece mostrato in figura (Figura 5.1.1 – NTC 08).

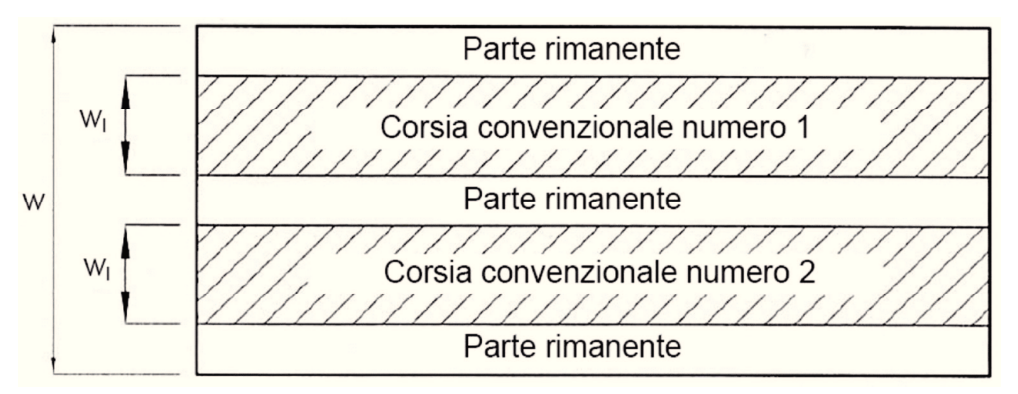

*Figura 2: Estratto NTC08 p.to 5.1.3.3.2 – Esempio di numerazione delle corsie* 

I carichi variabili da traffico sono definiti da 6 schemi di carico disposti su corsie convenzionali in funzione della larghezza della geometria del ponte.

### 6.4.1 SCHEMI DI CARICO.

Le azioni variabili da traffico, comprensive degli effetti dinamici, sono definite dai seguenti schemi di carico:

### **- Schema di Carico 1:**

È costituito da carichi concentrati su due assi in tandem, applicati su impronte di pneumatico di forma quadrata e lato 0,40 m, e da carichi uniformemente distribuiti come mostrato in Fig. 1 – Estratto NTC08 p.to 5.1.3.3.5 – Schemi di carico. Questo schema è da assumere a riferimento sia per le verifiche globali, sia per le verifiche locali, considerando un solo carico tandem per corsia, disposto in asse alla corsia stessa. Il carico tandem, se presente, va considerato per intero.

### **- Schema di Carico 2:**

È costituito da un singolo asse applicato su specifiche impronte di pneumatico di forma rettangolare, di larghezza 0,60 m ed altezza 0,35 m, come mostrato in Fig. 1. Questo schema va considerato autonomamente con asse longitudinale nella posizione più gravosa ed è da assumere a riferimento solo per verifiche locali. Qualora sia più gravoso si considererà il peso di una singola ruota di 200kN.

### **- Schema di Carico 3:**

È costituito da un carico isolato da 150 kN con impronta quadrata di lato 0,40m. Si utilizza per verifiche locali su marciapiedi non protetti da sicurvia.

### **- Schema di Carico 4:**

È costituito da un carico isolato da 10 kN con impronta quadrata di lato 10m. Si utilizza per verifiche locali su marciapiedi protetti da sicurvia e sulle passerelle pedonali.

### **- Schema di Carico 5:**

È costituito dalla folla compatta, agente con intensità nominale, comprensiva degli effetti dinamici, di 5,0 kN/m<sup>2</sup>. Il valore di combinazione è invece di 2,5 kN/m<sup>2</sup>. Il carico folla deve essere applicato su tutte le zone significative della superficie di influenza, inclusa l'area dello spartitraffico centrale, ove rilevante.

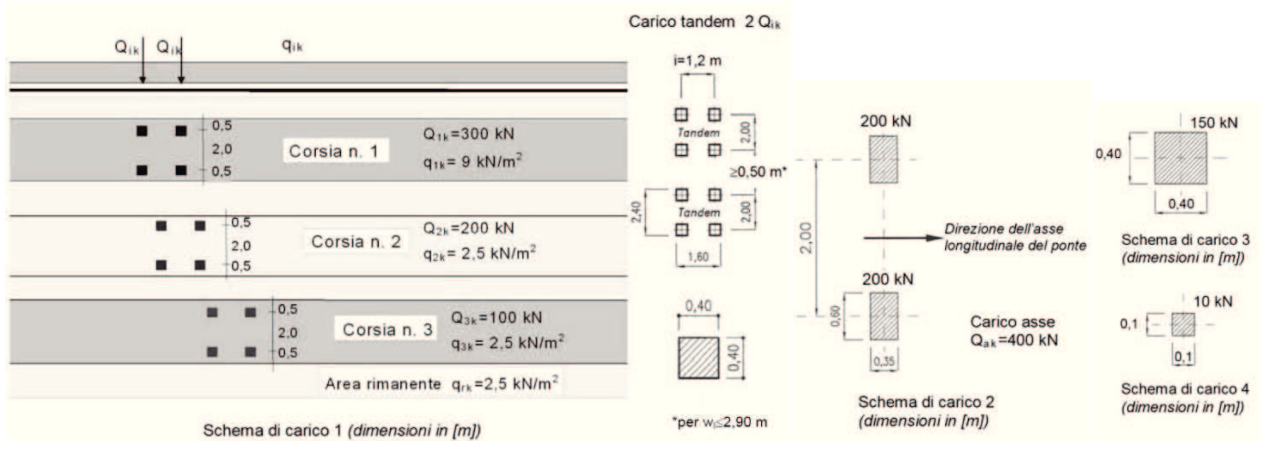

*Figura 3: Estratto NTC08 p.to 5.1.3.3.5 – Schemi di carico* 

Le azioni variabili da traffico gravanti sulla soletta superiore sono definite dallo **schema di carico 1 c**on la seguente disposizione:

- Colonna di carico 1: un mezzo convenzionale da 600kN a due assi da 300 kN ognuno (carico tandem), con interasse di 1.20m lungo il senso di marcia e di larghezza 2.40m (comprese le dimensioni delle impronte) e un carico ripartito  $q_{i,k}$  da 9.0kN/m<sup>2</sup>;

- Colonna di carico 2: un mezzo convenzionale da 400kN a due assi da 200 kN ognuno (carico tandem), con interasse di 1.20m lungo il senso di marcia e di larghezza 2.40m (comprese le dimensioni delle impronte) e un carico ripartito  $q_{i,k}$  da 2.50kN/m<sup>2</sup>;

- Colonna di carico 3: un mezzo convenzionale da 200kN a due assi da 100 kN ognuno (carico tandem), con interasse di 1.20m lungo il senso di marcia e di larghezza 2.40m (comprese le dimensioni delle impronte) e un carico ripartito  $q_{i,k}$  da 2.50kN/m<sup>2</sup>;

- Area rimanente: carico ripartito  $q_{r,k}$  da 2.50kN/m<sup>2</sup>.

### **6.5 INCREMENTO DINAMICO DEI CARICHI MOBILI**

L'entità dei carichi mobili non deve essere maggiorata per tener conto degli effetti dinamici in quanto come ribadito dalla NTC08, i carichi mobili degli schemi precedenti includono gli effetti

dinamici. Ove fosse ritenuto necessario, in corrispondenza di interruzioni della continuità strutturale della soletta, può essere necessario considerare un coefficiente dinamico addizionale q.

#### **6.6 AZIONE LONGITUDINALE DI FRENAMENTO**

La forza di frenamento  $q_3$  è funzione del carico verticale totale agente sulla corsia convenzionale n. 1 ed è uguale a:

 $q_3 = 0.6$  x (2 x Q<sub>ik</sub>) +0,1 x q<sub>ik</sub> x w<sub>1</sub> x L =

**q3** = 0,6 x (2 x 300,0 kN) +0,1 x 9,0 kN/m x 3,00 m x 23.2 m = 422.64 kN

Questa è l'azione longitudinale di frenamento o di accelerazione di competenza dell'intero impalcato, utile al dimensionamento anche degli apparecchi di appoggio, ovvero nel caso della singola trave corrispondono ad un'azione orizzontale pari a:

q<sub>3</sub> trave =  $422.64 / n_{\text{travi}} = 42.26$  kN

#### **6.7 AZIONE CENTRIFUGA**

Gli effetti dell'azione centrifuga non producono azioni sulla struttura in quanto priva di un raggio di curvatura significativo, ovvero  $R > 1500$  m (NTC08 p.to 5.1.3.6).

#### **6.8 AZIONE VENTO**

L'azione del vento può essere convenzionalmente assimilata ad un carico orizzontale statico, diretto ortogonalmente all'asse del ponte e/o diretto nelle direzioni più sfavorevoli per alcuni dei suoi elementi (ad es. le pile). Tale azione si considera agente sulla proiezione nel piano verticale delle superfici direttamente investite. L'azione del vento può essere valutata come azione statica equivalente funzione della posizione geomorfologica della struttura.

La superficie dei carichi transitanti sul ponte esposta al vento si assimila ad una parete rettangolare continua dell'altezza di 3 m a partire dal piano stradale.

L'azione del vento si può valutare come sopra specificato nei casi in cui essa non possa destare fenomeni dinamici nelle strutture del ponte o quando l'orografia non possa dar luogo ad azioni anomale del vento.

In funzione della posizione e delle caratteristiche della struttura del ponte, si è assunta una pressione orizzontale  $p_v = 1000 \text{ N/m}^2$  agente sulla superficie dei carichi transitanti sul ponte esposta al vento. La superficie dei carichi transitanti sul ponte esposta al vento si assimila a parete rettangolare alta 3,00 m

 $A = (1.5 + 3.00) = 4.50$  m  $q_5 = 1000$  N/m<sup>2</sup> x 4,5 m = 4,5 kN/m Le azioni dovute al vento non vengono prese in esame risultando non rilevanti ai fini della progettazione.

#### **6.9 AZIONI SISMICHE**

Ai fini delle presenti norme l'azione sismica è caratterizzata da 3 componenti traslazionali, due orizzontali contrassegnate da X ed Y ed una verticale contrassegnata da Z, da considerare tra di loro indipendenti. Le due componenti ortogonali indipendenti che descrivono il moto orizzontale sono caratterizzate dallo stesso spettro di risposta o dalle due componenti accelerometriche orizzontali del moto sismico mentre la componente che descrive il moto verticale è caratterizzata dal suo spettro di risposta o dalla componente accelerometrica verticale.

L'effetto dell'azione sismica di progetto sull'opera nel suo complesso, includendo il volume significativo di terreno, la struttura di fondazione, gli elementi strutturali e non strutturali, nonché gli impianti, deve rispettare gli stati limite ultimi e di esercizio definiti al § 3.2.1, i cui requisiti di sicurezza sono indicati nel § 7.1 della norma.

Le azioni sismiche sono valutate in relazione al periodo di riferimento della struttura, che si ricava

moltiplicandone la vita nominale  $V_N$  per il coefficiente d'uso  $C_U : V_R = V_N \cdot C_U$ 

Il valore del coefficiente d'uso C<sub>U</sub> è definito, al variare della classe d'uso, come mostrato nella tabella seguente:

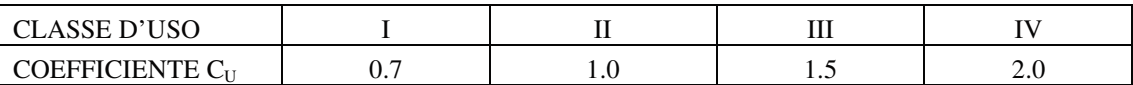

Il valore di probabilità di superamento del periodo di riferimento  $P_{VR}$ , cui riferirsi per individuare l'azione sismica agente, è:  $P_{VR}(SLV) = 10\%$ 

Il periodo di ritorno dell'azione sismica  $T_R$  espresso in anni vale:

### $T_R(SLV) = -V_R / ln(1-P_{VR})$

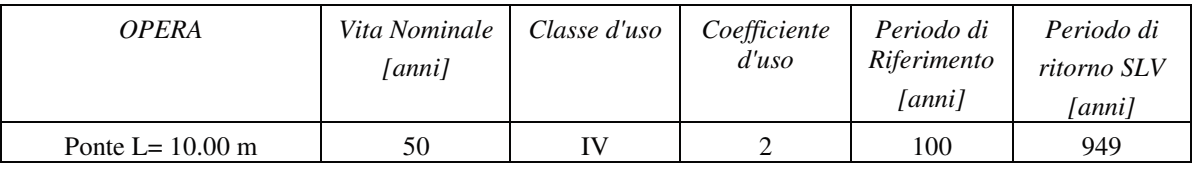

Si riportano i parametri sismici relativi all'opera in oggetto, in funzione del periodo di ritorno del sisma definito nella tabella precedente ( $V_N$ =100anni e Classe d'uso IV) e della categoria di sottosuolo:

 $ag \rightarrow$  accelerazione orizzontale massima attesa su sito di riferimento rigido;

 $S \rightarrow$  coefficiente che comprende l'effetto dell'amplificazione stratigrafica (Ss) e dell'amplificazione

topografica (ST).

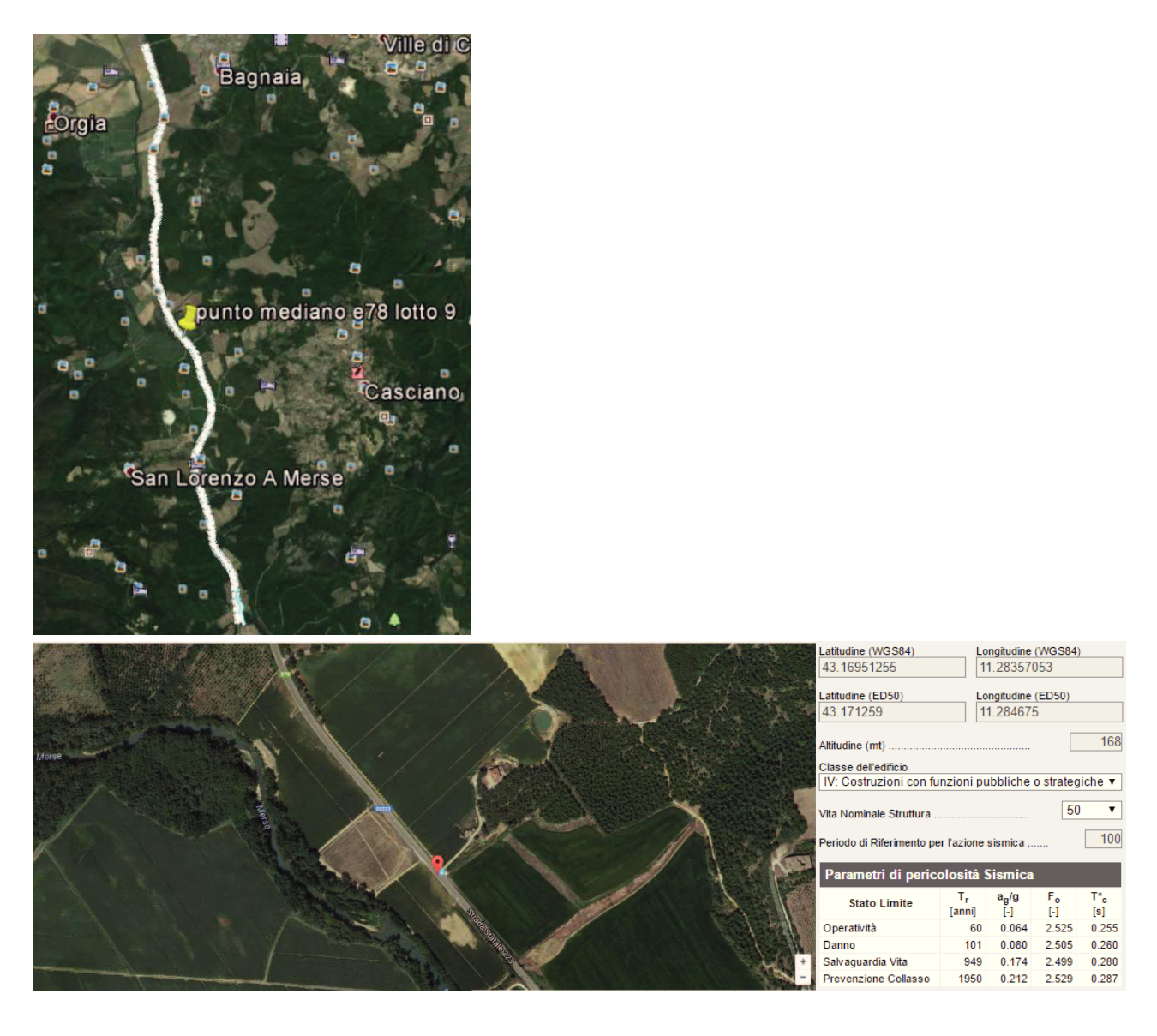

In corrispondenza del sito i parametri sopra riportati assumono i seguenti valori:

|              |   | <b>SLD</b> | SL V  |
|--------------|---|------------|-------|
| $a_{\sigma}$ | g | 0.080      | 0.174 |
| Fo           |   | 2.505      | 2.499 |
| $T^*c$       |   | 0.260      | 0.280 |

Tabella 6-1: parametri di riferimento per l'analisi sismica

Per quanto riguarda la categoria del suolo, dalla quale dipende l'effetto della risposta sismica locale, può essere classificata come di tipo C, "depositi di terreni a grana grossa mediamente addensati o di terreni a grana fina mediamente consistenti, con spessori superiori a 30 m, caratterizzati da un graduale miglioramento delle proprietà meccaniche con la profondità e da valori di Vs,30 compresi tra 180m/s e 360m/s". Tale assunzione è stata fatta sulla base di quanto riportato nel paragrafo della caratterizzazione dei terreni di fondazione. Inoltre la categoria topografica a cui si può assimilare è quella T1, le cui caratteristiche sono quelle di superficie pianeggiante con pendii di inclinazione inferiore a 15°.

Una volta definita la categoria di sottosuolo e le condizioni topografiche si possono calcolare i valori dei parametri Ss, Cc e ST secondo le espressioni riportate nelle tabelle di normativa 3.2.V e 3.2.VI. Nel caso in esame, ossia per categoria di sottosuolo B e categoria topografica T1, si ha:

$$
S_S = 1.7 - 0.6 \cdot F \cdot \text{e}_g / g \qquad \qquad \text{(con valori limit } 1.0 \le S \le 1.5)
$$
\n
$$
C_C = 1.05 \cdot (T^*c)^{-0.33}
$$
\n
$$
S_T = 1
$$

Una volta definiti i parametri di riferimento, la probabilità di superamento del periodo di riferimento, e i coefficienti di amplificazione stratigrafica e topografica si definisce lo spettro di risposta elastico in accelerazione valutando i periodi che definiscono i diversi tratti ad accelerazione costante, a velocità costante ed a spostamento costante:

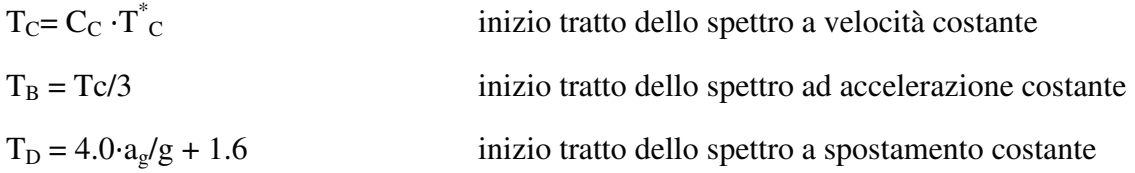

E' possibile svolgere tutto il calcolo automaticamente, tramite il programma "Spettri NTC", reperibile sul sito del Consiglio Superiore dei Lavori Pubblici.

Di seguito si riportano le immagini e i risultati di questo programma.

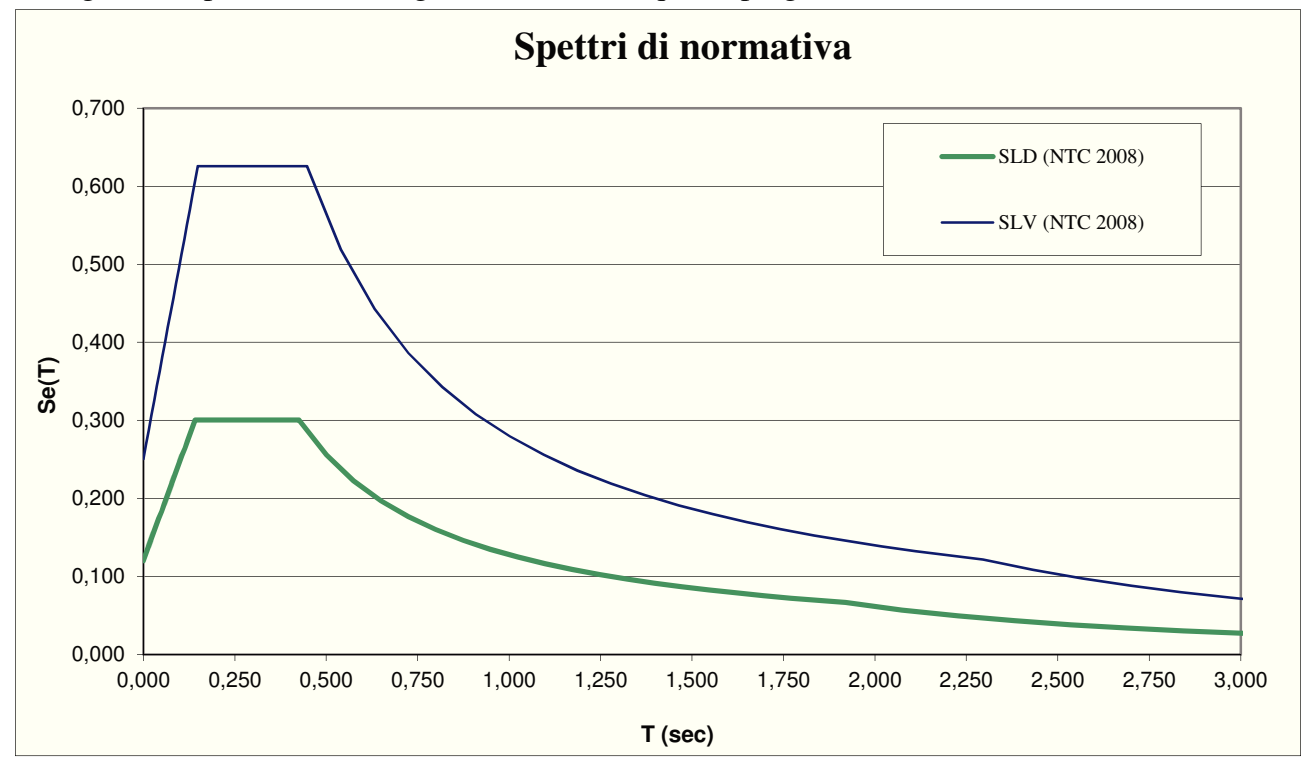

*Figura 4: spettri elastici* 

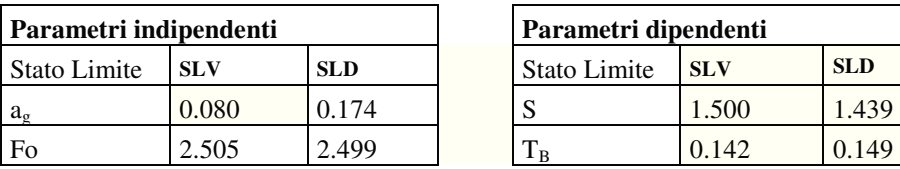

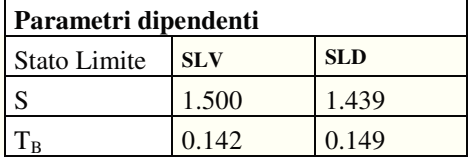

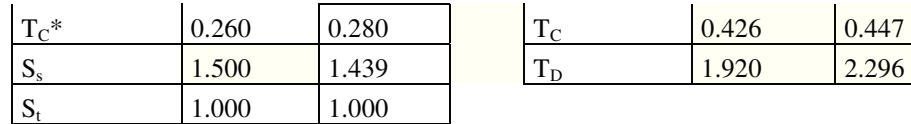

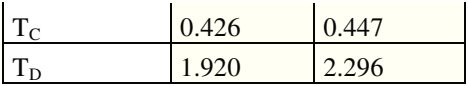

#### 6.9.1 DEFINIZIONE FATTORE DI STRUTTURA

Ai fini del progetto e della verifica le capacita dissipative delle strutture possono essere messe in conto attraverso una riduzione delle forze elastiche, che tiene conto in modo semplificato della capacita dissipativa anelastica della struttura, della sua sovra-resistenza, dell'incremento del suo periodo a seguito delle plasticizzazioni.

In tal caso, lo spettro di progetto  $S_d(T)$  da utilizzare, sia per le componenti orizzontali che per la componente verticale, e lo spettro elastico corrispondente riferito alla probabilità di superamento nel periodo di riferimento P<sub>VR</sub> considerata, con le ordinate ridotte sostituendo nelle espressioni viste per lo spettro elastico il fattore h con 1/q, dove q e il fattore di struttura di seguito definito. Per la struttura in oggetto, con riferimento alla tabella 7.9.I presenta al § 7 delle NTC-08 il fattore di struttura adottato e il seguente: q = 1.0 Spalle rigidamente connesse con l'impalcato – strutture che si muovono col terreno

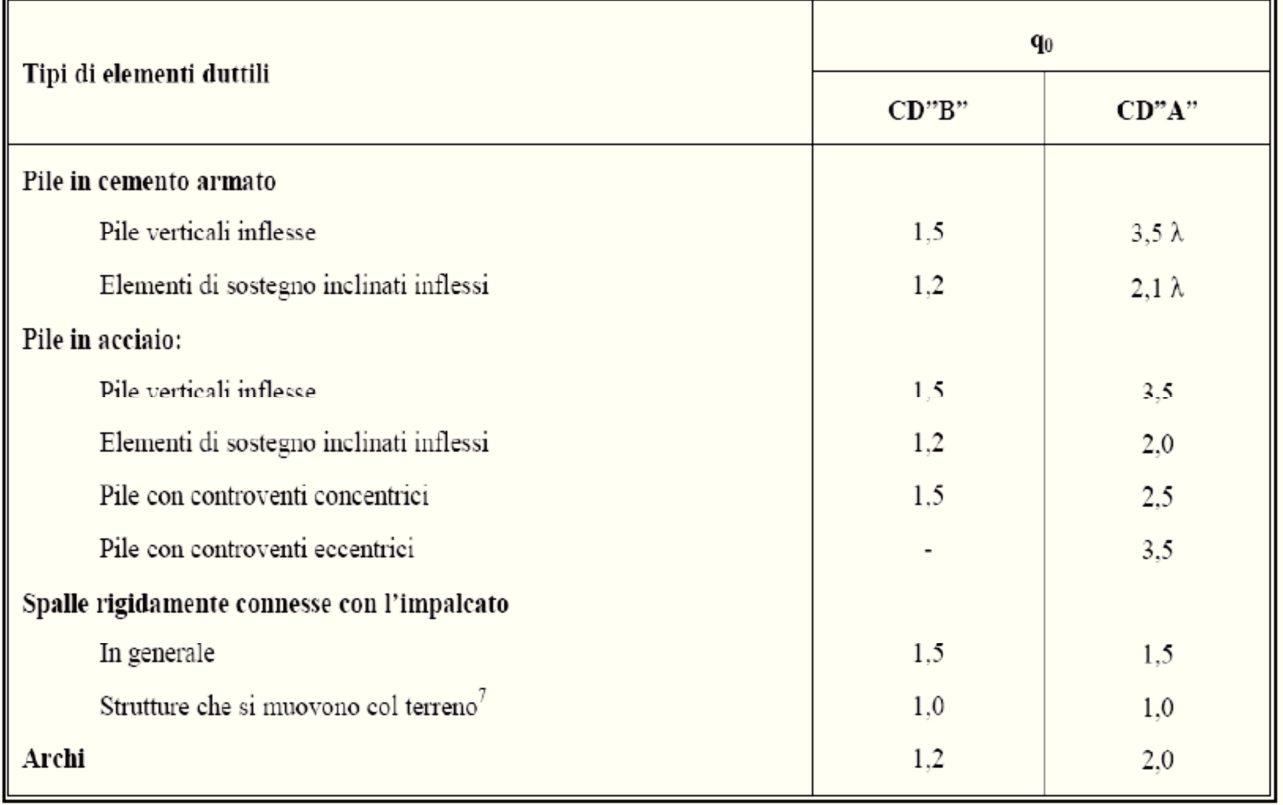

Sempre il D.M. del 14 gennaio 2008 prescrive "… per la determinazione degli effetti di tali azioni si farà di regola riferimento alle sole masse corrispondenti ai pesi propri ed ai sovraccarichi permanenti, considerando nullo il valore quasi permanente delle masse corrispondenti ai carichi da traffico.

L'analisi della risposta è stata eseguita in campo lineare pertanto è possibile calcolare la risposta separatamente per ciascuna componente e combinare gli effetti.

Gli effetti dell'azione sismica saranno valutati tenendo conto delle masse associate ai seguenti carichi gravitazionali

$$
G_1+G_2+\sum\nolimits_j\psi_{2j}Q_{kj}
$$

con  $\Psi_{2,j} = 0.2$  per i carichi dovuti al transito dei mezzi.

Nella verifica dei pali delle spalle si terrà conto della concomitanza del sima in direzione longitudinale (preponderante) con una aliquota pari al 30% in direzione trasversale.

#### **6.10 SPINTA DELLA TERRA SULLE SPALLE (G3)**

Per determinare l'azione della spinta delle terre si è fatto riferimento alle condizioni di spinta in quiete; la struttura è interessata dalla falda essendo questa ad una quota piano campagna. Nel calcolo della spinta del terreno si è trascurato l'effetto della coesione.

6.10.1 SPINTA  $S_T$ 

I parametri del terreno di rinterro sono:

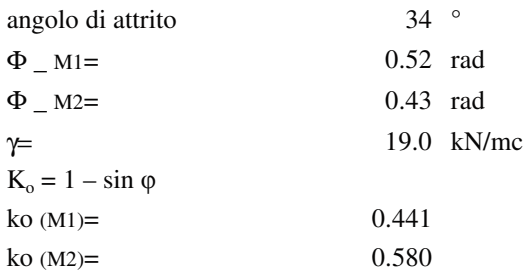

La spinta del terreno è stata applicata agli elementi come una pressione in direzione normale alla superficie, adottando la seguente formulazione:

Combinazione A1-M1  $\sigma_h(z) = K_{\text{oM1}}(\gamma_{\text{nat}} \cdot Q_f + \gamma \cdot (z - Q_f)) + \gamma_w \cdot (z - Q_f)$ 

Combinazione A2-M2

 $\sigma_h(z) = K_{\text{cM2}}(\gamma_{\text{nat}} \cdot Q_f + \gamma \cdot (z - Q_f)) + \gamma_w \cdot (z - Q_f)$ 

Il carattere peculiare dei ponti integrali è rappresentato dalla realizzazione della continuità strutturale tra impalcato e spalla. Da questa prospettiva si può quindi intuire come la tradizionale cinematica del ponte viene spostata dai dispositivi di appoggio tra trave e spalla all'interazione spalla-terreno di riempimento. Si hanno infatti due condizioni limite del ponte integrale: la condizione di massima espansione raggiunta in estate e la condizione di massima contrazione raggiunta in inverno, che generano una variazione di spinta a tergo delle spalle. La valutazione della spinta posteriore nel caso in esame si determina in funzione della relazione seguente (Springman 1996):

$$
K^* = \left(\frac{d}{0.05H}\right)^{0.4} K_p
$$

Il valore del nuovo coefficiente di spinta è stato applicato per determinare il valore delle spinte come un fattore amplificativo o riduttivo della spinta in quiete in funzione degli spostamenti delle spalle.

#### 6.10.2 SPINTA  $S<sub>0</sub>$

Si assume un carico accidentale stradale di 20 kN/mq agente sul terreno. L'incremento della pressione sulla superficie è data dai seguenti valori, rispettivamente per la condizione M1 ed M2:

 $\Delta \sigma = K_{oMI} * q = 0.441 * 20 = 8.82$  kN/mq

 $Δσ = K<sub>oM2</sub> * q = 0.580 * 20 = 11.6$  kN/mq

Questo valore agisce con modulo costante sull'altezza e in direzione normale alla superficie degli elementi.

#### 6.10.3 SPINTA SISMICA

In condizione sismica si considera il modello di Wood con coefficiente di spinta:

 $\text{ks}=a_{\rm g} \text{ x } \text{ S}=0.261 \text{ g}$ 

L'andamento dell'incremento sismico di spinta del terreno di rinterro dietro le pareti ha un andamento costante con l'altezza

Essendo p=  $\gamma$  \*ks \*Hmax, con  $\gamma$ =19 kN/mc.

### **6.11 RESISTENZE PARASSITE DEI VINCOLI**

Assumono significato nel calcolo delle pile, delle spalle, delle fondazioni, degli stessi apparecchi di appoggio e, se del caso, dell'impalcato, si devono considerare le forze che derivano dalle resistenze parassite dei vincoli. Non risulta questa la fattispecie ricorrente per l'impalcato in esame.

# **7 COMBINAZIONE DEI CARICHI**

Le combinazioni di carico da considerare ai fini delle verifiche devono essere stabilite in modo da garantire la sicurezza in conformità a quanto prescritto al capitolo 2 delle nuove norme tecniche per le costruzioni (NTC08). Per quanto riguarda gli stati limite ultimi dovremo effettuare le seguenti verifiche:

### Ǧ **Combinazione fondamentale SLU**

 $\gamma_{G1} \cdot G_1 + \gamma_{G2} \cdot G_2 + \gamma_{G3} \cdot G_3 + \gamma_P \cdot P + \gamma_{Q1} \cdot Q_{K1} + \gamma_{Q2} \cdot \psi_{02} \cdot Q_{K2} + \gamma_{Q3} \cdot \psi_{03} \cdot Q_{K3} + ...$ 

#### Ǧ **Combinazione fondamentale Simica**

 $E + G_1 + G_2 + G_3 + P + \mathbb{V}_{21} \cdot Q_{K1} + \mathbb{V}_{22} \cdot Q_{K2} + \dots$ 

#### Ǧ **Combinazioni fondamentali SLE**

*Rara*   $G_1 + G_2 + G_3 + P + QK_1 + \Psi_{02} \cdot QK_2 + \Psi_{03} \cdot QK_3 + \dots$ *Frequente:*   $G_1 + G_2 + G_3 + P + \psi_{11} \cdot Q_{K1} + \psi_{22} \cdot Q_{K2} + \psi_{23} \cdot Q_{K3} + ...$ *Quasi permanente*   $G_1 + G_2 + G_3 + P + \psi_{21} \cdot Q_{K1} + \psi_{22} \cdot Q_{K2} + \psi_{23} \cdot Q_{K3} + \dots$ 

Ai fini della determinazione dei valori caratteristici delle azioni dovute al traffico, si dovranno considerare le seguenti combinazioni:

|                     |                                                          | Carichi su<br>marciapiedi e<br>piste ciclabili |                                                                               |                          |                          |                                                                                |
|---------------------|----------------------------------------------------------|------------------------------------------------|-------------------------------------------------------------------------------|--------------------------|--------------------------|--------------------------------------------------------------------------------|
| Gruppo di<br>azioni | Carichi verticali                                        |                                                | Carichi orizzontali                                                           | Carichi<br>verticali     |                          |                                                                                |
|                     | Modello principale<br>(Schemi di carico<br>1, 2, 3, 4, 6 | Veicoli<br>speciali                            | Folla<br>(Schema di<br>carico 5)                                              | Frenatura q3             | Forza<br>centrifuga q4   | Carico<br>uniformemente.<br>distribuito                                        |
| $\mathbf{1}$        | Valore<br>caratteristico                                 |                                                |                                                                               |                          |                          | Schema di<br>carico 5 con<br>valore di<br>combinazione<br>$2.5 \text{ kN/m}^2$ |
| 2a                  | Valore frequente                                         |                                                |                                                                               | Valore<br>caratteristico |                          |                                                                                |
| 2 <sub>b</sub>      | Valore frequente                                         |                                                |                                                                               |                          | Valore<br>caratteristico |                                                                                |
| 3 <sup>2</sup>      |                                                          |                                                |                                                                               |                          |                          | Schema di<br>carico 5 con<br>valore<br>caratteristico<br>$5.0 \text{ kN/m}^2$  |
| $4^{(8)}$           |                                                          |                                                | Schema di<br>carico 5 con<br>valore<br>caratteristico<br>$5.0 \text{ kN/m}^2$ |                          |                          | Schema di<br>carico 5 con<br>valore<br>caratteristico<br>$5.0 \text{ kN/m}^2$  |
| $5^{(***)}$         | Da definirsi per il<br>singolo progetto                  | Valore<br>caratteristico<br>o nominale         |                                                                               |                          |                          |                                                                                |

*Figura 5: Estratto NTC08 p.to 5.1.3.12 – Valori caratteristici delle azioni dovute al traffico* 

Si arriva quindi a determinare le seguenti combinazioni di carico, con i coefficienti parziali di sicurezza  $\gamma$  e i coefficienti  $\phi$  ricavati rispettivamente dalle tabelle 5.1.V e 5.1.VI estratte dalle NTC08 al p.to 5.1.3.12, di seguito riportate.

|                                                   |                           | Coefficiente                                                    | EQU <sup>(1)</sup>           | A1<br><b>STR</b>     | A2<br><b>GEO</b> | Azioni                                 | Gruppo di azioni (Tabella 5.1.IV)                                                                       | Coefficiente<br>$\Psi_0$ di<br>combinazione | Coefficiente VI<br><i><u><b>fvalori</b></u></i><br><i>frequenti</i> ) | Coefficiente w.<br><i>(valori quasi</i><br>permanenti) |
|---------------------------------------------------|---------------------------|-----------------------------------------------------------------|------------------------------|----------------------|------------------|----------------------------------------|----------------------------------------------------------------------------------------------------|---------------------------------------------|-----------------------------------------------------------------------|--------------------------------------------------------|
| Carichi permanenti                                | favorevoli<br>sfavorevoli | $\gamma_{G1}$                                                   | 0.90<br>1.10                 | 1.00<br>1.35         | 1.00<br>1.00     |                                        | Schema 1 (Carichi tandem)<br>Schemi 1, 5 e 6 (Carichi distribuiti<br>Schemi 3 e 4 (carichi concentrati) | 0.75<br>0.40<br>0.40                        | 0.75<br>0.40<br>0.40                                                  | 0.0<br>0.0<br>0.0                                      |
| Carichi permanenti non strutturali <sup>(2)</sup> | favorevoli                |                                                                 | 0.00                         | 0.00                 | 0.00             | Azioni da traffico<br>(Tabelia 5.1.IV) | Schema <sub>2</sub>                                                                                     | 0.0                                         | 0.75                                                                  | 0,0                                                    |
|                                                   | sfavorevoli               | $\gamma_{G2}$                                                   | 1.50                         | 1.50                 | 1.30             |                                        |                                                                                                    | 0.0                                         | 0.0                                                                   | 0,0                                                    |
|                                                   | favorevoli                |                                                                 | 0.00                         | 0.00<br>1.35         | 0.00<br>1.15     |                                        |                                                                                                    | 0,0                                         | 0.0                                                                   | 0,0                                                    |
| Carichi variabili da traffico                     | sfavorevoli               | $\gamma_{\rm Q}$                                                | 1.35                         |                      |                  |                                        | 4(folla)                                                                                                | <b>MARK</b>                                 | 0.75                                                                  | 0.0                                                    |
|                                                   |                           |                                                                 |                              |                      |                  |                                        |                                                                                                    | 0.0                                         | 0.0                                                                   | 0.0                                                    |
| Carichi variabili                                 | favorevoli<br>sfavorevoli | YQi                                                             | 0.00<br>1.50                 | 0.00<br>1.50         | 0.00<br>1.30     | Vento q,                               | Vento a ponte scarico.<br><b>SLU</b> e SLE                                                              | 0.6                                         | 0.2                                                                   | 0.0                                                    |
| Distorsioni e presollecitazioni di progetto       | favorevoli                |                                                                 | 0.90<br>$1.00^{(3)}$         | 1.00<br>$1.00^{(4)}$ | 1.00<br>1.00     |                                        | Esecuzione<br>Vento a ponte carico                                                                      | 0.8<br>0.6                                  | <b>CHAN</b>                                                           | 0,0                                                    |
|                                                   | sfavorevoli               | $\gamma_{\epsilon 1}$                                           |                              |                      |                  |                                        | SLU <sub>e</sub> SLE                                                                                    | 0.0                                         | 0.0                                                                   | 0,0                                                    |
| Ritiro e viscosità, Variazioni termiche,          | favorevoli                |                                                                 | 0.00<br>0.00<br>1.20<br>1.20 |                      | 0.00<br>1.00     | Neve q <sub>3</sub>                    | esecuzione                                                                                              | 0.8                                         | 0.6                                                                   | 0.5                                                    |
| Cedimenti vincolari                               | sfavorevoli               | $\gamma_{\epsilon 2}, \gamma_{\epsilon 3}, \gamma_{\epsilon 4}$ |                              |                      |                  | Temperatura                            | $T_k$                                                                                                   | 0.6                                         | 0.6                                                                   | 0.5                                                    |

*Figura 6: Estratto NTC08 p.to 5.1.3.12 – Coeff. parziali di sicurezza per combinazioni agli SLU* 

Lo schema delle combinazione è il seguente, dalle quali si estrarranno le principali:

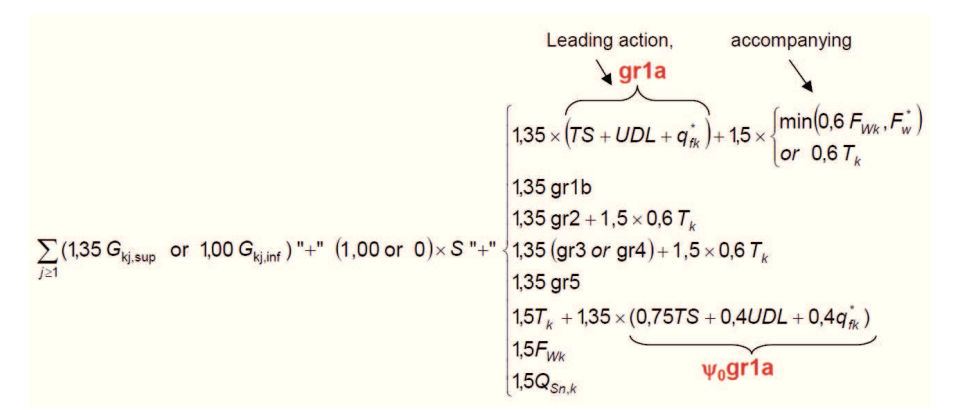

*Combinazione SLU\_1 - (A1-M1)*

 $1,35\cdot G_1+1,50\cdot G_2+1.35\cdot G_3+1,0\cdot P+1.2\cdot(\epsilon_2\pm 0,60\cdot \epsilon_3)+1,35\cdot Q_{K1}(q_{1\_ts})+1,35\cdot Q_{K1}(q_{1\_ud})+1,5\cdot 0,6\cdot Q_{K5}(q_{1\_ds})$ 5)

*Combinazione SLU\_2a - (A1-M1)*   $1,35\cdot G_1+1,50\cdot G_2+1.35\cdot G_3+1,0\cdot P+1.2\cdot(\epsilon_2\pm 0,60\cdot \epsilon_3)+1,35\cdot 0,75\cdot Q_{K1}(q_{1\_ts})+1,35\cdot 0,40\cdot Q_{K1}(q_{1\_ud})+1,35\cdot Q_{K2}(q_{1\_ud})+1,35\cdot Q_{K3}(q_{1\_ud})+1,35\cdot Q_{K4}(q_{1\_ud})+1,35\cdot Q_{K5}(q_{1\_ud})+1,35\cdot Q_{K6}(q_{1\_ud})+1,35\cdot Q_{K7}(q_{1\_ud})+1,$  $5. Q_{K3}(q_3) + 1, 5.0, 60. Q_{K5}(q_5)$ 

*Combinazione SLU\_2b - (A1-M1)*   $1,35\cdot G_1+1,50\cdot G_2+1.35\cdot G_3+1\cdot P+1.2\cdot(\epsilon_2\pm 0,60\cdot \epsilon_3)+1,35\cdot 0,75\cdot Q_{K1}(q_{1\_ts})+1,35\cdot 0,40\cdot Q_{K1}(q_{1\_ud})+1,35\cdot Q_{K2}(q_{1\_ud})+1,35\cdot Q_{K3}(q_{1\_ud})+1,35\cdot Q_{K4}(q_{1\_ud})+1,35\cdot Q_{K5}(q_{1\_ud})+1,35\cdot Q_{K6}(q_{1\_ud})+1,35\cdot Q_{K7}(q_{1\_ud})+1,35$  $Q_{K4}(q_4) + 1, 5 \cdot 0, 60 \cdot Q_{K5}(q_5)$ 

*Combinazione SLU\_vento - (A1-M1)*   $1,35\cdot G_1+1,50\cdot G_2+1\cdot P+1.2\cdot(\epsilon_2+0,60\cdot \epsilon_3)+1,5\cdot Q$ *K*5(q5)

*CombinazioneSLU\_1 - (A2-M2)*  $1,0$  $\cdot$ *G*<sub>1</sub>+1,30 $\cdot$ *G*<sub>2</sub>+1.0 $\cdot$ G<sub>3</sub>+1,0 $\cdot$ *P+1.0* $\cdot$ ( $\varepsilon_2 \pm 0,60$  $\cdot \varepsilon_3$ )+1,15 $\cdot$ *Q<sub>K1</sub>*(q<sub>1\_ts</sub>)+1,15 $\cdot$ *Q<sub>K1</sub>*(q<sub>1\_udl</sub>)+1,3 $\cdot$ 0,6 $\cdot$ *Q<sub>K5</sub>*(q<sub>5</sub>)

*Combinazione SLU\_2a - (A2-M2)*   $1,0$  $·$ *G*<sub>1</sub>+1,30 $·$ *G*<sub>2</sub>+1.0 $·$ G3+1,0 $·$ *P*+*1.0* $·$ ( $\varepsilon_2$  $\pm$ 0,60 $·$  $\varepsilon_3$ )+1,15 $·$ 0,75 $·$  $Q$ *K*<sub>1</sub>(q<sub>1\_ts</sub>)+1,15 $·$ 0,40 $·$  $Q$ *K*<sub>1</sub>(q<sub>1\_udl</sub>)+1,15 $·$  $Q_{K3}(q_3) + 1,3.0,60 \cdot Q_{K5}(q_5)$ 

*Combinazione SLU\_2b - (A2-M2)*   $1,0$  $·$ *G*<sub>1</sub>+1,30 $·$ *G*<sub>2</sub>+1.0 $·$ G3+1 $·$ *P*+*1.0* $·$ ( $\varepsilon_2$ ±0,60 $·$  $\varepsilon_3$ )+1,15 $·$ 0,75 $·$  $Q$ *K*<sub>1</sub>(q<sub>1\_ts</sub>)+1,15 $·$ 0,40 $·$  $Q$ *K*<sub>1</sub>(q<sub>1\_udl</sub>)+1,15 $·$  $Q_{K4}(q_4) + 1, 3 \cdot 0, 60 \cdot Q_{K5}(q_5)$ 

Per le combinazioni di tipo sismico si prenderanno in esame esclusivamente le due seguenti in cui si è considerato come detto in precedenza la presenza di un'aliquota dei carichi accidentali pari al 20%:

*Combinazione SLV\_E1*   $G_1 + G_2 + G_3 + 0$ ,  $2 \cdot (Q_1$  ts+ $Q_1$  udl  $) + E_X + 0$ ,  $3E_Y + 0$ ,  $3E_Z$  Con riferimento alle combinazioni allo stato limite di esercizio si seguirà lo schema sotto riportato dal quale si estrarranno esclusivamente le combinazioni principali:

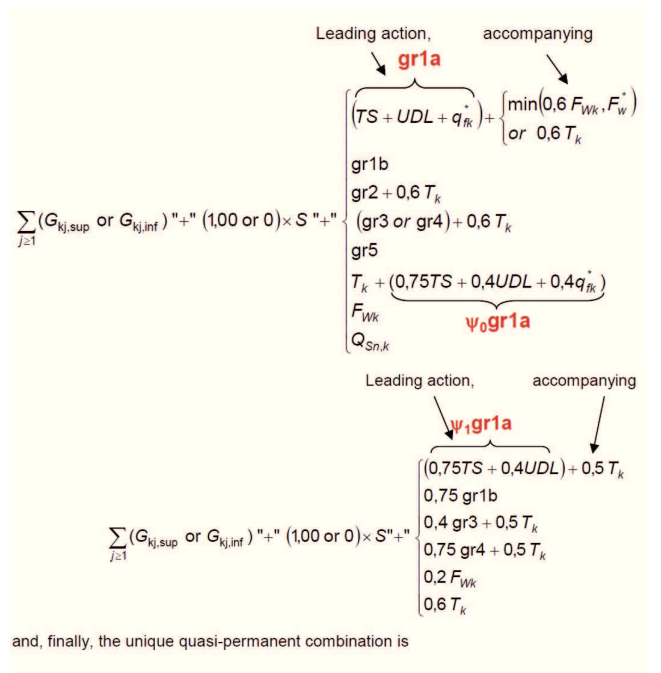

Leading action (no accompanying)  $\sum_{i=1}$  (G<sub>kj,sup</sub> or G<sub>kj,inf</sub>) "+" (1,00 or 0) × S "+" 0,5  $T_k$ 

Combinazione SLE\_1

*Rara* 

 $G_1 + G_2 + G_3 + P + (\epsilon_2 + 0.60 \cdot \epsilon_3) + Q_{K1}(q_{1\_schema1}) + 0.40 \cdot Q_{K1}(q_{1\_schema5})$ 

*Frequente*   $G_1 + G_2 + G_3 + P + (\epsilon_2 + 0.60 \cdot \epsilon_3) + 0.75 \cdot Q_{K1}(q_1 \text{\_schemal}) + 0.40 \cdot Q_{K1}(q_1 \text{\_schema5})$ 

*Quasi permanente*   $G_1 + G_2 + G_3 + P + (\epsilon_2 + 0.50 \cdot \epsilon_3)$ 

# **8 VALUTAZIONE DELLE AZIONI**

#### **8.1 MODELLAZIONE TRASVERSALE**

Per determinare la distribuzione del carico accidentale trasversalmente si adotta l'ipotesi di ripartizione dei carichi secondo Massonnet. Il metodo consiste nell'assimilare il graticcio di travi e traversi ad una piastra ortotropa nella quale l'ortotropia non sia data dalla diversità dei legami costitutivi in due direzioni ortogonali, bensì dalla differenza delle rigidezze flessionali e torsionali nelle due direzioni di travi e traversi. Il metodo pertanto risulta efficace per impalcati con dimensioni principali simili e con numero di traversi ipoteticamente elevato (nel nostro caso la soletta viene schematizzata come una successione di traversi continua lungo lo sviluppo longitudinale del graticcio. Il carico di progetto di pertinenza della trave è individuato attraverso l'assimilazione delle seguenti ipotesi:

1) il graticcio reale è assimilabile ad un graticcio a maglie infinitesime con rigidezza flessionale e torsionale medie uguali a quelle del graticcio reale, in modo tale da poter considerare una distribuzione uniforme delle caratteristiche geometriche ed elastiche;

2) il graticcio è semplicemente appoggiato lungo i lati più corti e soggetto ad una distribuzione longitudinale dei carichi di tipo sinusoidale.

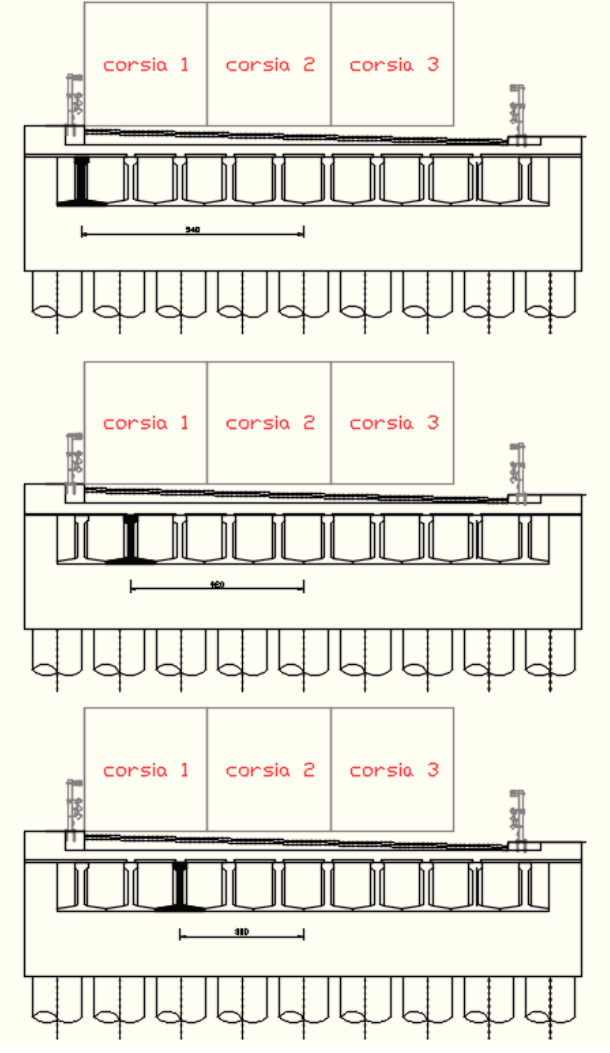

*Figura 2: Schema Disposizione Colonne di Carico* 

dove:

**Corsia 1 :** sono i carichi corrispondenti al sistema tandem associato allo schema di carico n. 1 di pertinenza della corsia di carico n. 1 ed al carico distribuito associato allo schema di carico n. 1;

**Corsia 2 :** sono i carichi corrispondenti al sistema tandem associato allo schema di carico n. 1 di pertinenza della corsia di carico n. 2 ed al carico distribuito associato allo schema di carico n. 1;

**Corsia 3 :** sono i carichi corrispondenti al sistema tandem associato allo schema di carico n. 1 di pertinenza della corsia di carico n. 3 ed al carico distribuito associato allo schema di carico n. 1;

Il metodo di Massonnet considera l'impalcato reale come una lastra rettangolare di larghezza teorica  $2 \times B = n \times i$ 

 $n = n$ .travi ,  $i =$  interasse travi

e lunghezza pari alla luce di calcolo; tiene conto della differente deformabilità della lastra in senso longitudinale e in senso trasversale.

Si può definire per una trave di ordinata y e carico di eccentricità e, il coefficiente di ripartizione trasversale (adimensionale)

 $K(y; e) = w(x,y; e) / w(x) = w(1/2,y; e) / w(1/2)$ 

Si ha, pertanto, per il carico unitario di eccentricità e, il rapporto fra il carico su una trave di ordinata y e il carico medio 1/n dove n è il numero delle travi.

Il valore di K(y;e) è stato calcolato dal Massonnet in base ai parametri dai quali dipende e precisamente:

- a) dal rapporto y/b rappresentante la posizione della trave longitudinale presa in considerazione (e lungo la quale y ha sempre lo stesso valore);
- b) dal rapporto e/b che rappresenta la posizione del carico;
- c) dal rapporto di rigidezza torsionale α ;
- d) dal rapporto adimensionale di rigidezza flessionale θ.

Si riportano di seguito le relazioni utilizzate per i parametri di rigidezza flessionale e torsionale, per quest'ultima si tiene conto della soletta continua collaborante attraverso la relazione completa che considera l'effetto della contrazione trasversale.

$$
\theta = \frac{B}{L} \sqrt{\frac{\rho_P}{\rho_E}} \qquad \alpha = \frac{\gamma_P + \gamma_E + \nu_Y \cdot \rho_P + \nu_X \cdot \rho_E}{2 \cdot \sqrt{\rho_E \cdot \rho_P}}
$$

Con:

 $\rho = \ddot{\rho} + \frac{\rho'}{1-\nu}$  $\frac{\rho}{1-v^2}$   $\gamma = \ddot{\gamma} + (1-v)\gamma'$ 

 $\ddot{\rho}$ : rigidezza flessionale unitaria della sola trave, riferita al baricentro della sezione composta  $\rho'$ : rigidezza flessionale unitaria della sola soletta, riferita al baricentro della sezione composta  $\ddot{v}$ : rigidezza torsionale unitaria della sola trave calcola ta alla De SaintVenant

 $\gamma'$ : rigidezza torsionale unitaria della soletta, calcolata come segue:  $\gamma' = \frac{E}{1-\gamma}$  $rac{E}{1-v^2} \cdot \frac{s^3}{12}$  $^{12}$ 

#### PARAMETRI di MASSONNET

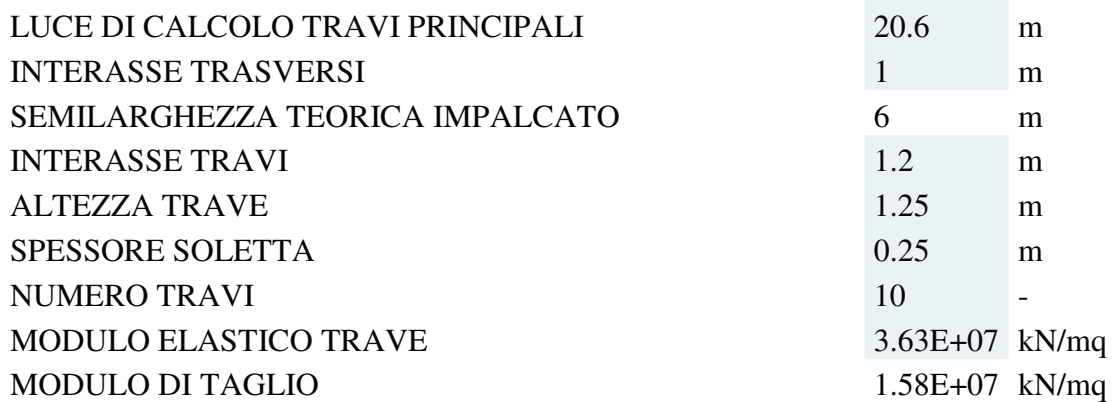

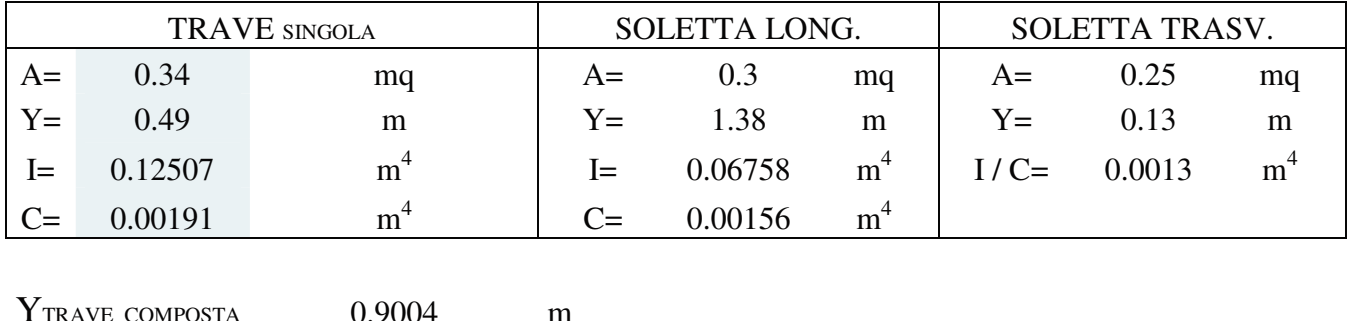

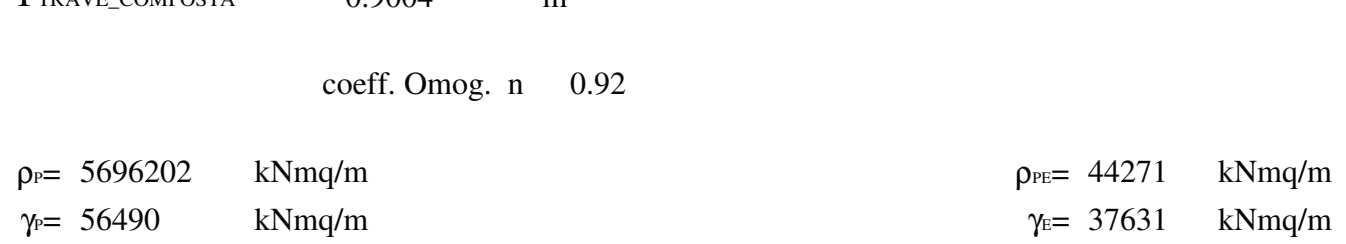

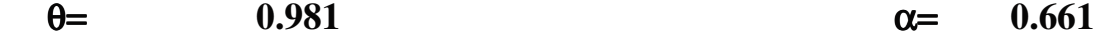

Sulla base dei parametri sopra riportati, si calcolano i coefficienti d'influenza della trave di riva e di quella intermedia rispettivamente con eccentricità y= 5.40 m, y=4.20 m e y=3.00 m :

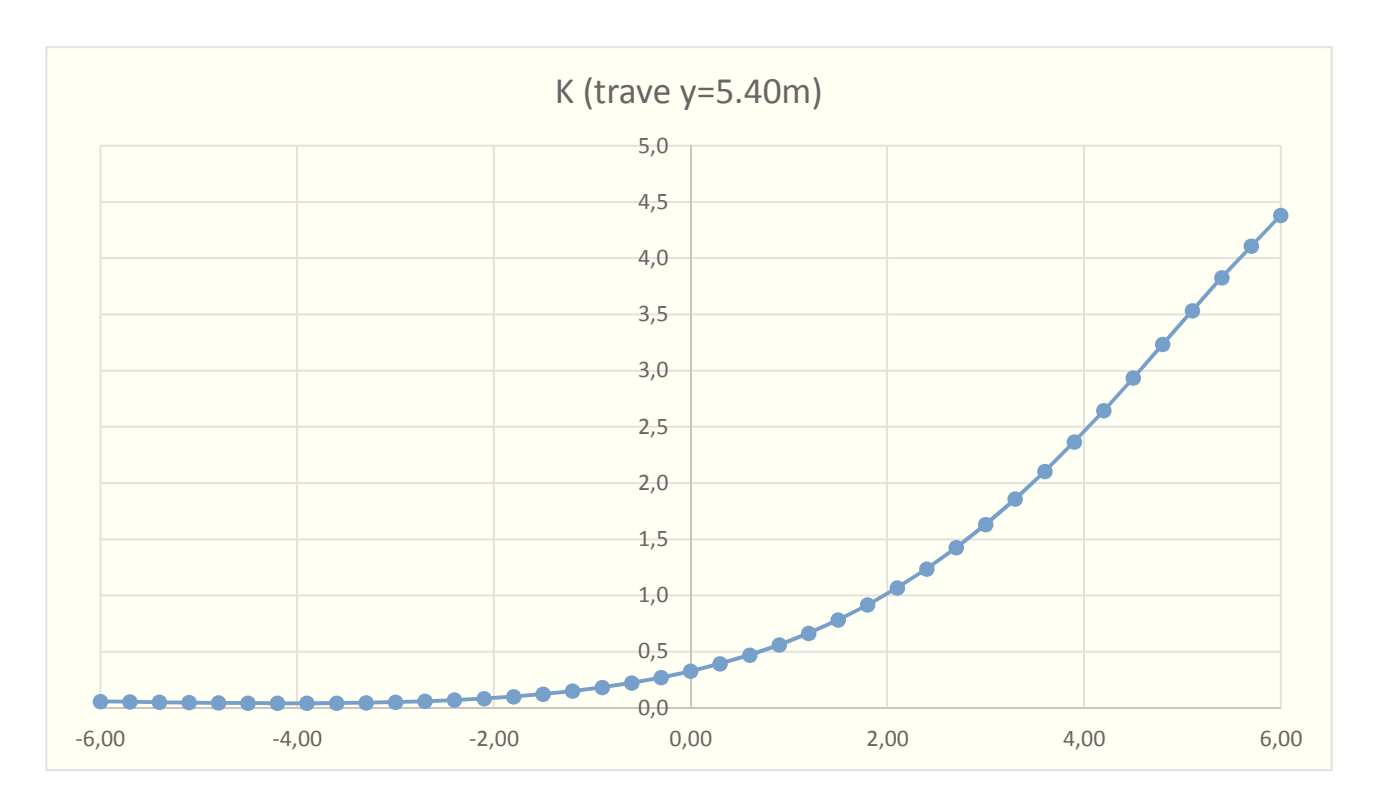

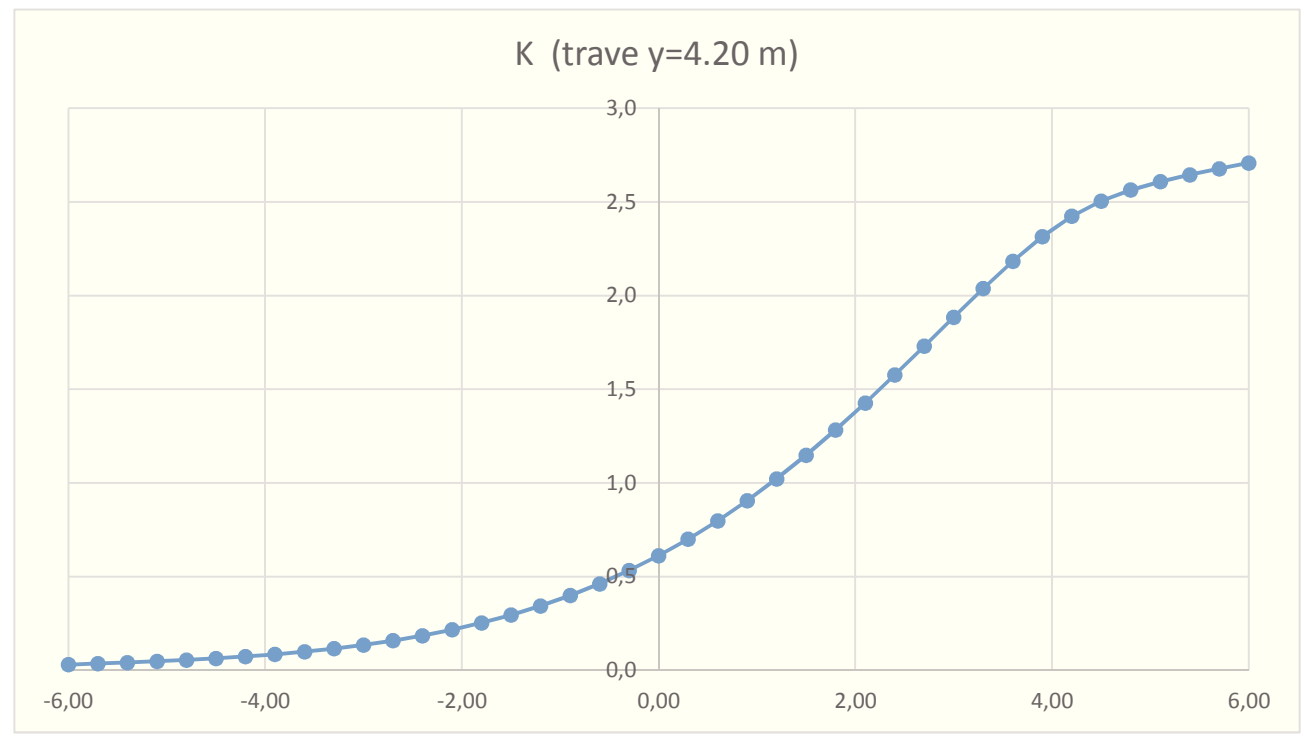

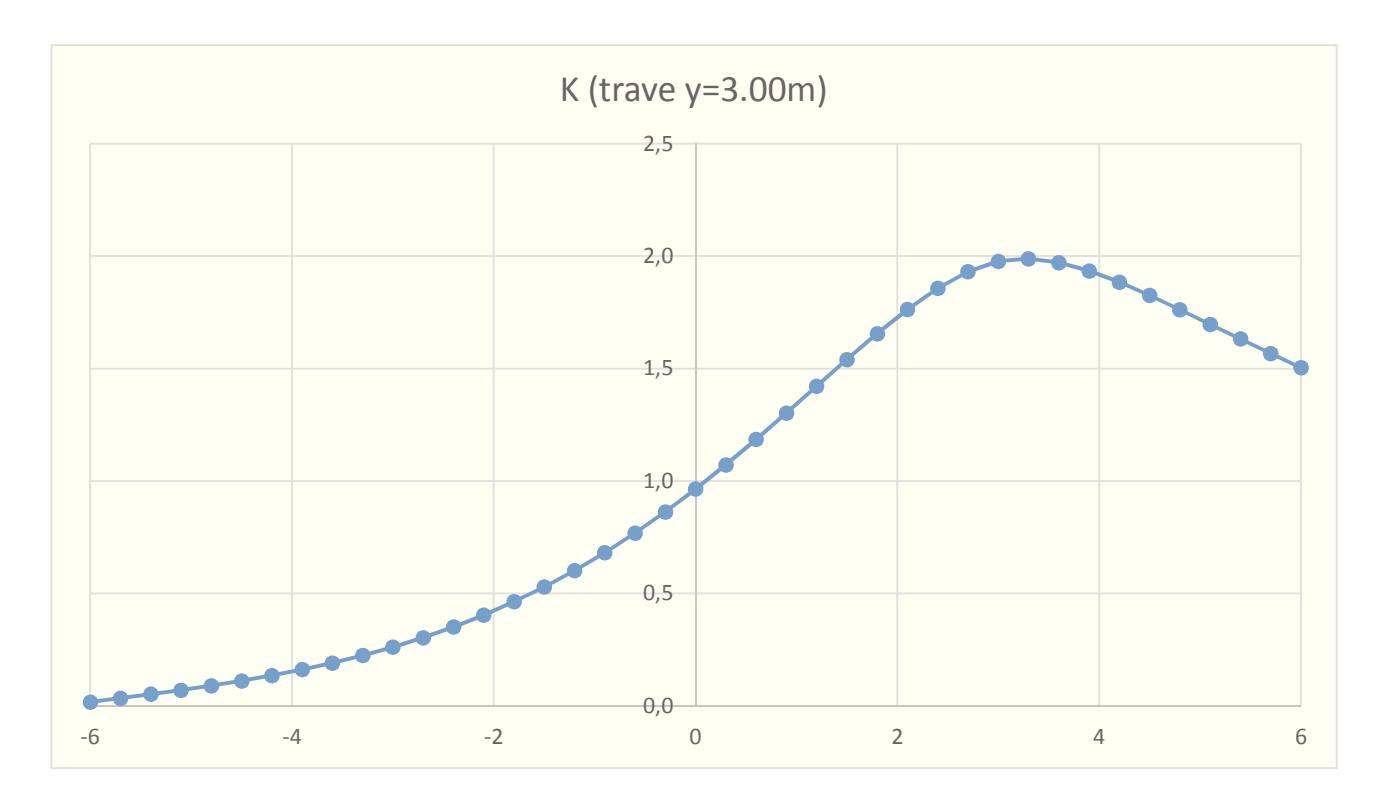

Sulla base dei diagrammi sopra riportati si determina il coefficiente di amplificazione dei carichi accidentali rispetto al valore medio sull'impalcato. Per determinare tale coefficiente si eseguirà la media dei valori sui singoli assi delle varie corsie di carico.

#### **8.2 MODELLAZIONE LONGITUDINALE**

Le analisi sono state realizzate per mezzo del software f.e.m. commerciale Sap 2000 (Release 14.01).

Per la fase di progettazione definitiva si è deciso di analizzare una fascia di larghezza pari a 0.80 m (pari all'interasse delle travi di cemento armato prefabbricato) e nelle analisi si è utilizzato un modello 2-D costituito prevalentemente da elementi Beam (trave). Si sono realizzati due differenti modelli, uno per simulare le fasi costruttive dell'impalcato in cui la trave prefabbricata è semplicemente appoggiata alle spalle (fase 0 e 1) ed un secondo modello del ponte per considerare le fasi di esercizio e quelle per la realizzazione delle opere di finitura (permanenti portati). Il modello è stato realizzato con elementi così impiegati:

- Impalcato: si sono adottati elementi con sezione a T rovescia per la fase costruttiva ed a doppio T per le fasi di esercizio;
- Traversi di spalla: tratto di spalla a sezione ridotta che realizza la continuità con l'impalcato;
- Pali: sezione circolare aventi caratteristiche equivalenti al numero di pali compresi nella fascia considerata.

Il modello è stato realizzato rispettando le caratteristiche geometrico meccaniche delle singole componenti strutturali, riproponendo le corrette geometrie (variabilità delle sezioni, dimensioni in pianta ed altezza, angolazioni planimetriche) al fine di poter valutare con i corretti margini di sicurezza le condizioni d'esercizio ed eccezionali a cui potrebbe essere sottoposta la struttura.

Il terreno viene schematizzato con delle molle di rigidezza Ks applicate sui nodi dei conci compresi tra il nodo di fondo scavo e l'estremità di infissione. La stima della rigidezza Ks è stata effettuata sulla base della capacità di deformabilità ed è stata assunta costante con la profondità pari a  $Ks = 5000$  kN/m<sup>3</sup>.

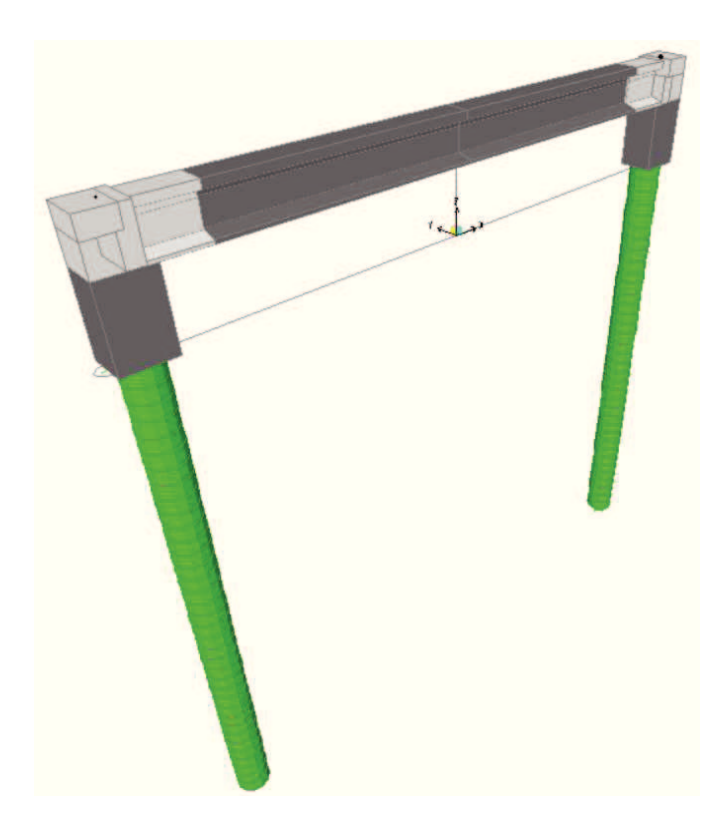

La determinazione la situazione più gravosa dei carichi in senso longitudinale si effettua facendo transitare il carico longitudinale, disponendo i carichi di maggiore intensità in modo da indurre le azioni massime e minime sulle principali sezioni di verifica.

La singola trave del graticcio, per quanto riguarda lo schema statico, può essere ricondotta ad una trave incastrata elasticamente ai piedritti, per cui individuata quella maggiormente sollecitata sulla base della disposizione più gravosa delle colonne di carico, il massimo momento flettente interesserà la sezione di mezzeria con carichi disposti simmetricamente rispetto alla stessa sezione. Mentre la massima sollecitazione di taglio sarà associata ad una disposizione dei carico  $Q_{ik}$  in prossimità della stessa sezione terminale, tale disposizione permette anche d'investigare i massimi momenti negativi all'appoggio.

#### **8.3 RISULTATI DELL'ANALISI**

Si riportano di seguito i risultai dell'analisi agli elementi finiti con riferimento agli inviluppi delle combinazioni di progetto, adottate nelle verifiche sia per le fasi 0 e1 che per la fase 2 e 3.

#### 8.3.1 FASE COSTRUTTIVA – FASE 0-1

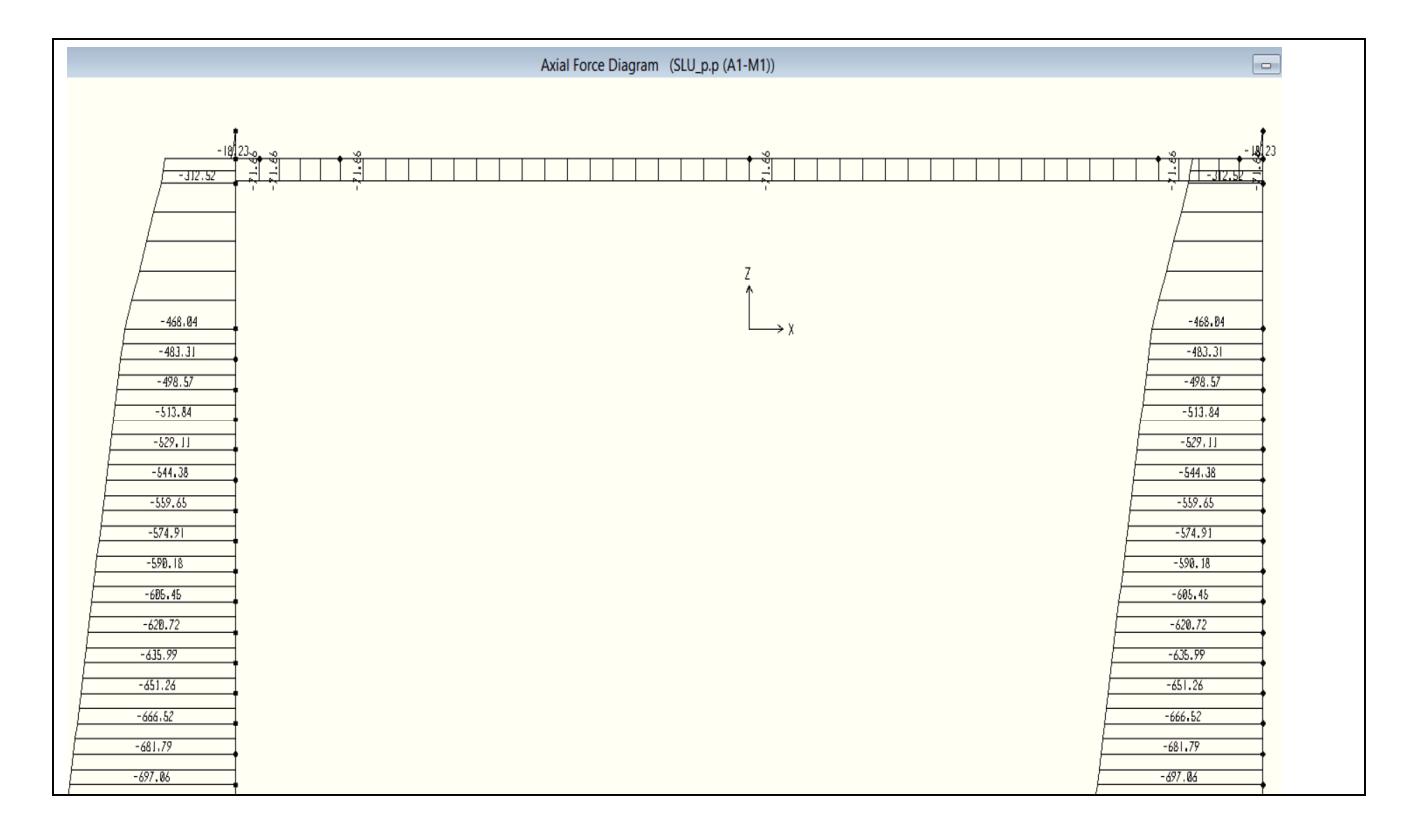

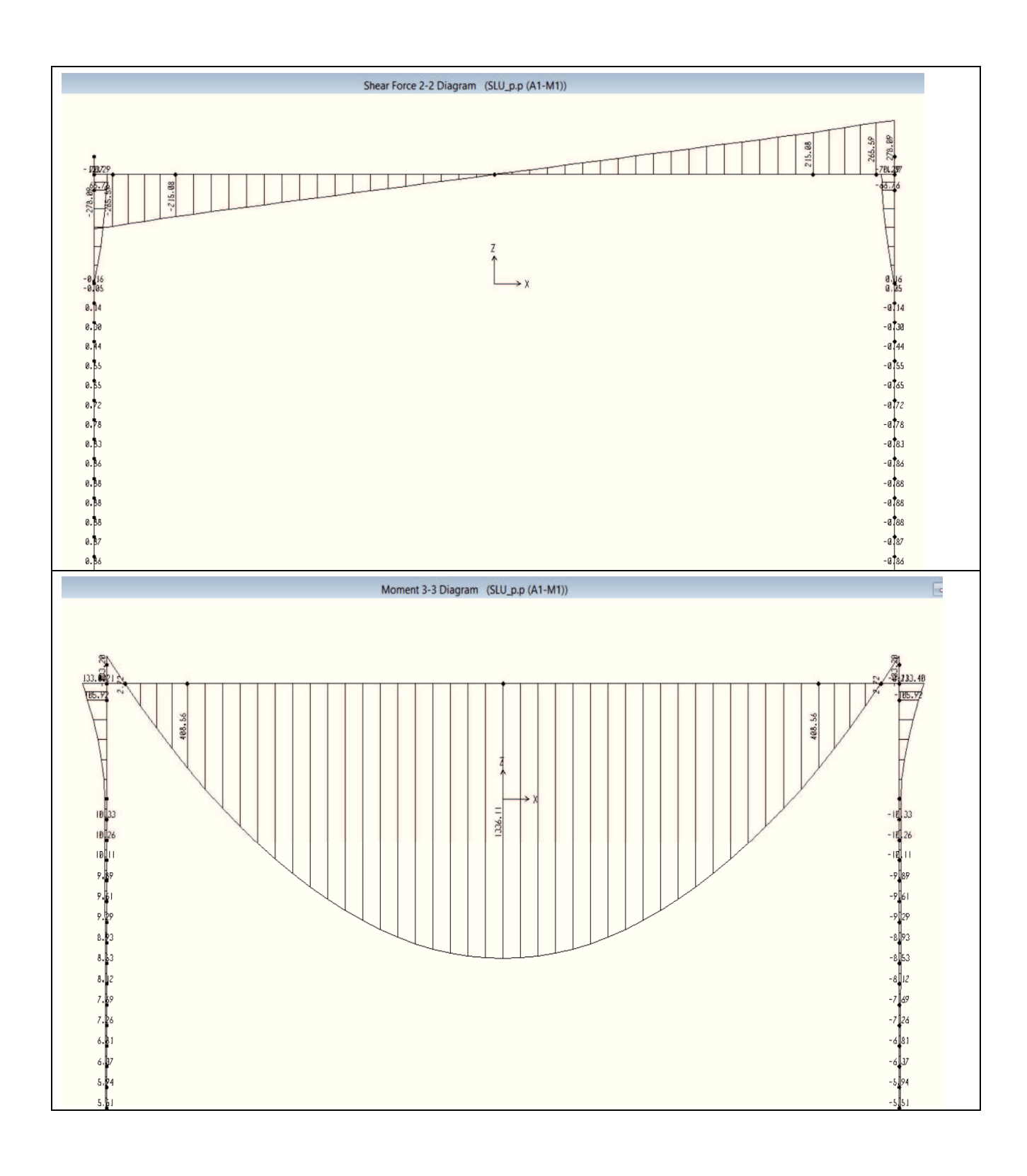

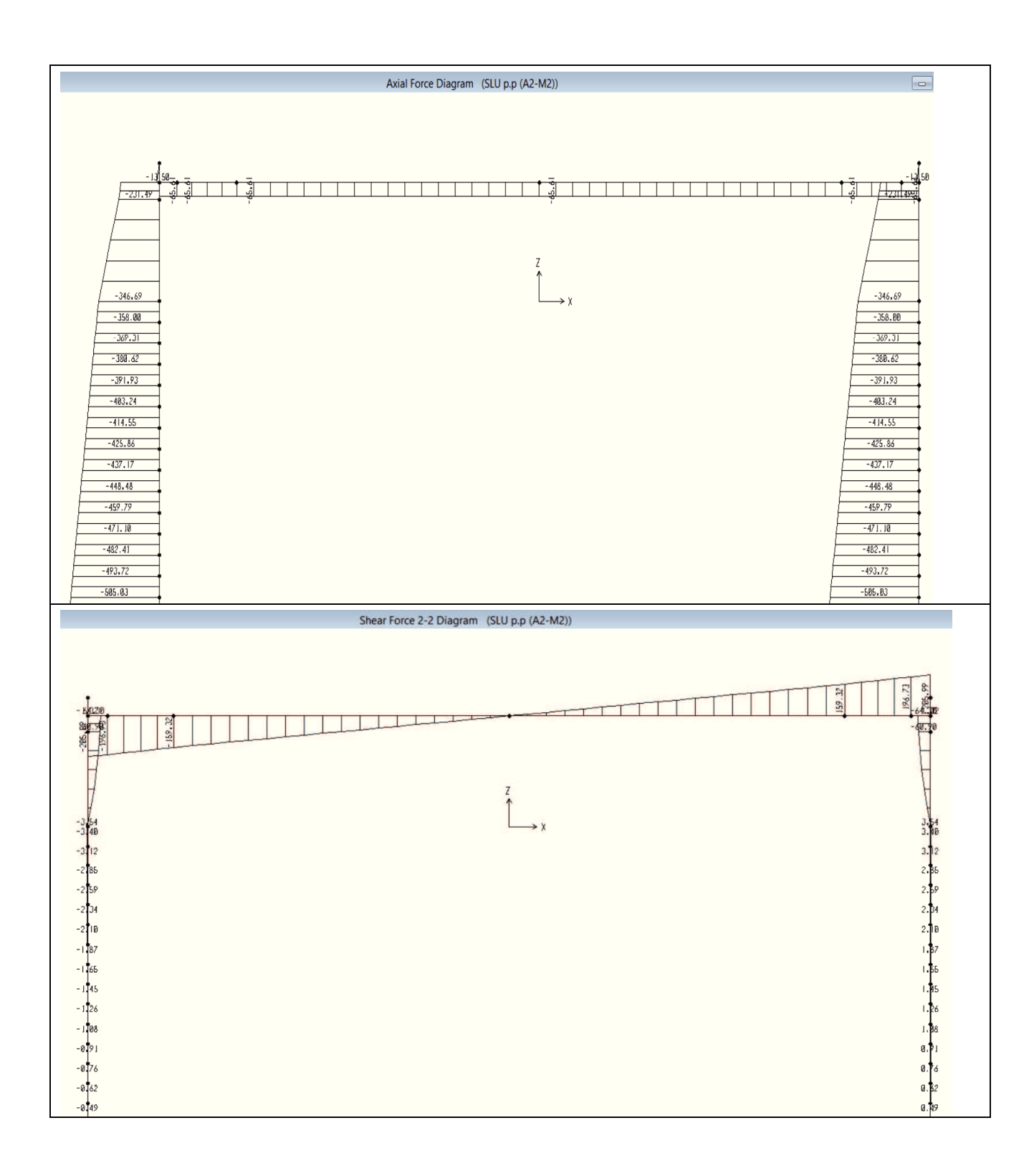

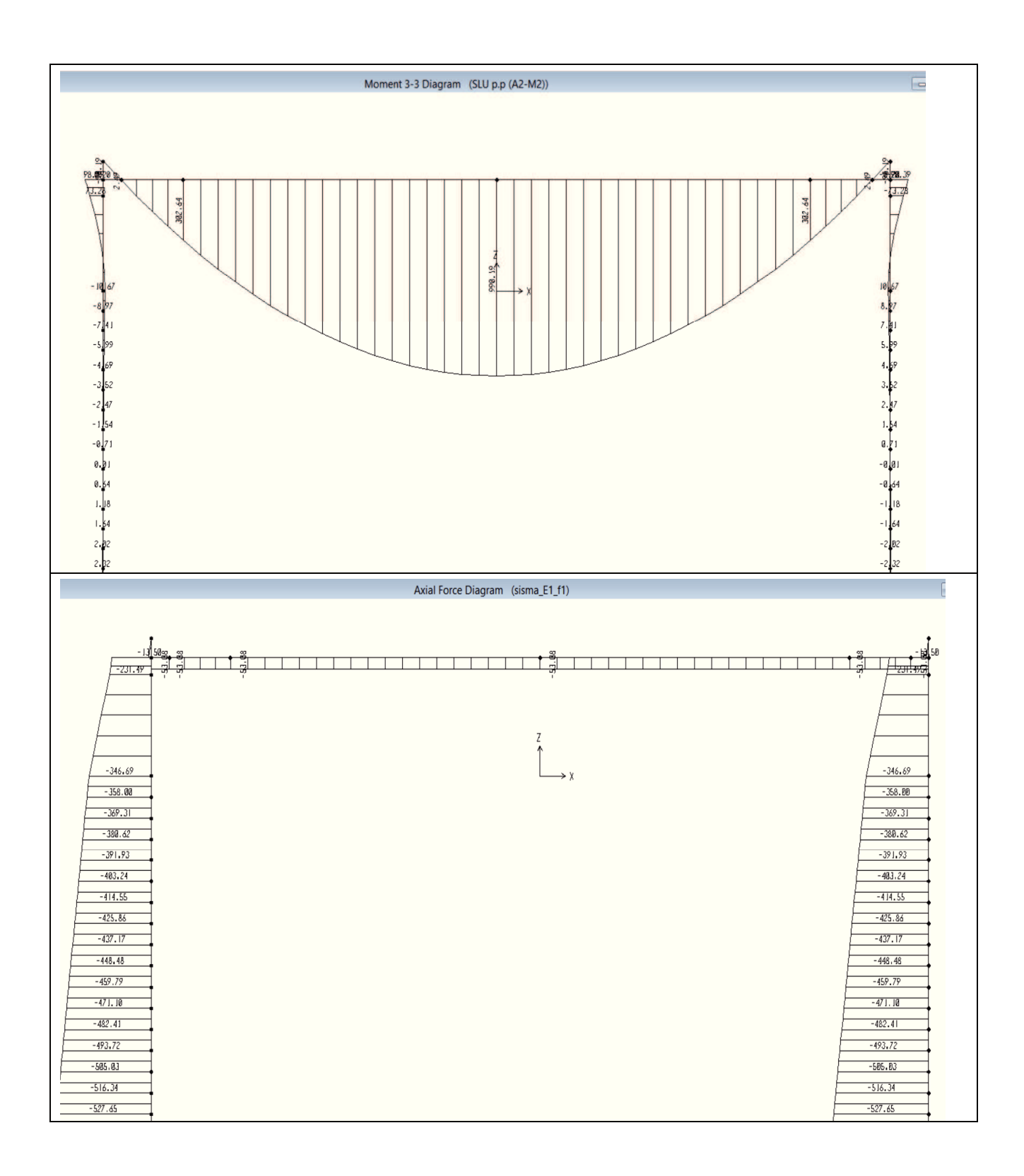

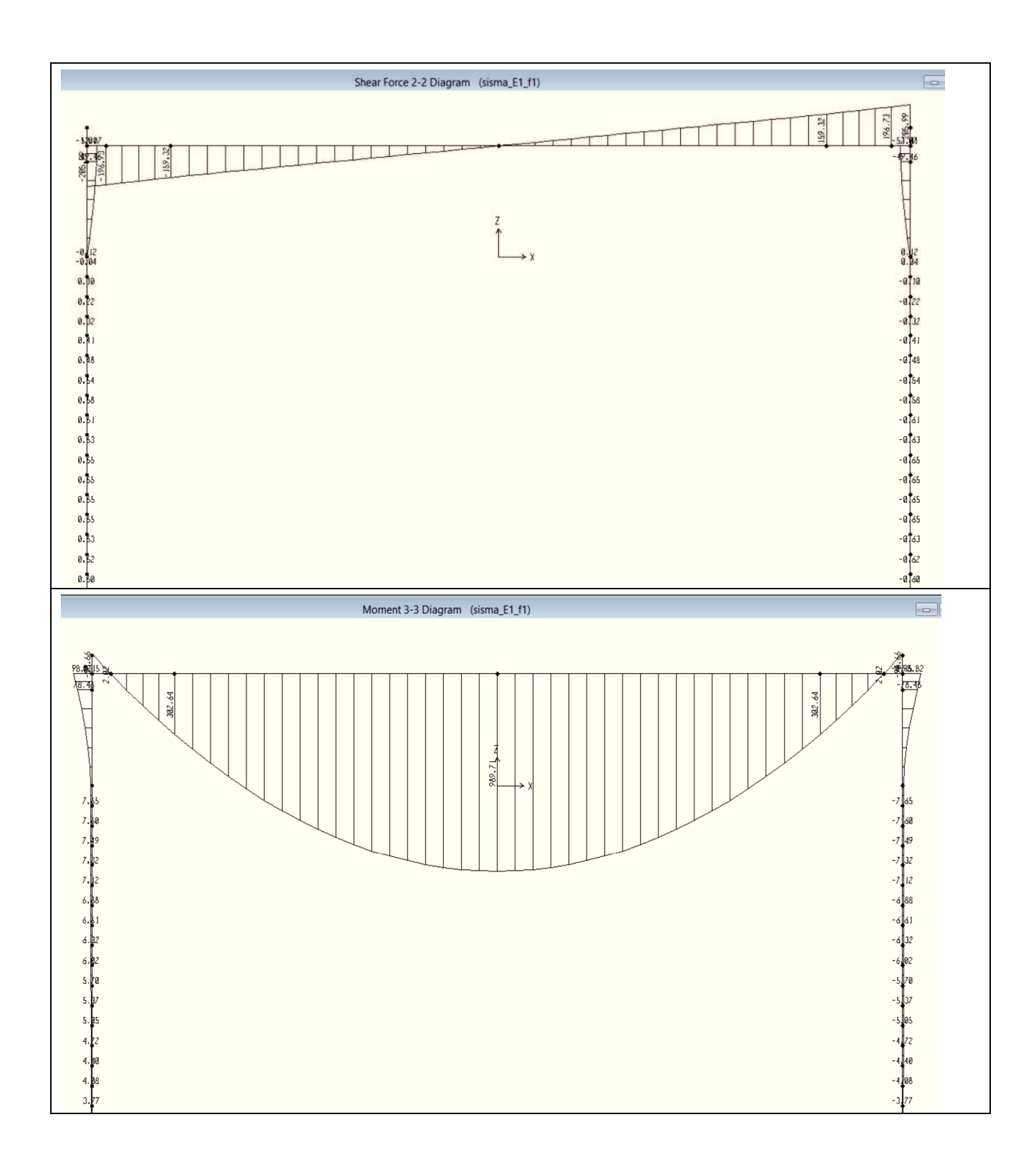
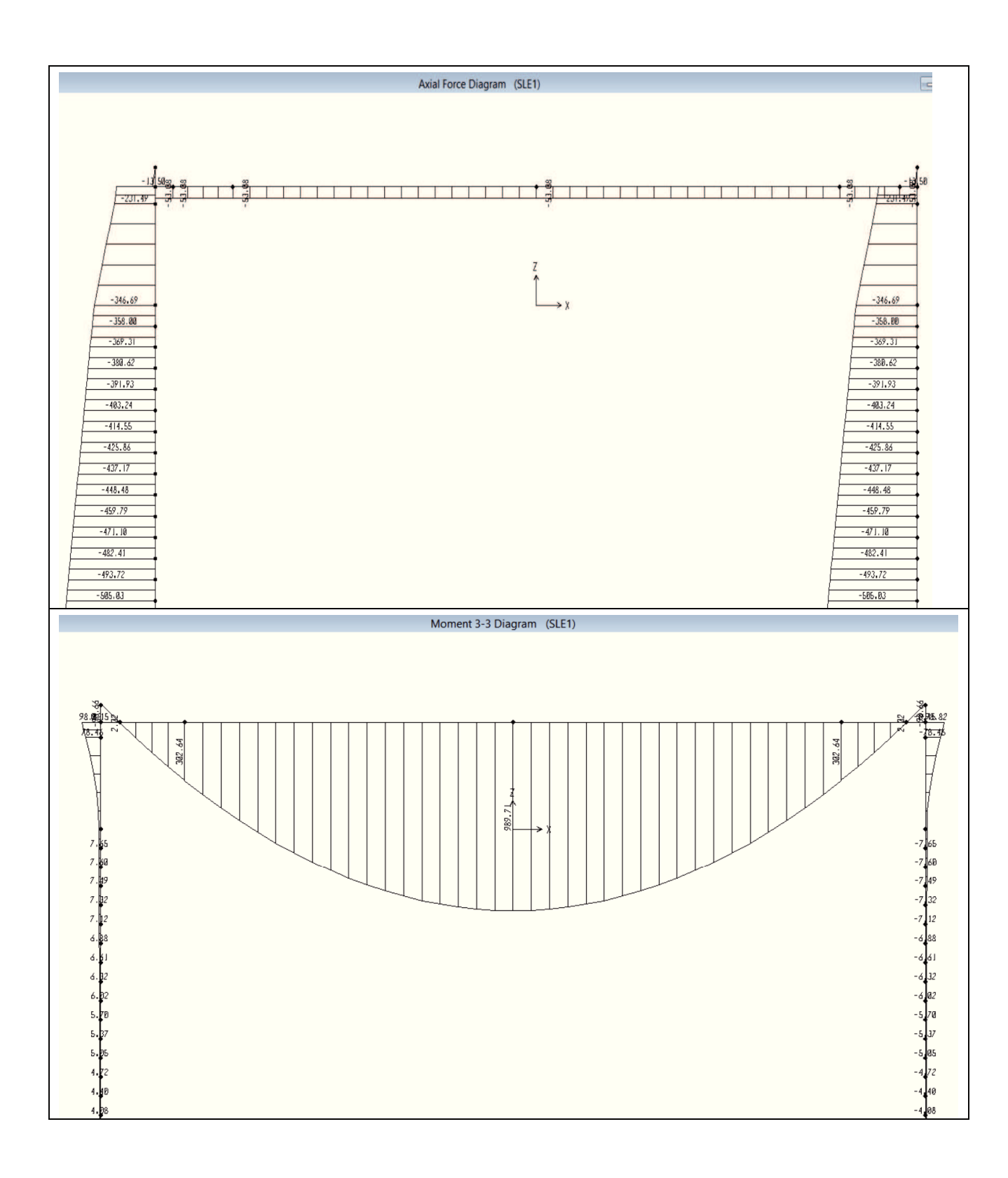

## 8.3.2 ESERCIZIO – FASE 2-3

Nel seguito si riporta l'inviluppo dei momenti flettenti del taglio e forza assiale, I valori sono relativi ad una singola trave e sono ottenuti sulla base dell'inviluppo dei coefficienti trasversali influenza K(y,e) studiato con il modello trasversale alla Massonnet.

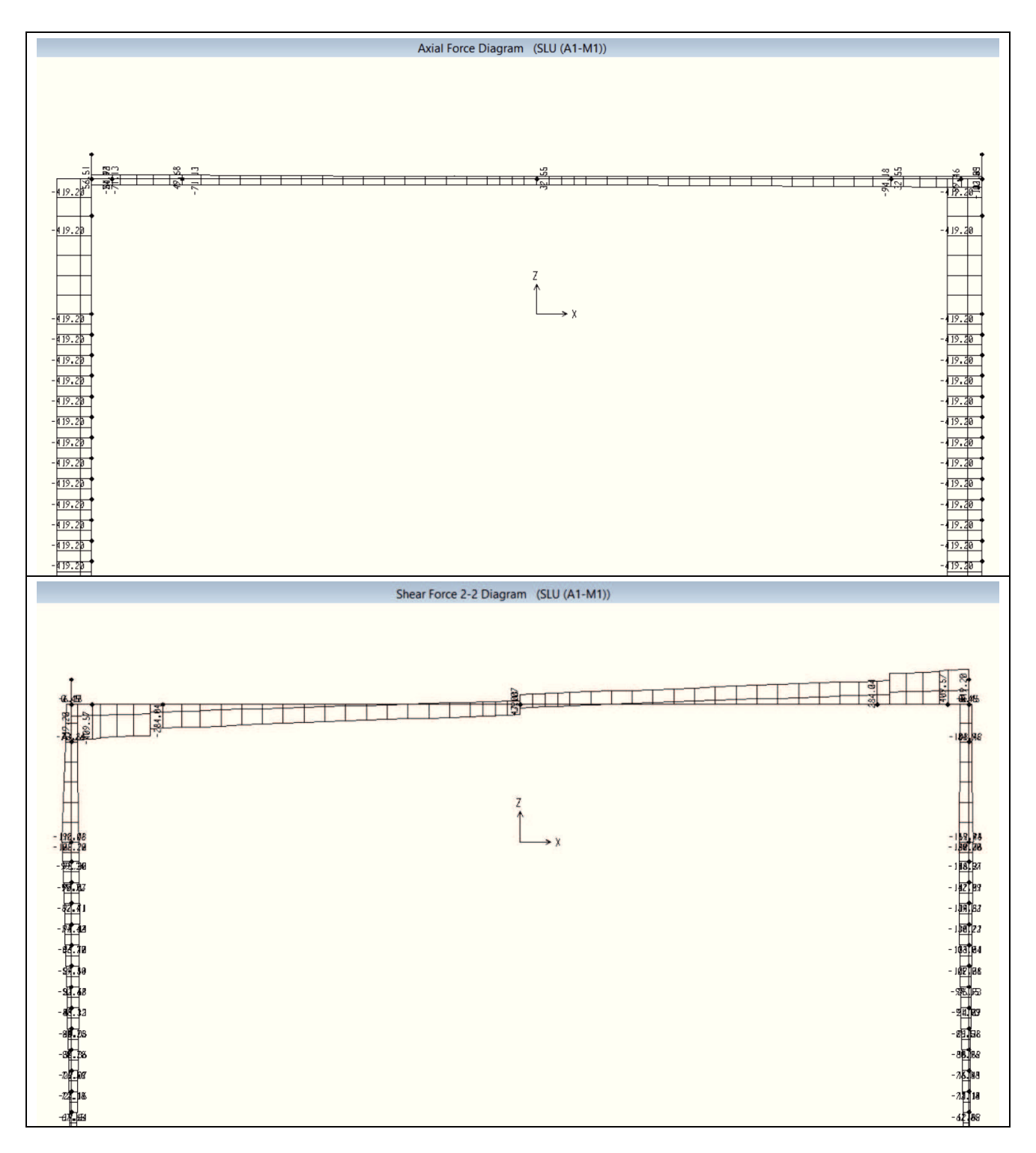

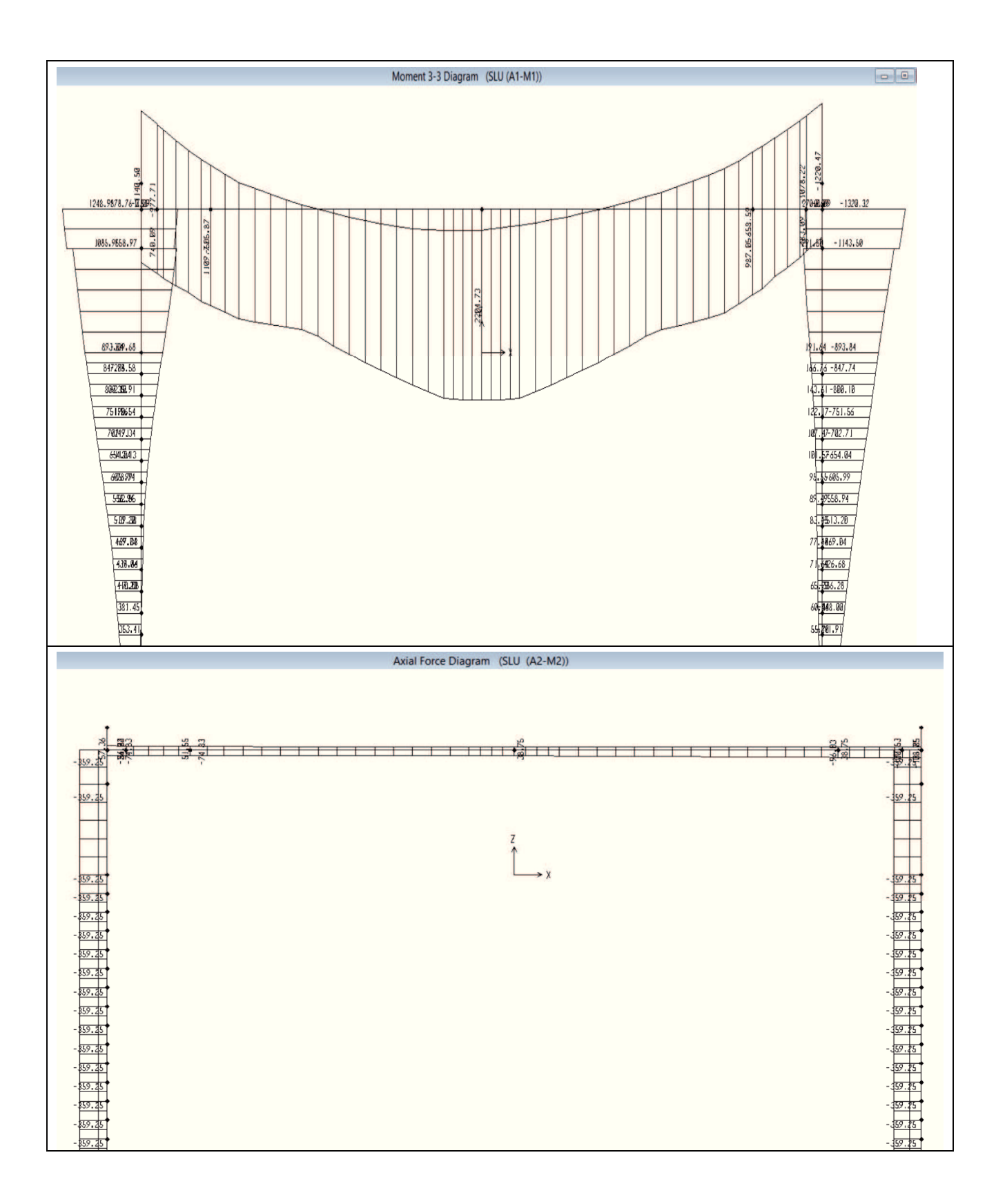

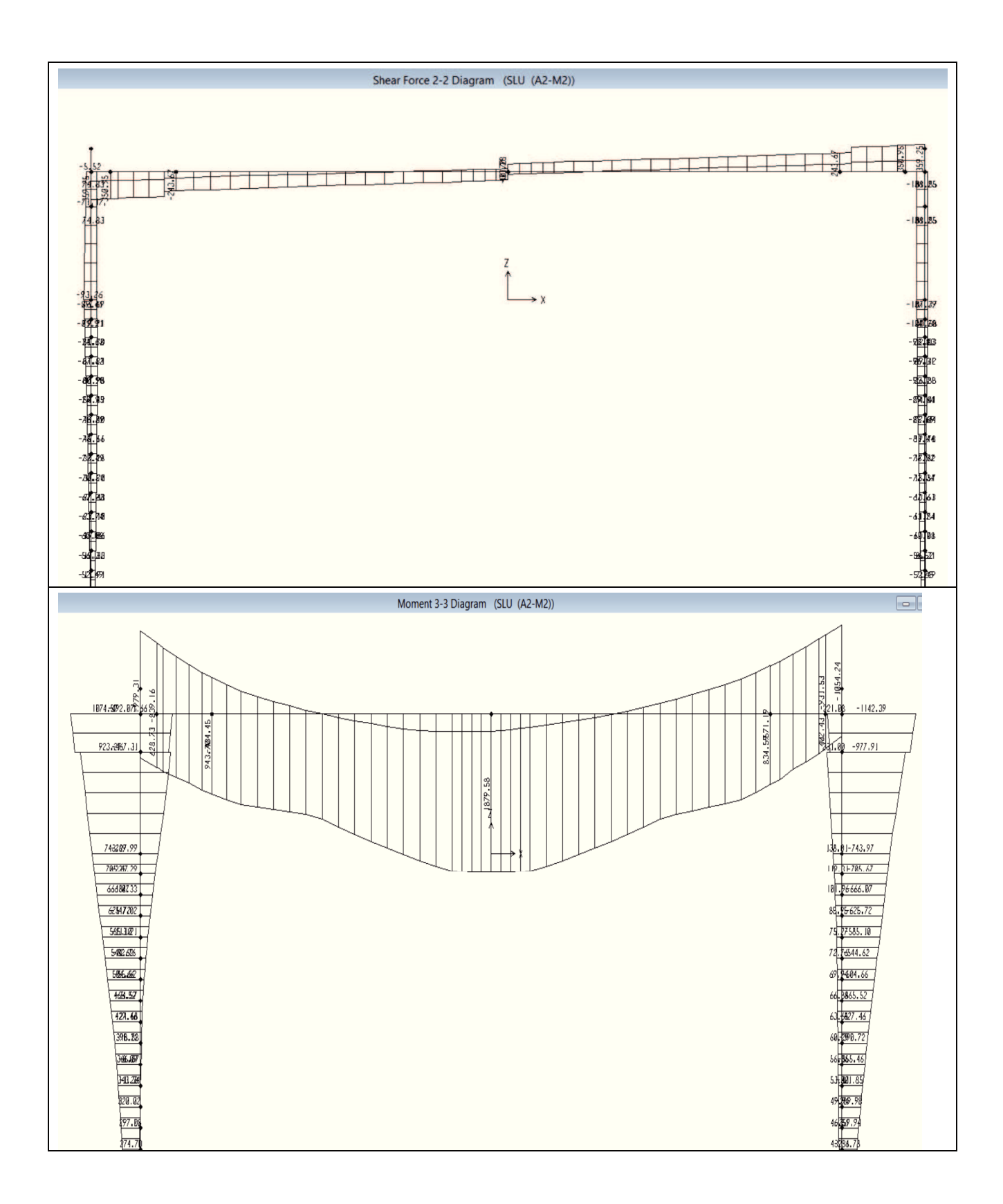

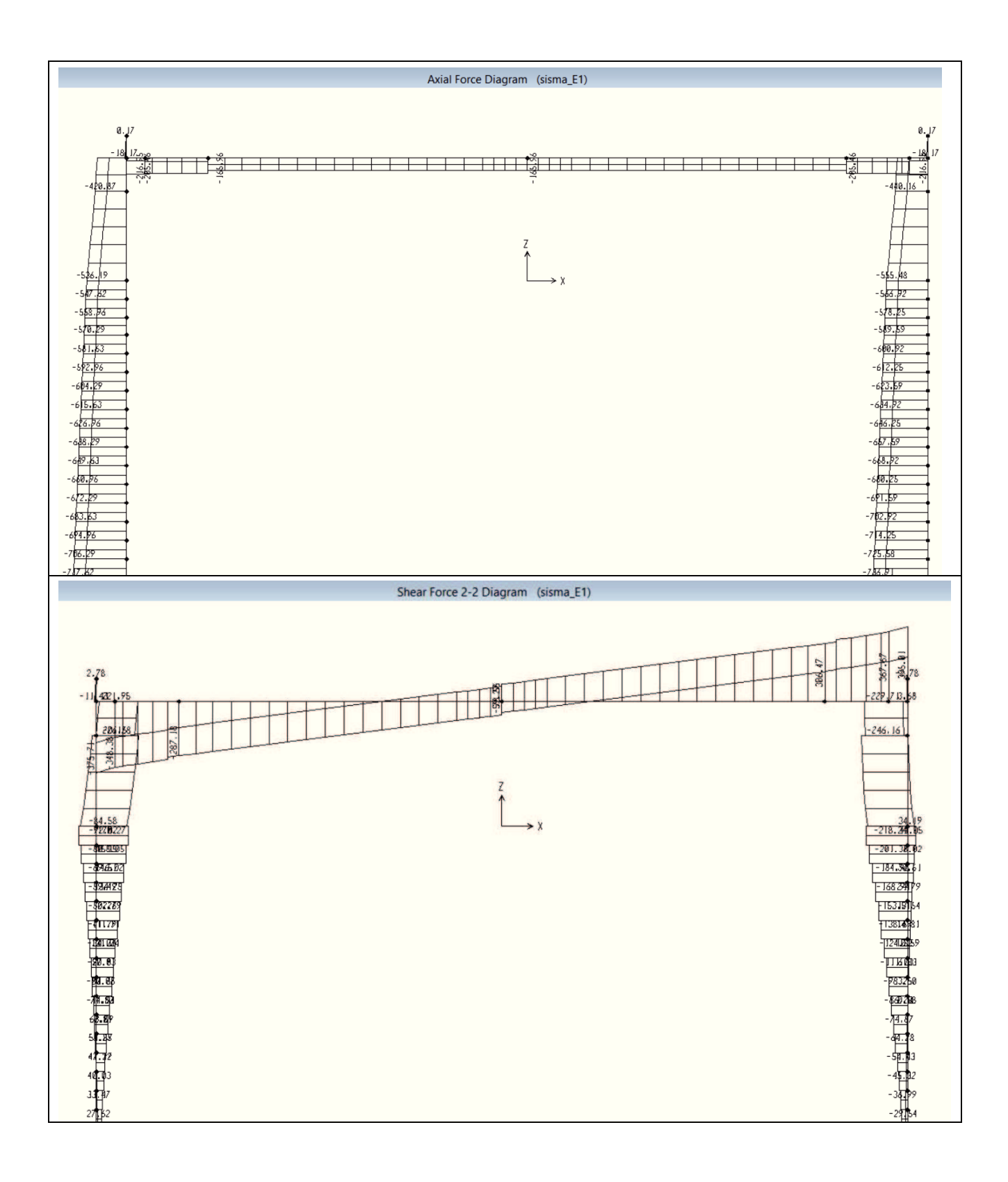

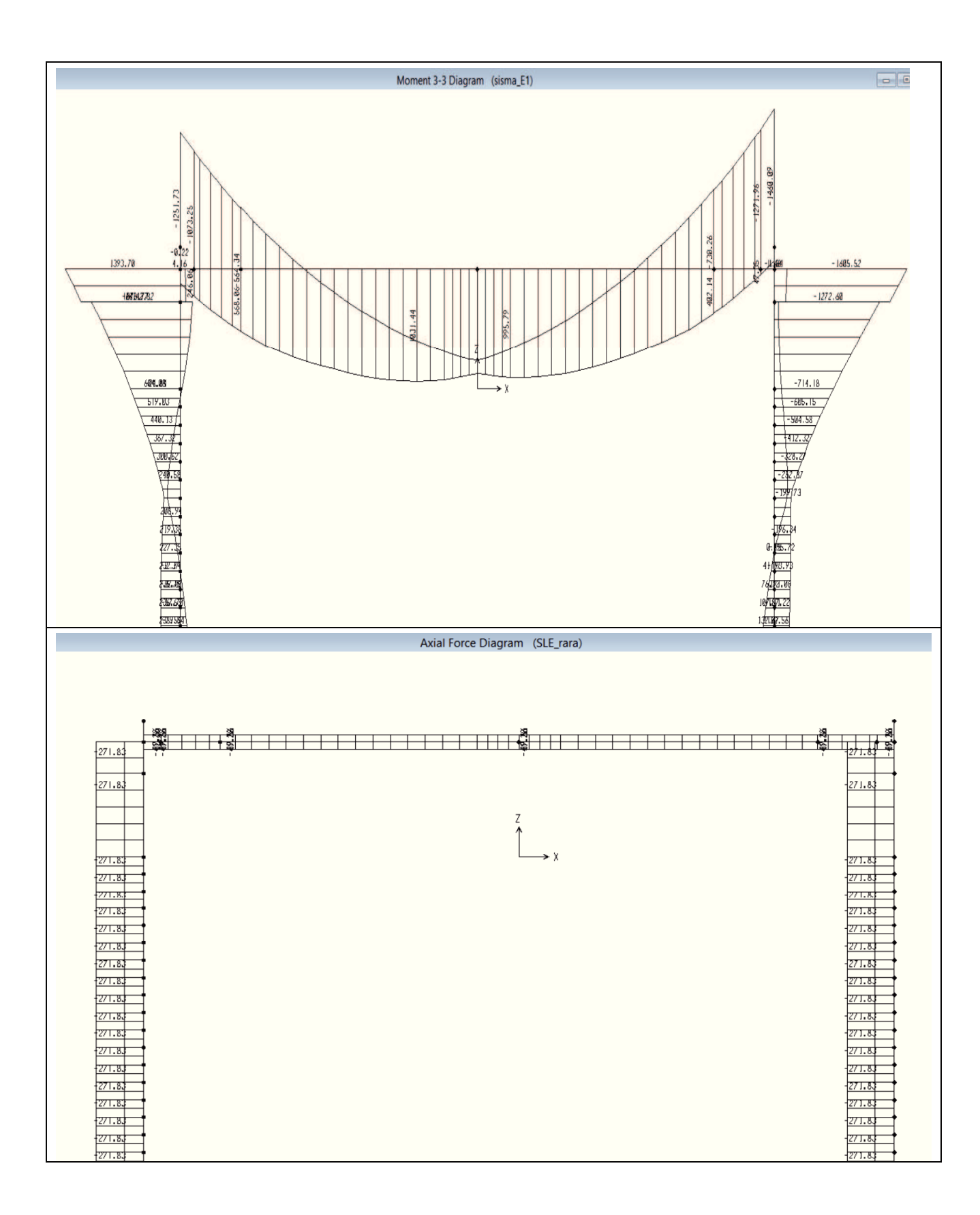

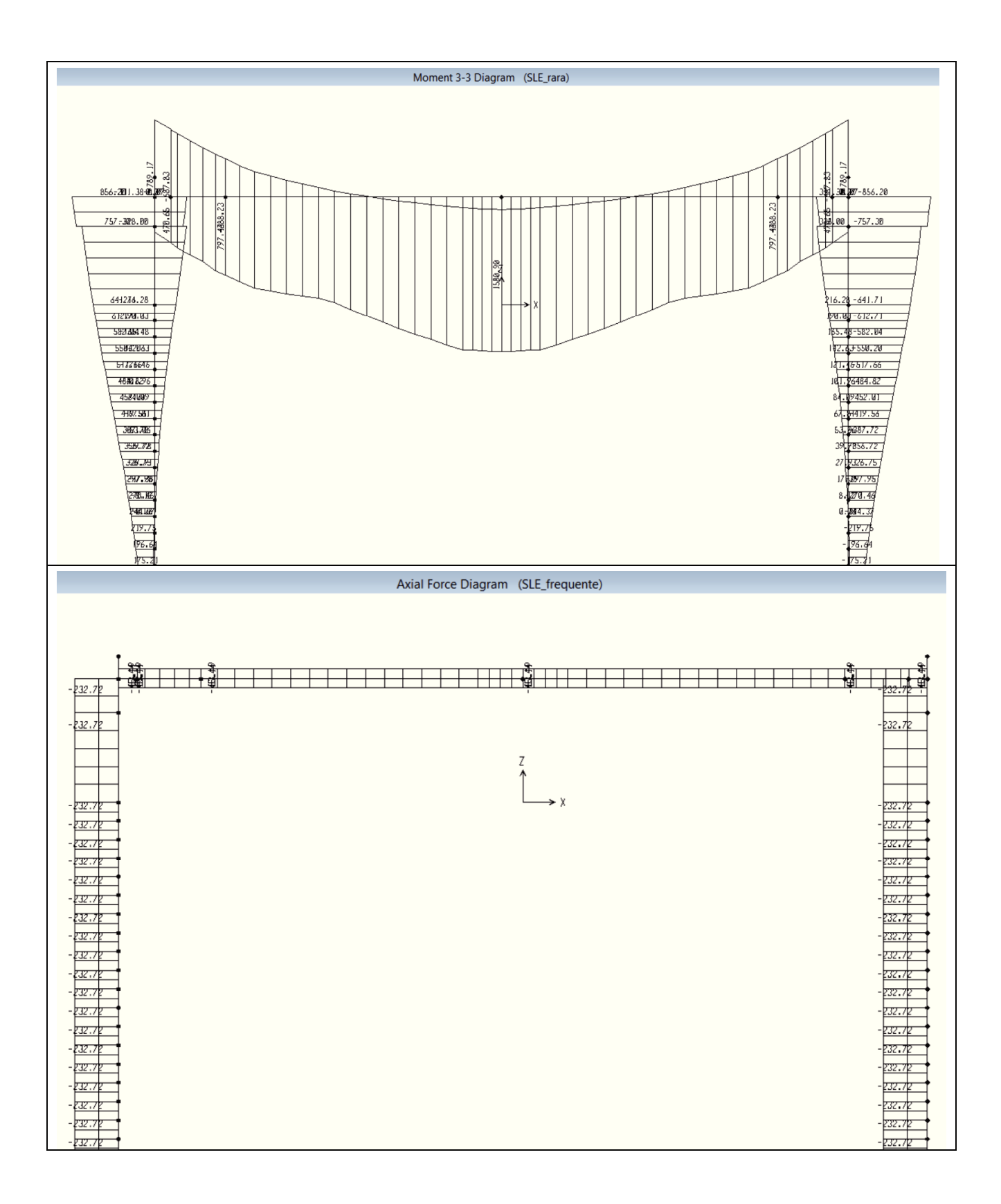

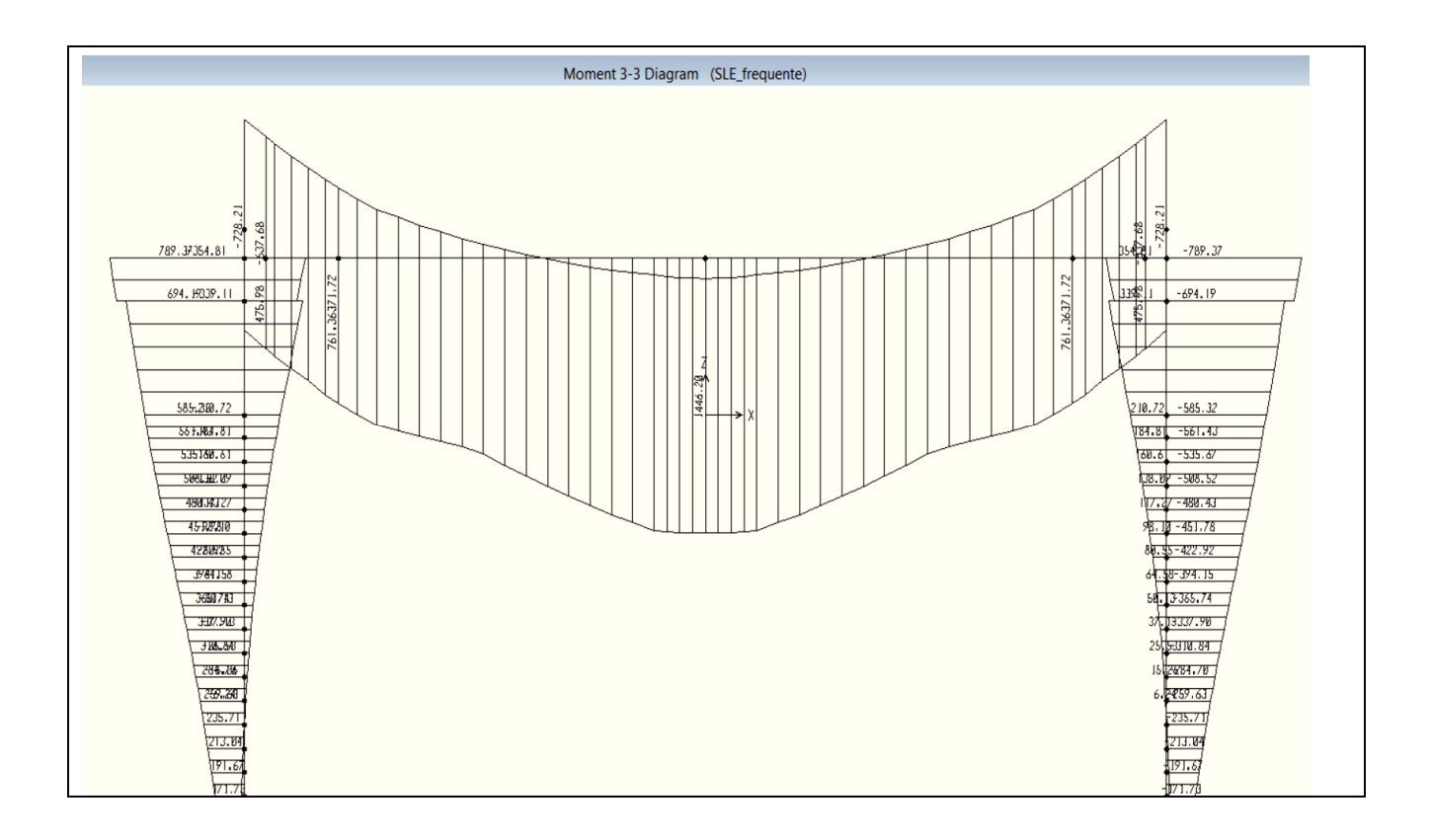

# **9 VERIFICHE IMPALCATO**

### **9.1 SOLETTA TRASVERSALE**

Il momento massimo (che tende le fibre inferiori) dato dall'effetto locale dei carichi sulla soletta viene determinato usando uno schema semplificato di trave in semplice appoggio.

Il momento minimo dato dall'effetto locale viene invece valutato, con uno schema statico di trave perfettamente incastrata.

Ogni carico da 150 kN ha un'impronta quadrata di lato 60.00 cm, data dalla diffusione a 45 gradi del carico da 150 kN (40x40 cm) fino a metà spessore minimo della soletta.

Per tener conto della deformabilità trasversale dell'impalcato e i relativi effetti globali indotti sulla soletta si adotteranno i coefficienti µ di Massonnet.

Nella figura seguente si riportano le linee di influenza del coefficiente  $\mu$  per le due sezioni dell'impalcato prese in esame una delle quali è la sezione di mezzeria, che come si nota presenta il valore massimo del coefficiente µ per il momento positivo.

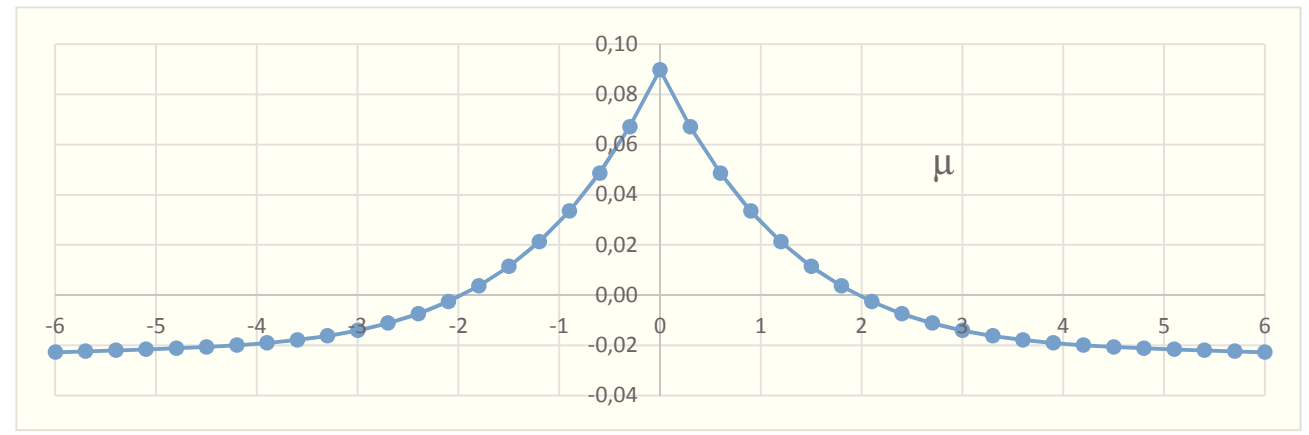

Per avere il momento positivo massimo, in favore di sicurezza, si dispone una sola colonna di carico nella zona con momento positivo, ossia si dispone un asse proprio mezzeria del ponte e il secondo asse a 2 m di distanza. Disporre altre colonne di carico vuol dire diminuire il valore del coefficiente µ in quanto si andrebbero a disporre nelle zone con segno contrario.

Il momento massimo positivo vale pertanto:

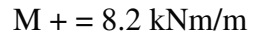

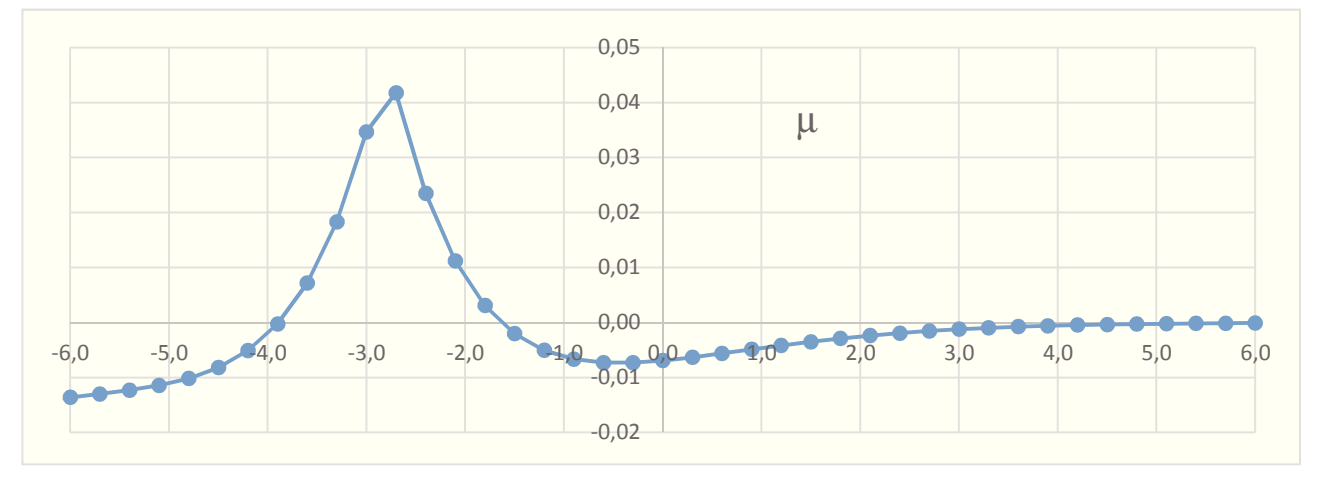

Per avere il momento negativo massimo, si dispone una sola colonna di carico nella zona con momento negativo, ossia si dispone un asse quasi nella mezzeria e il secondo asse a 2 m di distanza. Il momento massimo negativo vale pertanto:  $M = 3.3$  kNm/m

I carichi totali agenti sulla sezione della soletta sono i seguenti:

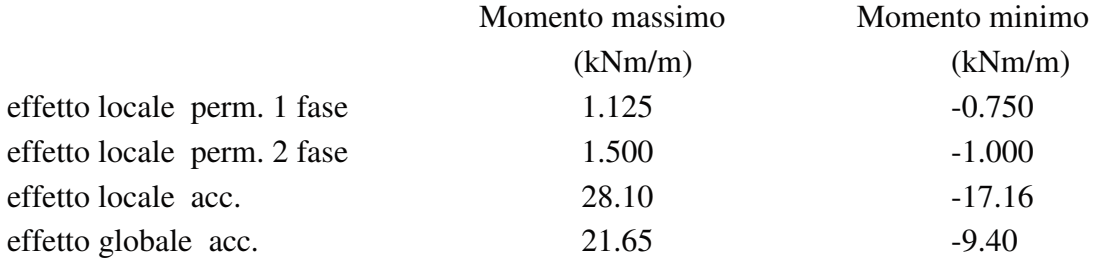

*CombinazioneSLU\_1 - (A1-M1)*  $1,35\cdot G_1+1,50\cdot G_2+1.35\cdot G_3+1,0\cdot P+1.2\cdot(\epsilon_2\pm 0,60\cdot \epsilon_3)+1,35\cdot Q_{K1}(q_{1\_ts})+1,35\cdot Q_{K1}(q_{1\_udl})$ 

 $M_{+} = 1.35*1.125*1.5*1.50*1.35* (28.10+21.65) = 70.18 \text{ kNm/m}$  $M= 1.35*0.750*1.5*1.00*1.35*(17.16*9.40) = 38.37 kNm/m$ 

#### 9.1.1 VERIFICHE SLU

L'armatura della soletta in direzione trasversale è Φ20/20 superiore ed inferiore.

La sezione resistente in corrispondenza della sezione di verifica per momento positivo, è illustrato nella figura di seguito:

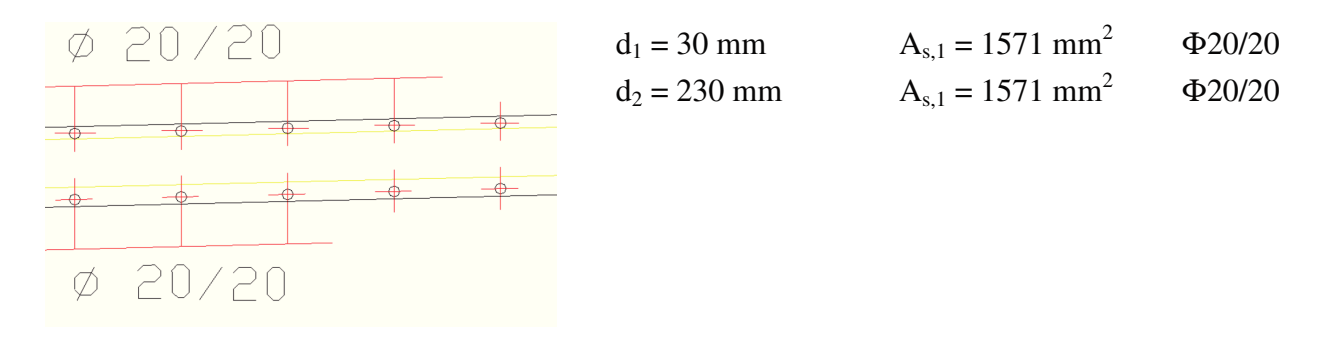

La resistenza ultima per SLU. è:

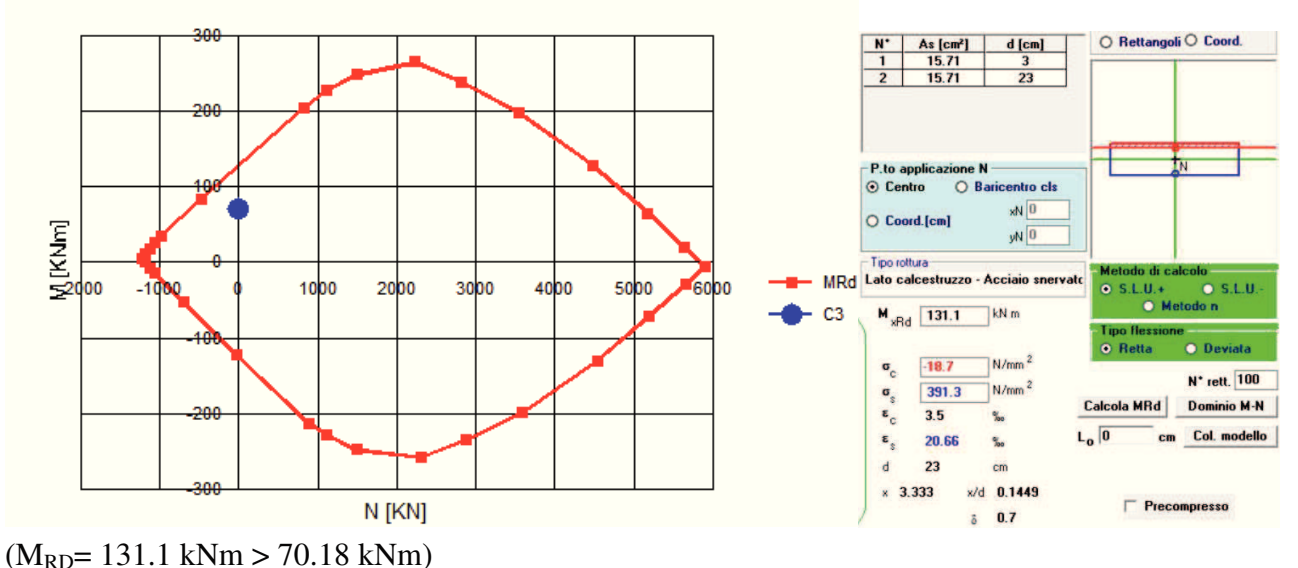

La sezione resistente in corrispondenza della sezione di verifica per momento negativo, è illustrato nella figura di seguito:

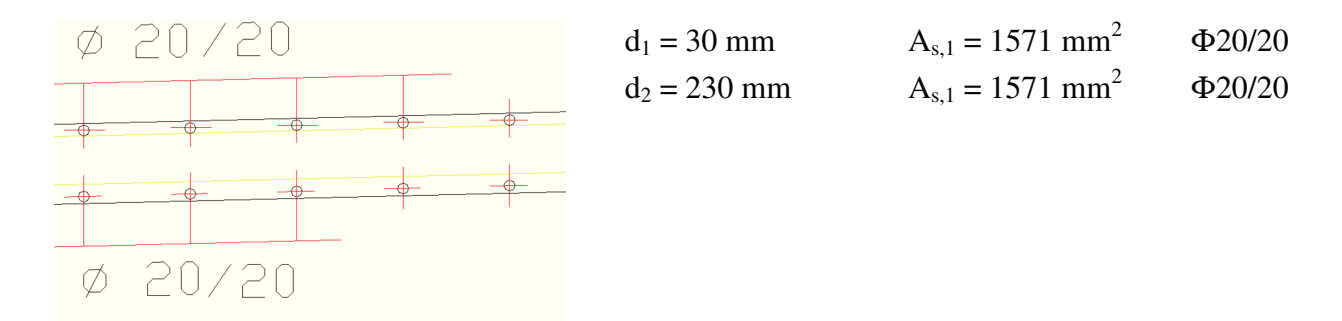

La resistenza ultima per SLU, è:

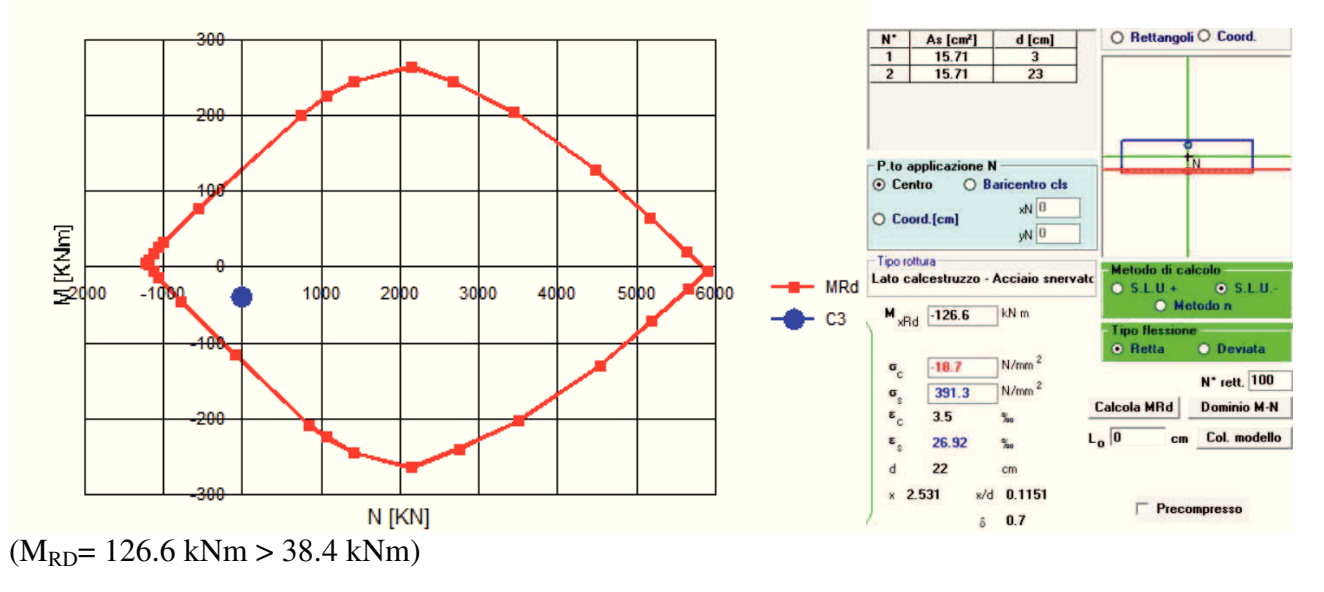

#### **9.2 TRAVI IN CLS**

#### 9.2.1 CADUTE DI TENSIONE NELL'ACCIAIO DA PRECOMPRESSIONE

Le perdite di precompressione dipendenti dal tempo vengono calcolate in accordo con quanto stabilito dalla normativa italiano vigente ed in accordo alle procedure previste dall'eurocodice 2 (UNI-EN1992-1-1). Nella fattispecie si considerano le seguenti riduzioni di tensioni nell'acciaio:

• Rilassamento dell'acciaio da precompressione

• Ritiro del calcestruzzo

• Viscosità del calcestruzzo

## 9.2.1.1 Rilassamento dell'acciaio da precompressione

La valutazione del rilassamento dell'acciaio da precompressione avviene con la formulazione indicata dalla normativa e con i dati forniti dal produttore.

Ad una temperatura costante di 20 [°C] la caduta di tensione  $\Delta \sigma_{\text{or}}$  per rilassamento al tempo t è:

**classe : 2** 

**tipo :** trecce e trefoli stabilizzati

**caduta :**  $\Delta \sigma_{\text{pr}} = \sigma_{\text{pi}} \cdot [0.66 \cdot \rho_{1000} \cdot e^{9.1\mu} \cdot (t/1000)^{0.75(1-\mu)} \cdot 10^{-5}]$ 

dove:

 $\sigma_{pi}$  è la tensione iniziale nel cavo;

 $\rho_{1000}$  è la perdita per rilassamento (in percentuale) a 1000 ore dopo la messa in tensione, a 20 [°C] e a partire da una tensione iniziale pari a  $0.7$  della resistenza  $f_{pk}$  del campione provato:

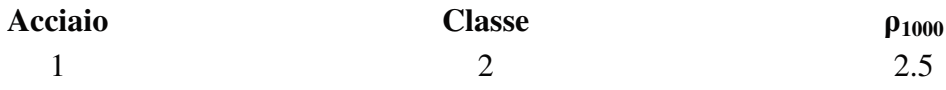

 $\mu = \sigma_{pi}/f_{pk};$ 

 $f_{\rm pk}$  è la resistenza caratteristica a trazione dell'acciaio;

t è il tempo misurato in ore dalla messa in tensione.

La caduta finale per rilassamento può essere valutata con le formule sopra scritte ed inserendo un tempo di 500'000 ore.

Si ottiene così:

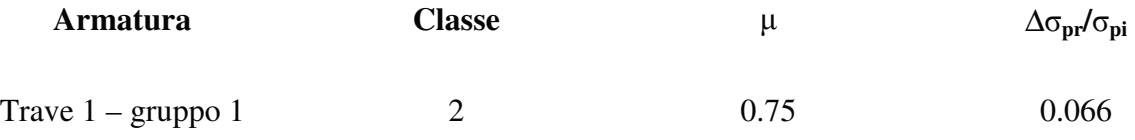

## 9.2.1.2 Ritiro del calcestruzzo

Il calcolo della deformazione da ritiro è calcolato in accordo a quanto riportato nel paragrafo 11.2.10.6 del D.M. Min. II. TT. del 14 gennaio 2008 – Norme tecniche per le costruzioni.

Tutte le superfici a contatto con l'aria di solette e pareti saranno protette con una pellicola antievaporante applicata sui getti freschi dell'estradosso solette, sull'intradosso soletta superiore e sulle superfici delle pareti immediatamente dopo lo scassero. Si assume pertanto nella definizione della deformazione da ritiro per essiccamento un valore di umidità relativa pari al 90%. La deformazione totale da ritiro si può esprimere come:

 $\epsilon_{\text{cs}} = \epsilon_{\text{cd}} + \epsilon_{\text{ca}}$ 

dove:

 $\epsilon_{\rm cs}$  è la deformazione totale per ritiro

 $\varepsilon_{\rm cd}$  è la deformazione per ritiro da essiccamento

 $\epsilon_{ca}$  è la deformazione per ritiro autogeno.

Il valore medio a tempo infinito della deformazione per ritiro da essiccamento:

 $\varepsilon_{\text{cd},\infty} = k_h \cdot \varepsilon_{\text{c}0}$ 

può essere valutato mediante i valori delle seguenti Tab. 11.2.Va-b (NTC) in funzione della resistenza caratteristica a compressione, dell'umidità relativa e del parametro h0.

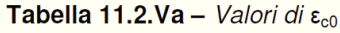

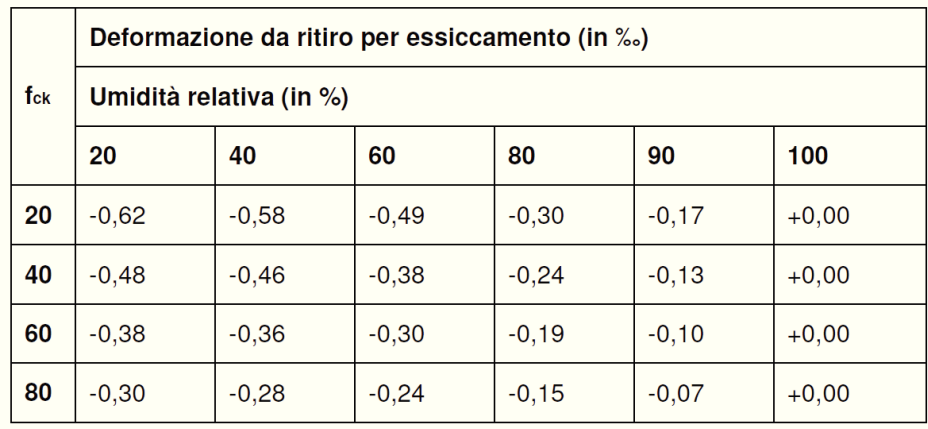

*Tabella 11.2.Va – Valori di İc0* 

Tabella 11.2.Vb - Valori di  $k_h$ 

| $h_0$ (mm) | $\mathsf{k}_\mathsf{h}$ |
|------------|-------------------------|
| 100        | 1,0                     |
| 200        | 0,85                    |
| 300        | 0,75                    |
| $\geq$ 500 | 0,70                    |

*Tabella 11.2.Vb – Valori di kh* 

I valori intermedi dei parametri indicati in tabella si ottengono per l'interpolazione lineare.

Lo sviluppo nel tempo della deformazione  $\varepsilon_{cd}$  può essere valutato come:

 $\varepsilon_{\rm cd}(t) = \beta_{\rm ds}(t-t_{\rm s}) \varepsilon_{\rm cd, \infty}$ 

Dove la funzione di sviluppo temporale assume la forma:  $\beta_{ds} = (t-t_s) / [(t-t_s) + 0.04 \cdot h_0]^{3/2}]$ 

Dove:

*t* è l'età del calcestruzzo nel momento considerato, si assume pari a 40000gg (>100 anni)

*t<sup>s</sup>* è l'età del calcestruzzo a partire dalla quale si considera l'effetto del ritiro, si assume pari a 28gg (termine della maturazione).

 $\varepsilon_{\text{cd},\infty} = k_h \cdot \varepsilon_{\text{c}0} = -0.75 \cdot 0.38 \cdot 10^{-3} = -0.285 \cdot 10^{-3}$ 

Il valore medio a tempo infinito della deformazione per ritiro autogeno, può essere valutato mediante l'espressione:

 $\varepsilon_{\text{ca},\infty}$  = -2.5· (f<sub>ck</sub>-10) ·10<sup>-6</sup> (con f<sub>ck</sub> in N/mm<sup>2</sup>) = - 0.075·10<sup>-3</sup>

ottenedo quindi:

 $\varepsilon_{cs} = \varepsilon_{cd} + \varepsilon_{ca} = 0.36 \cdot 10^{-3}$ 

### 9.2.1.3 Viscosità del calcestruzzo

In sede di progettazione, se lo stato tensionale del calcestruzzo, al tempo t $0 = i$  di messa in carico, non è superiore a 0,45⋅fckj, il coefficiente di viscosità φ(∞, t0), a tempo infinito, a meno di valutazioni più precise (per es. § 3.1.4 di UNI EN 1992-1-1), può essere dedotto dalle seguenti Tab. 11.2.VI e 11.2.VII dove h0 è la dimensione fittizia definita in § 11.2.10.6:

|           | $h_0 \leq 75$ mm | $h_0 = 150$ | $h_0 = 300$ | $h_0 \geq 600$ |
|-----------|------------------|-------------|-------------|----------------|
| 210111    |                  |             |             |                |
| giorni    |                  | -           | $-1$        | $\sim$         |
| 15 giorni |                  | $-1$        | --          | $-1$           |
| 30 giorni |                  |             |             |                |
| 60giorni  |                  |             |             |                |

Tabella 11.2.VI - Valori di  $\phi(\infty, t_0)$ . Atmosfera con umidità relativa di circa il 75%

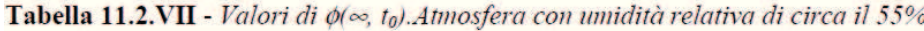

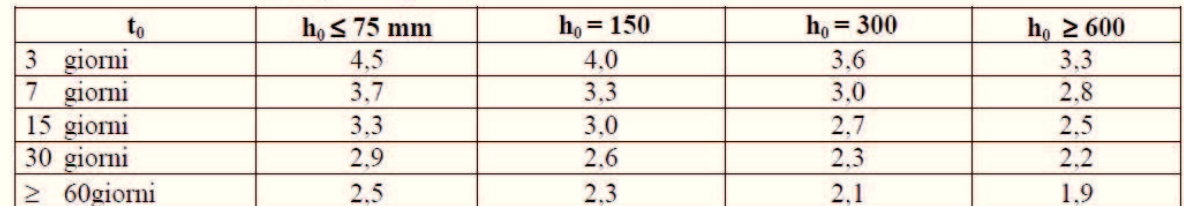

Per valori intermedi è ammessa una interpolazione lineare.

Nel caso in cui sia richiesta una valutazione in tempi diversi da t = ∞ del coefficiente di viscosità questo potrà essere valutato secondo modelli tratti da documenti di comprovata validità.

Il valore della deformazione lenta del calcestruzzo (viscosità) si assume, ai fini del calcolo delle cadute di tensione nell'acciaio, pari a :

 $\phi(\infty,t_0) = 2.75$  (cavi pretesi nei prefabbricati).

### 9.2.1.4 Valutazione delle perdite complessive di precompressione

Per la valutazione delle perdite complessive di precompressione dipendenti dal tempo viene valutata in accordo con quanto previsto dall'EC2 al capitolo 5.10.6, secondo la formulaizone di seguito riportata:

 $\Delta \sigma_{sp,C+R+S} = [\varepsilon_{CS} \cdot E_P + 0.8 \cdot \Delta \sigma_{pr} + E_P/E_{cm} \phi(t,t_0) \sigma_{c,Q_P}] / [1 + E_P/E_{cm} A_P/A_c (1 + A_c/J_c z_{cp}^2)(1 + 0.8 \cdot \phi(t,t_0))]$ Dove :

∆σsp,C+R+S : valore assoluto della variazione di tensione nelle armature dovuta a viscosià, ritiro e rilassamento

 $\epsilon_{\text{CS}}$ : deformazione per ritiro stimata come specificato nei paragrafi rpecedenti

ΕP : modulo di elasticità dell'acciaio da precompressione

Ecm : modulo di elasticità del calcestruzzo

 $\Delta\sigma_{\rm pr}$  : valore assoluto della variazione di tensione nelle armature alla posizione x, al tempo t, per effetto del rilassamento dell'acciaio da precompressione

 $\phi(t,t_0)$ : coefficiente di viscosità all'istante t con applicazione del carico all'istante t<sub>0</sub>.

### 9.2.2 VERIFICHE SLE

Si riportano nelle pagine seguenti le verifiche a pressoflessione agli SLE nelle varie fasi e in condizione di esercizio riferite alla trave più sollecitata nella sezione di mezzeria e nella sezione di appoggio. Le verifiche agli Stati Limite di Esercizio sono ritenute soddisfatte se le tensioni dei calcestruzzi della trave in c.a.p. e della soletta in c.a. sono limitate tra i seguenti valori (+ compressione, - trazione):

Calcestruzzo per Travi in c.a.p.: Esecuzione  $\sigma$ + = 0,7 x f<sub>cki s-</sub> = f<sub>ctmi</sub>/ 1,2 In esercizio a ponte carico  $\sigma$ + = 0,6 x f<sub>ck s-</sub> = f<sub>ctm</sub>/ 1,2 In esercizio a ponte scarico  $\sigma$ + = 0,45 x f<sub>ck s-</sub> = f<sub>ctm</sub>/ 1,2 Calcestruzzo ordinario per soletta: In esercizio a ponte carico  $\sigma$ + = 0,6 x f<sub>ck</sub> comb.caratteristica rara In esercizio a ponte scarico  $\sigma$ + = 0,45 x f<sub>ck</sub> comb. quasi frequente

#### 9.2.2.1 Geometria della sezione e cavi di precompressione

Si riporta di seguito le sezioni in cui saranno eseguite le verifiche SLE.

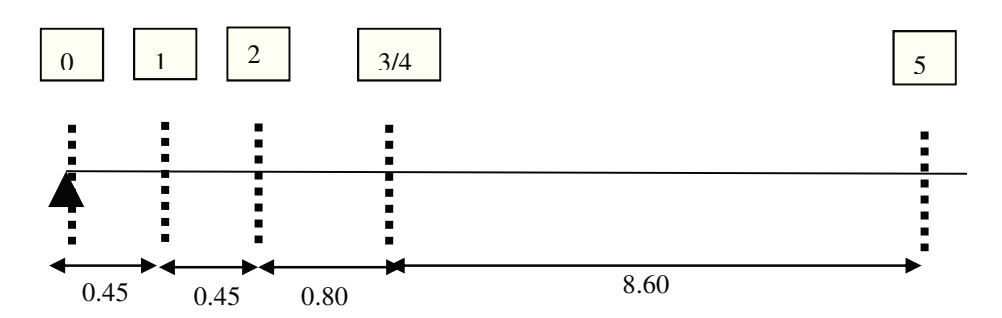

La figura seguente riporta la tipologia delle sezioni indicate sopra con le relative caratteristiche inerziali e di armatura precompressa.

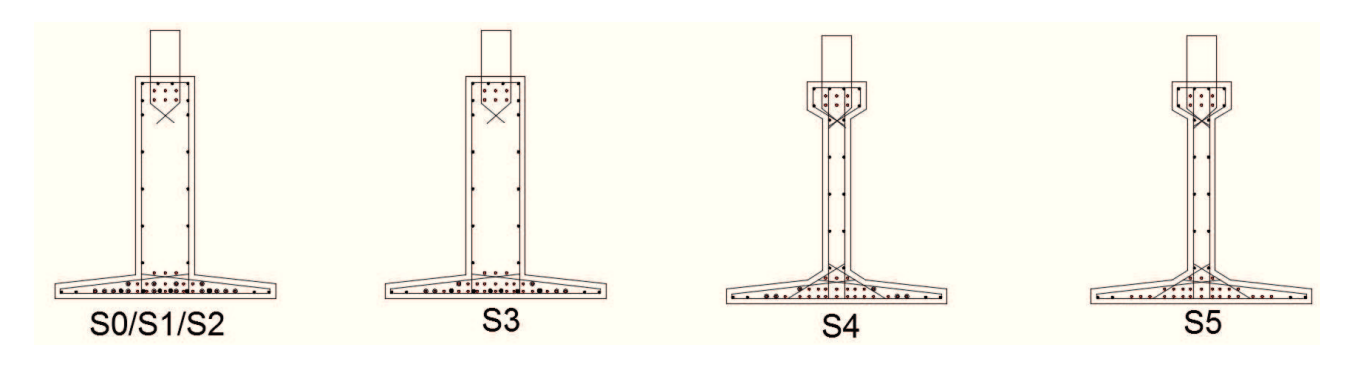

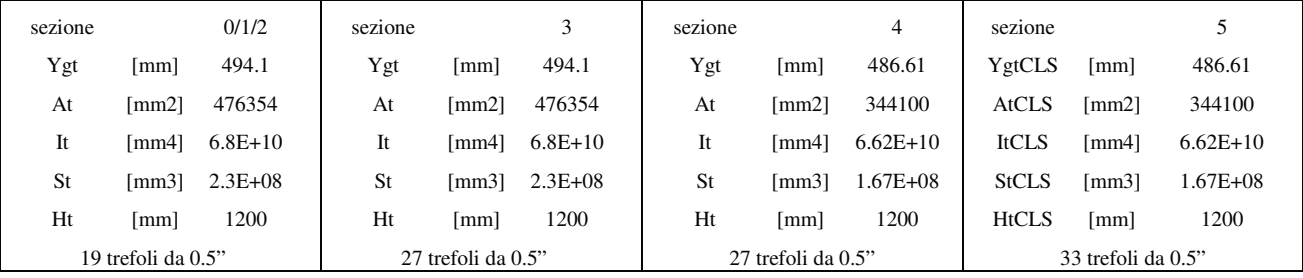

La tabella seguente è riepilogativa dei dati per la precompressione in cui si evidenziano l'area dei cavi adottati e il tiro iniziale con i relativi valori delle azioni al tempo to.

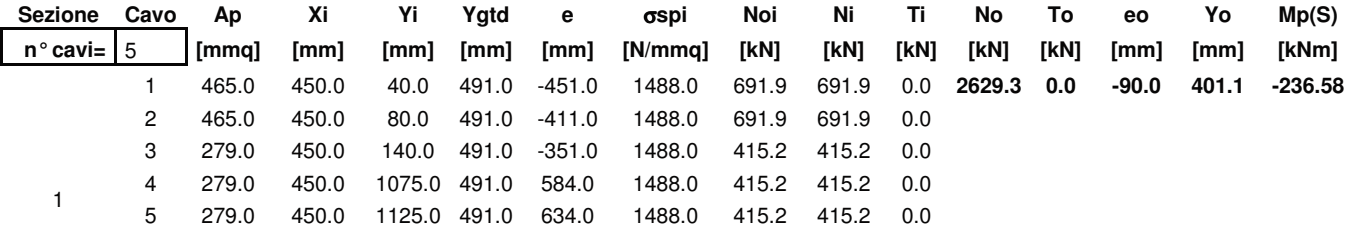

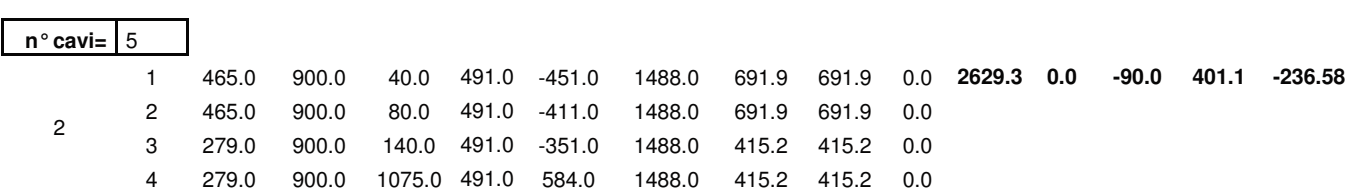

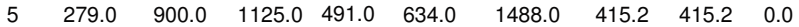

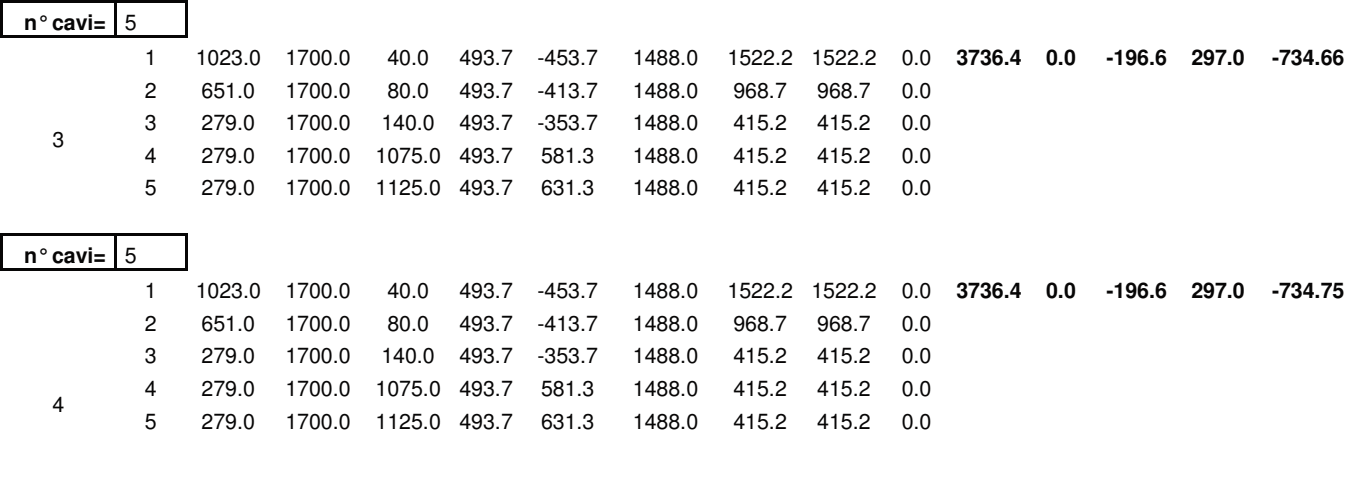

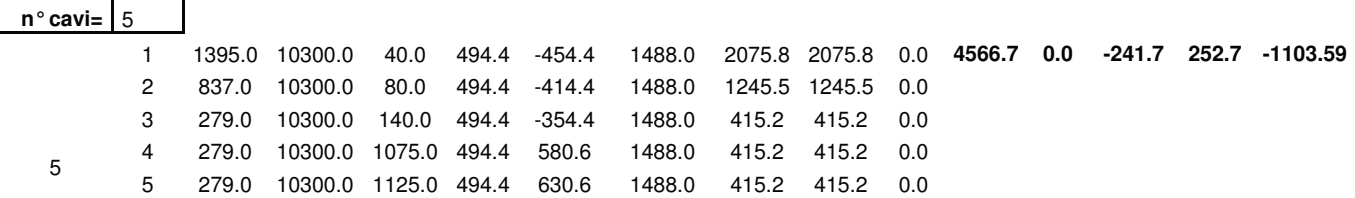

#### 9.2.2.2 Tensioni nella sezione

Per valutare lo stato tensionale nelle sezioni di verifica distingueremo le seguenti fasi :

*Fase 1) Verifica delle tensioni iniziali "A Vuoto" (perdite elastiche).* 

*Fase 2) Verifica delle tensioni getto soletta (con % di perdite precompressione)* 

*Fase 3) Verifica delle tensioni finali (sezione trave con soletta) con permanenti.* 

*Fase 4) Verifica delle tensioni finali in esercizio (sezione trave con soletta a breve e a lungo termine).* 

Per la fase 4 la determinazione dello stato tensionale degli elementi avviene in base alle combinazione caratteristica rara frequente e quasi permanente.

Le verifiche eseguite sono riassunte in forma tabellare e riportate nei capitoli di verifica che seguono. Tali tabelle presentano le seguenti caratteristiche.

Verifiche a pressoflessione: caratteristiche geometrico-inerziali, sollecitazioni, tensioni a quota intradosso trave, sommità trave ed intradosso e estradosso soletta.

Sezione S1

**Dati armatura lenta trave** 

| livelli          |                  |                    |                          |                            |                   |                                                                                                    |
|------------------|------------------|--------------------|--------------------------|----------------------------|-------------------|----------------------------------------------------------------------------------------------------|
| armatura         |                  |                    |                          |                            |                   | $\mathbf{If}% =\mathbf{1}_{\mathbb{Z}}\times\mathbf{1}_{\mathbb{Z}}\times\mathbf$ |
| lenta            | Nbarre           | D barra            | Af                       | Yf                         | Sf                |                                                                                                    |
|                  |                  | [mm]               | $\text{[mm}^2$           | [mm]                       | $\text{[mm}^3$ ]  | $\text{[mm}^4$ ]                                                                                                    |
| $\mathbf{1}$     | $\boldsymbol{7}$ | 20                 | 314.2                    | 194.0                      | $6.09E + 04$      | 1.58E+08                                                                                                    |
| $\overline{c}$   | $\sqrt{2}$       | 12                 | 113.1                    | 394.0                      | 4.46E+04          | $6.20E + 06$                                                                                                    |
| 3                | $\sqrt{2}$       | 12                 | 113.1                    | 594.0                      | $6.72E + 04$      | $6.60E + 06$                                                                                                    |
| $\overline{4}$   | $\sqrt{2}$       | 12                 | 113.1                    | 794.0                      | 8.98E+04          | 5.82E+07                                                                                                    |
| 5                | $\overline{2}$   | 12                 | 113.1                    | 994.0                      | $1.12E + 05$      | $1.61E + 08$                                                                                                    |
| 6                | $\overline{4}$   | 12                 | 113.1                    | 1164.0                     | $1.32E + 05$      | 2.89E+08                                                                                                    |
| $\boldsymbol{7}$ |                  |                    | 0.0                      |                            | $0.00E + 00$      | $0.00E + 00$                                                                                                    |
| $\,8\,$          |                  |                    | 0.0                      |                            | $0.00E + 00$      | $0.00E + 00$                                                                                                    |
| 9                |                  |                    | 0.0                      |                            | $0.00E + 00$      | $0.00E + 00$                                                                                                    |
| 10               |                  |                    | 0.0                      |                            | $0.00E + 00$      | $0.00E + 00$                                                                                                    |
|                  |                  | totali             | 3556.3                   |                            | 1.58E+06          | 2.73E+09                                                                                                    |
|                  |                  |                    | dati trave solo CLS      |                            |                   |                                                                                                    |
|                  | sezione          | Ygt <sub>CLS</sub> | $At_{CLS}$               | It <sub>CLS</sub>          | St <sub>CLS</sub> | $Ht_{CLS}$                                                                                                    |
|                  |                  | [mm]               | $\text{[mm}^2\text{]}$   | $\left[\text{mm}^4\right]$ | $\text{[mm}^3]$   | [mm]                                                                                                    |
|                  | $\,1\,$          | 494.1              |                          | 476354.0 6.84E+10          | 2.35E+08          | 1200                                                                                                    |
|                  |                  |                    | dati trave CLS + Af      |                            |                   |                                                                                                    |
|                  | sezione          | Ygt                | At                       | It                         | St                | Ht                                                                                                    |
|                  |                  | [mm]               | $\text{[mm}^2$ ]         | $\left[\text{mm}^4\right]$ | $\text{[mm}^3$ ]  | [mm]                                                                                                    |
|                  | $\mathbf{1}$     | 492.4              | 492915.1                 | $7.11E+10$                 | 2.43E+08          | 1200                                                                                                    |
|                  |                  |                    | dati trave Omogeneizzata |                            |                   |                                                                                                    |
|                  | sezione          | Ygtd               | Atd                      | Itd                        | Std               | Ht                                                                                                    |
|                  |                  | [mm]               | $\mathrm{[mm^2]}$        | $\mathrm{[mm^4]}$          | $\text{[mm}^3$ ]  | [mm]                                                                                                    |
|                  | $\,1\,$          | 491.0              | 500610.0                 | $7.12E+10$                 | 2.46E+08          | 1200                                                                                                    |
|                  |                  | Wi,td              | Ws,td                    | W'is,id                    | W'ss,id           | Wp,td                                                                                                    |
|                  | $\mathbf{1}$     | $\text{[mm}^3$     | $\text{[mm}^3]$          | $\text{[mm}^3\text{]}$     | $\text{[mm}^3]$   | $\text{[mm}^3]$                                                                                                    |
|                  |                  | 1.45E+08           | $1.00E + 08$             |                            |                   | 7.91E+08                                                                                                    |

*Fase 1) Verifica delle tensioni iniziali "A Vuoto" (con calcolo delle perdite istantanee).* 

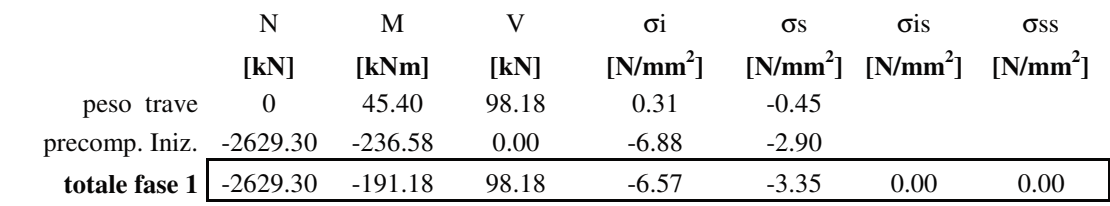

Tensioni limite iniziali per  $f_{\text{ckj}} = 35.0$  $f_{\text{cu}} = 45.0$ 

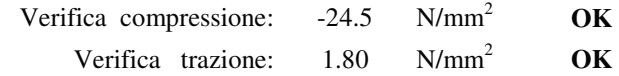

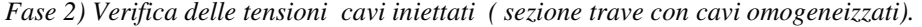

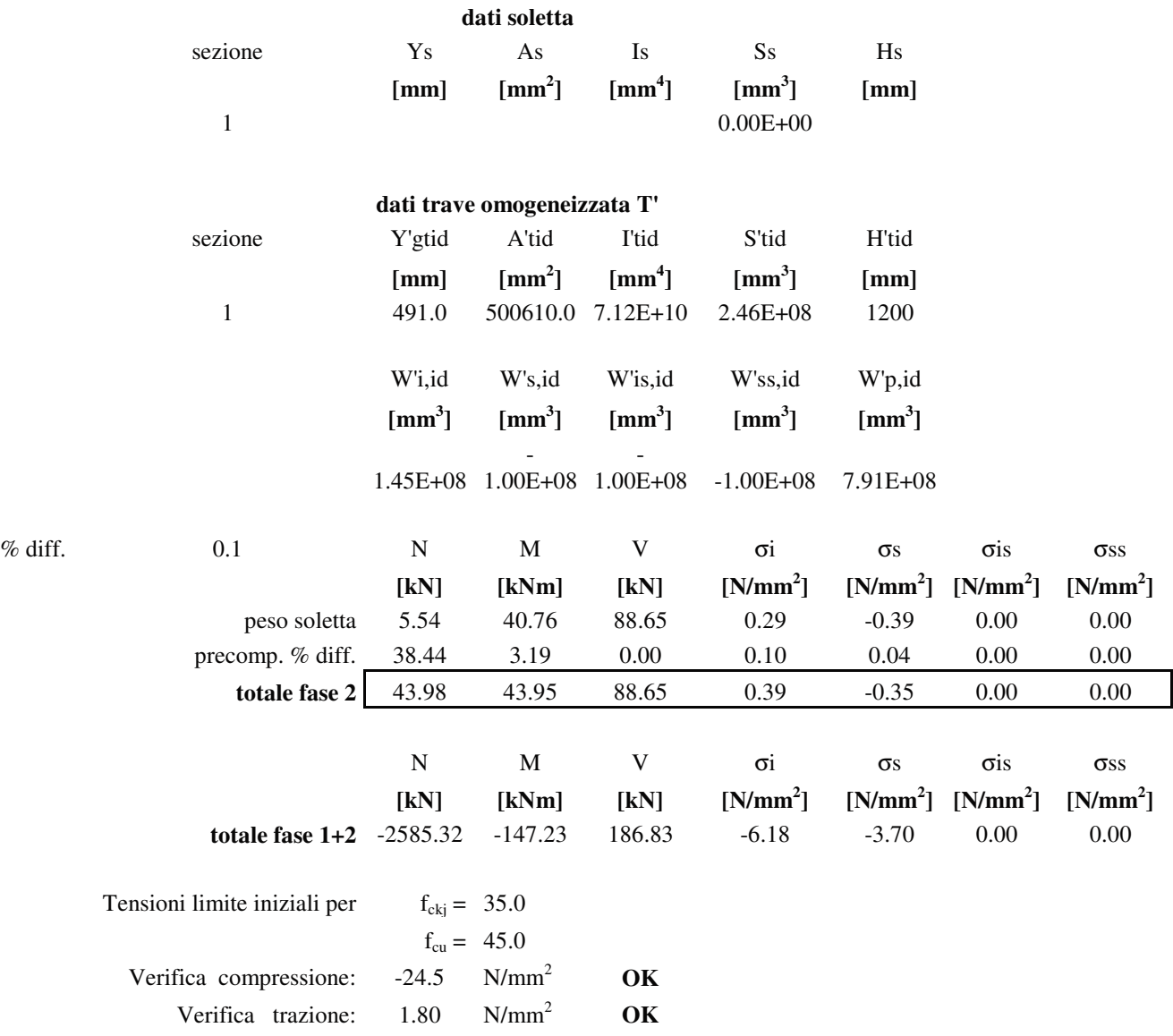

*Fase 3) Verifica delle tensioni finali (sezione trave con soletta).* 

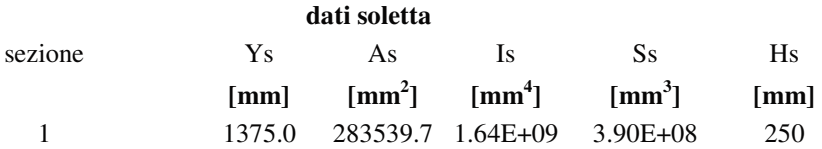

**dati trave + soletta omogeneizzata T''** 

| sezione                              | Y"gtid                     | A"tid                      | I"tid                       | S"tid                     | H"tid                            |                       |             |
|--------------------------------------|----------------------------|----------------------------|-----------------------------|---------------------------|----------------------------------|-----------------------|-------------|
|                                      | [mm]                       | $\text{[mm}^2$             | $\text{[mm}^4$ ]            | $\text{[mm}^3$ ]          | [mm]                             |                       |             |
| $\mathbf{1}$                         | 794.7                      |                            | 762550.9 2.07E+11           | $6.06E + 08$              | 1450                             |                       |             |
|                                      | W"i,id<br>$\text{[mm}^3$ ] | W"s,id<br>$\text{[mm}^3$ ] | W"is,id<br>$\text{[mm}^3$ ] | W"ss,id<br>$\text{[mm}^3$ | W"p,id<br>$\text{[mm}^3\text{]}$ |                       |             |
|                                      |                            | 2.61E+08 5.11E+08 5.11E+08 |                             | $-3.16E + 08$             | 5.26E+08                         |                       |             |
|                                      | ${\bf N}$                  | $\mathbf M$                | $\mathbf V$                 | $\sigma$ i                | $\sigma s$                       | $\sigma$ is           | $\sigma$ ss |
|                                      | [kN]                       | [kNm]                      | [kN]                        | $[N/mm^2]$                |                                  | $[N/mm^2]$ $[N/mm^2]$ | $[N/mm^2]$  |
| permanenti                           | $-25.17$                   | $-118.99$                  | 88.26                       | $-0.49$                   | 0.20                             | 0.18                  | 0.32        |
| ritiro soletta                       | 46.26                      | 191.81                     | 0.00                        | 0.80                      | $-0.31$                          | $-0.45$               | $-0.67$     |
| variazione termica                   | 158.95                     | $-1121.78$                 | 0.00                        | $-4.10$                   | 2.40                             | 1.66                  | 2.91        |
| precomp. % diff.                     | 345.95                     | 133.80                     | 0.00                        | 0.97                      | 0.19                             | 0.18                  | 0.03        |
| totale fase $3(t=0)$                 | 180.04                     | $-1048.96$                 | 88.26                       | $-3.79$                   | 2.29                             | 1.39                  | 2.56        |
| totale fase $3(t=00)$                | 525.99                     | $-915.16$                  | 88.26                       | $-2.82$                   | 2.48                             | 1.57                  | 2.59        |
|                                      |                            |                            |                             |                           |                                  |                       |             |
|                                      | ${\bf N}$                  | $\mathbf M$                | $\mathbf T$                 | $\sigma$ i                | $\sigma s$                       | $\sigma$ is           | $\sigma$ ss |
|                                      | [kN]                       | [kNm]                      | [kN]                        | $[N/mm^2]$                |                                  | $[N/mm^2]$ $[N/mm^2]$ | $[N/mm^2]$  |
| totale fase $1+2+3$ (t=0) $-2405.28$ |                            | $-1196.19$                 | 275.09                      | $-9.97$                   | $-1.41$                          | 1.39                  | 2.56        |
| totale fase $1+2+3$ (t=00) -2059.33  |                            | $-1062.39$                 | 275.09                      | $-9.00$                   | $-1.22$                          | 1.57                  | 2.59        |
| Tensioni limite iniziali per         | $f_{\rm cki} = 35.0$       |                            |                             |                           |                                  |                       |             |
|                                      | $f_{cu} = 45.0$            |                            |                             |                           |                                  |                       |             |
| Verifica compressione:               | $-20.3$                    | $N/mm^2$                   | OK                          |                           |                                  |                       |             |
| Verifica trazione:                   | 2.13                       | $N/mm^2$                   | OK                          |                           |                                  |                       |             |

*Fase 4) Verifica delle tensioni finali in esercizio (sezione trave con soletta ).* 

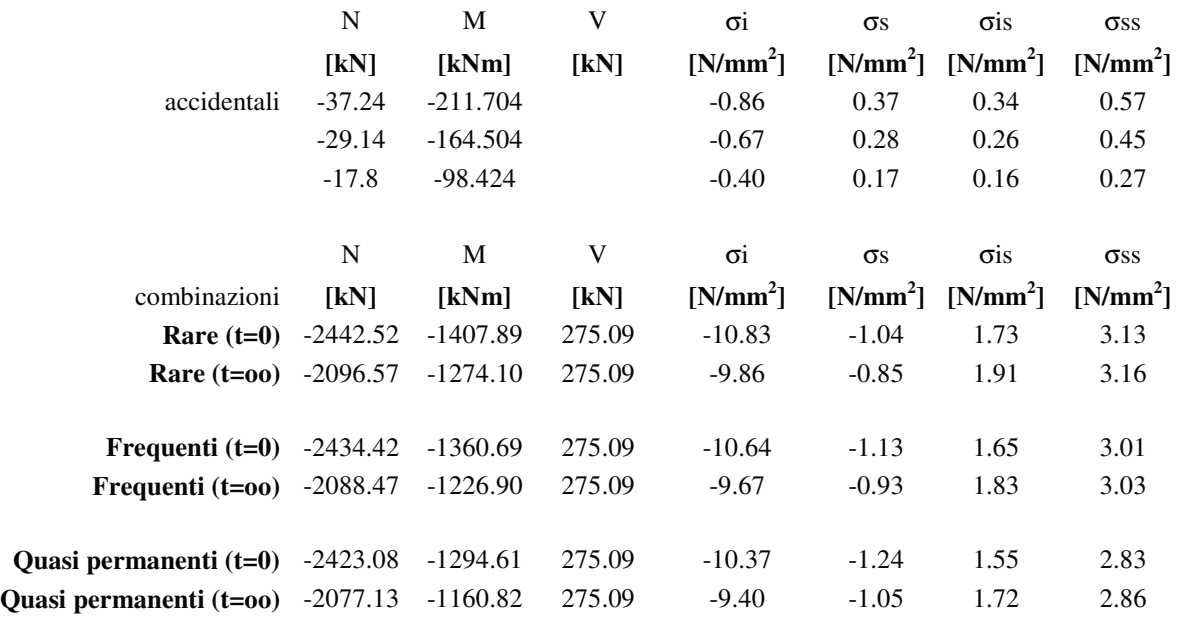

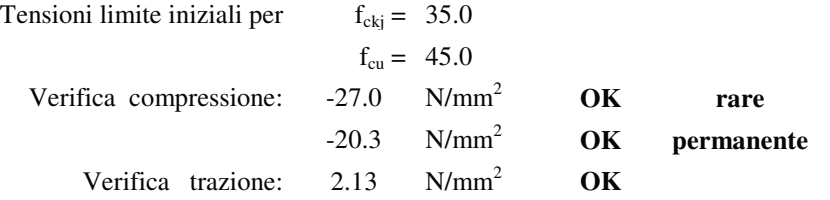

## Sezione S2

#### **Dati armatura lenta trave**

| livelli          |                  |                    |                            |                    |                   |                  |
|------------------|------------------|--------------------|----------------------------|--------------------|-------------------|------------------|
| armatura         |                  |                    |                            |                    |                   |                  |
| lenta            | Nbarre           | D barra            | Af                         | Yf                 | Sf                | If               |
|                  |                  | [mm]               | $\text{[mm}^2\text{]}$     | [mm]               | $\text{[mm}^3]$   | $\text{[mm}^4$ ] |
| $\,1\,$          | $\boldsymbol{7}$ | 20                 | 314.2                      | 194.0              | $6.09E + 04$      | 1.58E+08         |
| $\overline{2}$   | $\overline{c}$   | 12                 | 113.1                      | 394.0              | 4.46E+04          | $6.20E + 06$     |
| 3                | $\overline{c}$   | 12                 | 113.1                      | 594.0              | $6.72E + 04$      | $6.60E + 06$     |
| $\overline{4}$   | $\overline{c}$   | 12                 | 113.1                      | 794.0              | 8.98E+04          | 5.82E+07         |
| 5                | $\overline{c}$   | 12                 | 113.1                      | 994.0              | $1.12E + 05$      | $1.61E + 08$     |
| 6                | $\overline{4}$   | 12                 | 113.1                      | 1164.0             | $1.32E + 05$      | 2.89E+08         |
| $\boldsymbol{7}$ |                  |                    | 0.0                        |                    | $0.00E + 00$      | $0.00E + 00$     |
| $\,8\,$          |                  |                    | 0.0                        |                    | $0.00E + 00$      | $0.00E + 00$     |
| 9                |                  |                    | 0.0                        |                    | $0.00E + 00$      | $0.00E + 00$     |
| $10\,$           |                  |                    | 0.0                        |                    | $0.00E + 00$      | $0.00E + 00$     |
|                  |                  | totali             | 3556.3                     |                    | 1.58E+06          | 2.73E+09         |
|                  |                  |                    |                            |                    |                   |                  |
|                  |                  |                    | dati trave solo CLS        |                    |                   |                  |
|                  | sezione          | Ygt <sub>CLS</sub> | $\mathrm{At}_\mathrm{CLS}$ | It <sub>CLS</sub>  | St <sub>CLS</sub> | $Ht_{CLS}$       |
|                  |                  | [mm]               | $\text{[mm}^2\text{]}$     | [mm <sup>4</sup> ] | $\text{[mm}^3]$   | [mm]             |
|                  | $\sqrt{2}$       | 494.1              | 476354.0                   | $6.84E+10$         | 2.35E+08          | 1200             |
|                  |                  |                    |                            |                    |                   |                  |
|                  |                  |                    | dati trave CLS + Af        |                    |                   |                  |
|                  | sezione          | Ygt                | At                         | It                 | St                | Ht               |
|                  |                  | [mm]               | $\text{[mm}^2\text{]}$     | ${\rm [mm^4]}$     | $\text{[mm}^3]$   | [mm]             |
|                  | $\sqrt{2}$       | 492.4              | 492915.1                   | $7.11E+10$         | $2.43E + 08$      | 1200             |
|                  |                  |                    |                            |                    |                   |                  |
|                  |                  |                    | dati trave Omogeneizzata   |                    |                   |                  |
|                  | sezione          | Ygtd               | Atd                        | Itd                | Std               | Ht               |
|                  |                  | [mm]               | $\text{[mm}^2$ ]           | $\mathrm{[mm^4]}$  | $\text{[mm}^3$ ]  | [mm]             |
|                  | $\overline{c}$   | 491.0              | 500610.0                   | $7.12E+10$         | 2.46E+08          | 1200             |
|                  |                  |                    |                            |                    |                   |                  |
|                  |                  | Wi,td              | Ws,td                      | W'is,id            | W'ss,id           | Wp,td            |
|                  | $\sqrt{2}$       | $\text{[mm}^3$     | $\text{[mm}^3]$            | $\text{[mm}^3$     | $\text{[mm}^3$    | $\text{[mm}^3]$  |
|                  |                  |                    |                            |                    |                   |                  |
|                  |                  | 1.45E+08           | 1.00E+08                   |                    |                   | 7.91E+08         |

*Fase 1) Verifica delle tensioni iniziali "A Vuoto" (con calcolo delle perdite istantanee).* 

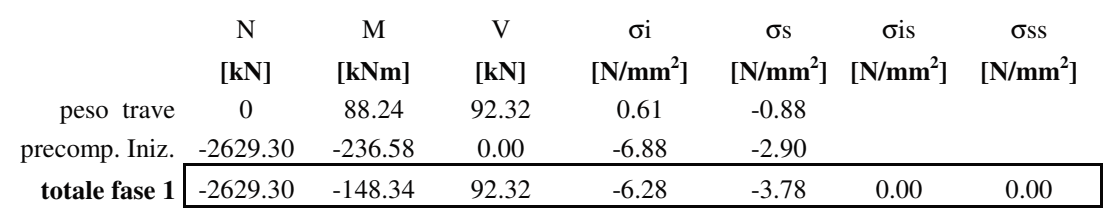

| Tensioni limite iniziali                         |                      |                     |    |
|--------------------------------------------------|----------------------|---------------------|----|
| per                                              | $f_{\rm cki} = 35.0$ |                     |    |
|                                                  |                      | $f_{\rm cu} = 45.0$ |    |
| Verifica compressione: $-24.5$ N/mm <sup>2</sup> |                      |                     | OК |
| Verifica trazione:                               | - 1.80               | $N/mm^2$            | 0К |

*Fase 2) Verifica delle tensioni cavi iniettati ( sezione trave con cavi omogeneizzati).* 

|         |                            |                         | dati soletta                |                            |                    |                  |             |             |  |
|---------|----------------------------|-------------------------|-----------------------------|----------------------------|--------------------|------------------|-------------|-------------|--|
|         | sezione                    | Ys                      | As                          | $\mathbf{I}\mathbf{s}$     | S <sub>S</sub>     | Hs               |             |             |  |
|         |                            | [mm]                    | $\text{[mm}^2\text{]}$      | $\left[\text{mm}^4\right]$ | $\text{[mm}^3$ ]   | [mm]             |             |             |  |
|         | $\overline{2}$             |                         |                             |                            | $0.00E + 00$       |                  |             |             |  |
|         |                            |                         |                             |                            |                    |                  |             |             |  |
|         |                            |                         | dati trave omogeneizzata T' |                            |                    |                  |             |             |  |
|         | sezione                    | Y'gtid                  | A'tid                       | <b>I'tid</b>               | S'tid              | <b>H</b> 'tid    |             |             |  |
|         |                            | [mm]                    | $\text{[mm}^2$ ]            | $\text{[mm}^4$ ]           | $\text{[mm}^3$ ]   | [mm]             |             |             |  |
|         | $\sqrt{2}$                 | 489.4                   | 510071.9                    | $7.13E+10$                 | 2.50E+08           | 1200             |             |             |  |
|         |                            |                         |                             |                            |                    |                  |             |             |  |
|         |                            | W'i,id                  | W's,id                      | W'is,id                    | W'ss,id            | W'p,id           |             |             |  |
|         |                            | $\text{[mm}^3$          | $\text{[mm}^3]$             | $\text{[mm}^3]$            | $\text{[mm}^3$ ]   | $\text{[mm}^3$ ] |             |             |  |
|         |                            |                         |                             |                            |                    |                  |             |             |  |
|         |                            | 1.46E+08                | $1.00E + 08$                | $1.00E + 08$               | $-1.00E + 08$      | 8.07E+08         |             |             |  |
| % diff. | 0.1                        | $\mathbf N$             | $\mathbf M$                 | $\ensuremath{\mathsf{V}}$  | $\sigma$ i         | $\sigma s$       | $\sigma$ is | $\sigma$ ss |  |
|         |                            | [kN]                    | [kNm]                       | [kN]                       | $[N/mm^2]$         | $[N/mm^2]$       | $[N/mm^2]$  | $[N/mm^2]$  |  |
|         | peso soletta               | 5.54                    | 79.70                       | 84.60                      | 0.56               | $-0.78$          | 0.00        | $0.00\,$    |  |
|         | precomp. % diff.           | 37.75                   | 3.20                        | $0.00\,$                   | 0.10               | 0.04             | $0.00\,$    | $0.00\,$    |  |
|         | totale fase 2              | 43.29                   | 82.90                       | 84.60                      | 0.65               | $-0.74$          | 0.00        | 0.00        |  |
|         |                            |                         |                             |                            |                    |                  |             |             |  |
|         |                            | ${\bf N}$               | $\mathbf M$                 | $\mathbf V$                | $\sigma\mathrm{i}$ | $\sigma s$       | $\sigma$ is | $\sigma$ ss |  |
|         |                            | [kN]                    | [kNm]                       | [kN]                       | $[N/mm^2]$         | $[N/mm^2]$       | $[N/mm^2]$  | $[N/mm^2]$  |  |
|         | totale fase $1+2$ -2586.00 |                         | $-65.44$                    | 176.92                     | $-5.62$            | $-4.52$          | $0.00\,$    | $0.00\,$    |  |
|         |                            |                         |                             |                            |                    |                  |             |             |  |
|         | Tensioni limite iniziali   |                         |                             |                            |                    |                  |             |             |  |
|         | per                        | $f_{\text{ckj}} = 35.0$ |                             |                            |                    |                  |             |             |  |
|         |                            |                         | $f_{cu} = 45.0$             |                            |                    |                  |             |             |  |
|         | Verifica compressione:     | $-24.5$                 | $N/mm^2$                    | OK                         |                    |                  |             |             |  |
|         | Verifica trazione:         | 1.80                    | $N/mm^2$                    | OK                         |                    |                  |             |             |  |

*Fase 3) Verifica delle tensioni finali (sezione trave con soletta).* 

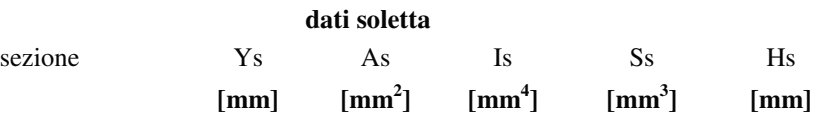

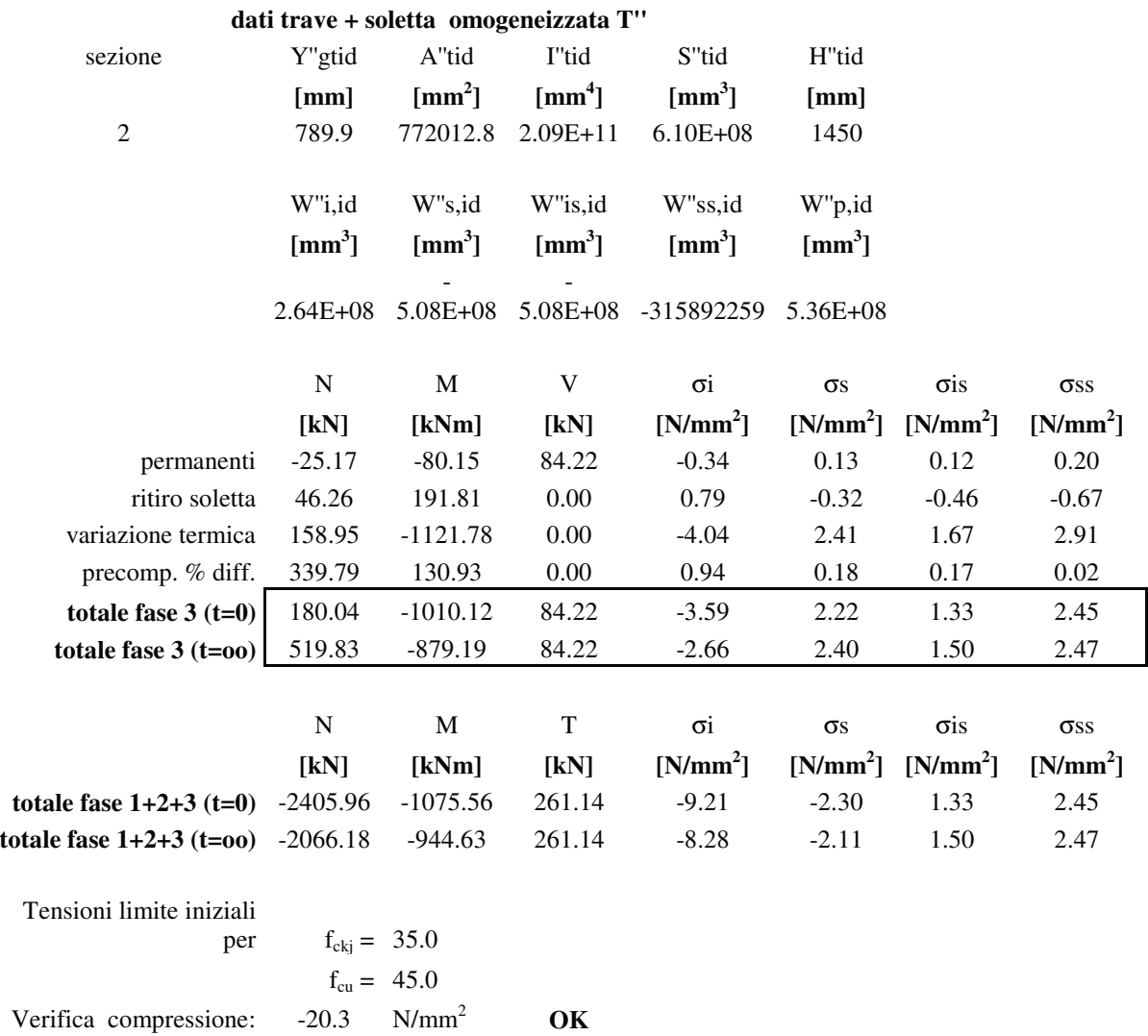

*Fase 4) Verifica delle tensioni finali in esercizio (sezione trave con soletta ).* 

Verifica trazione: 2.13 N/mm<sup>2</sup> **OK** 

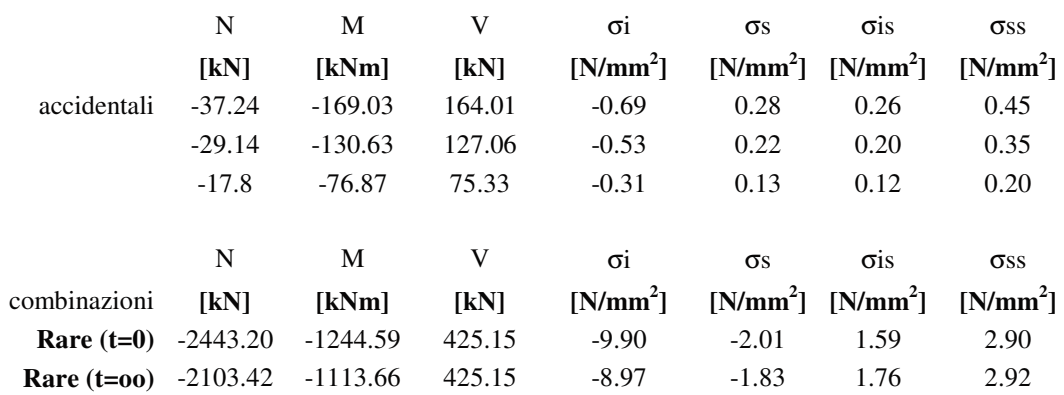

60

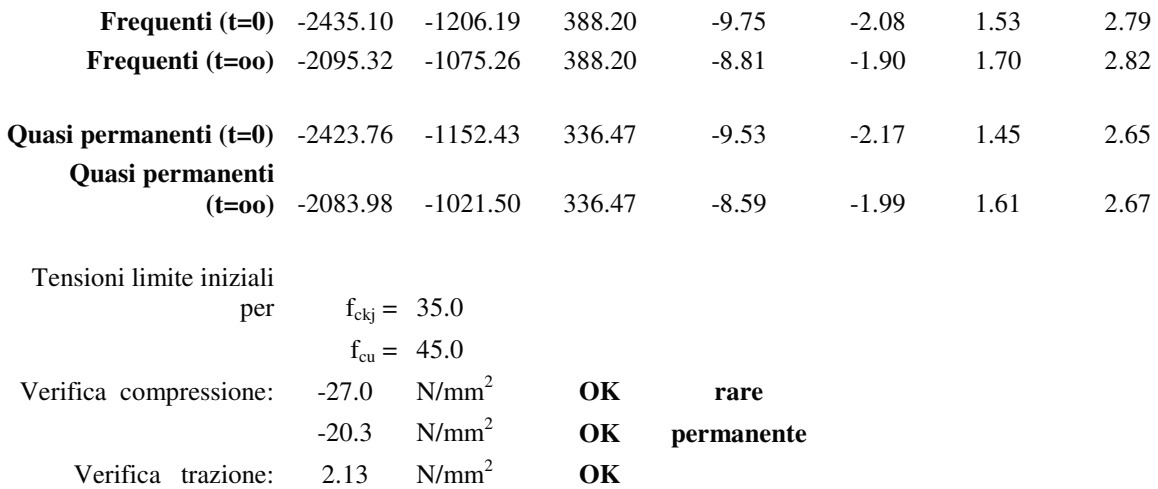

#### Sezione S3

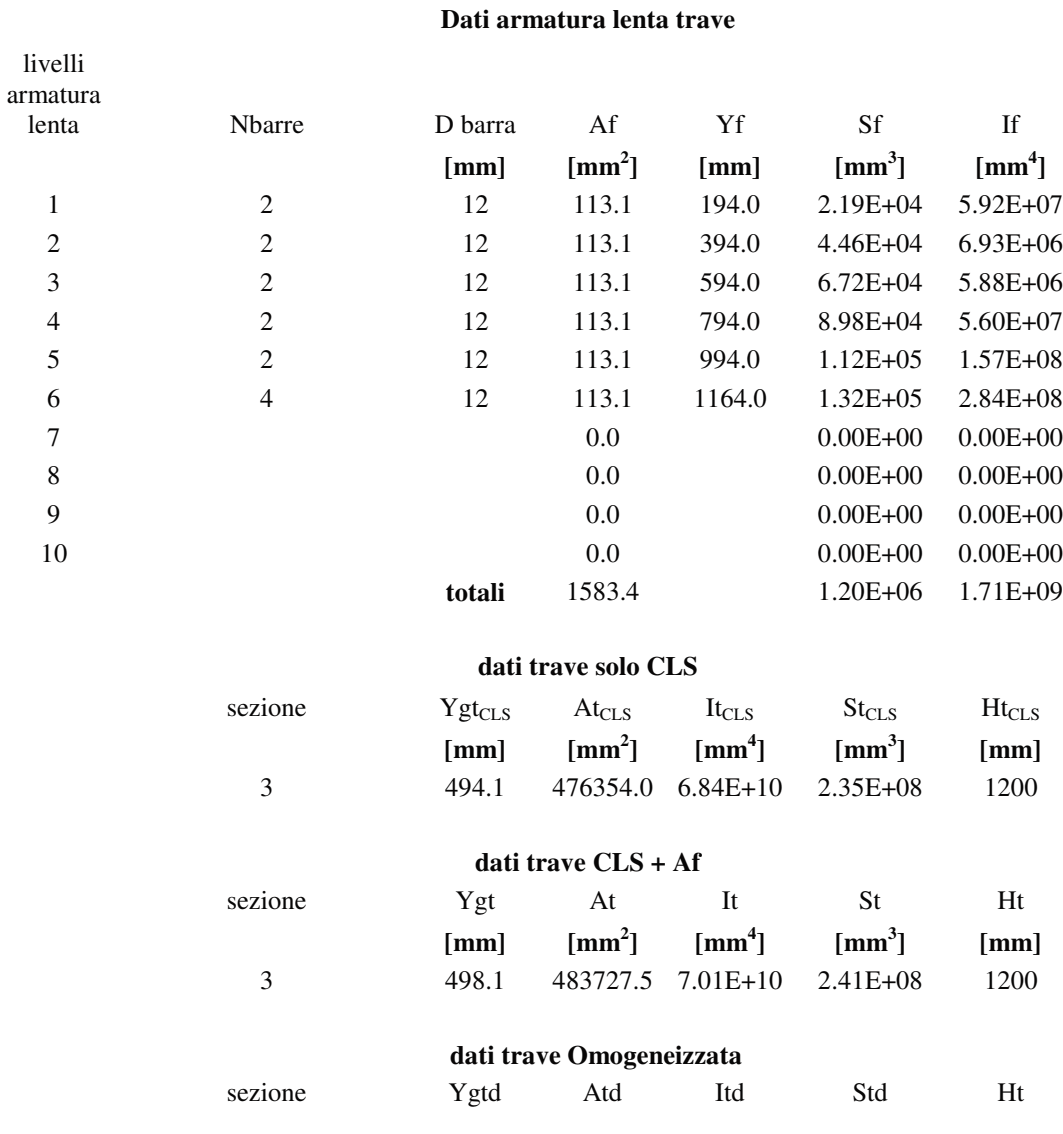

|   | $\lceil$ mm $\rceil$ |              | $\lceil \text{mm}^2 \rceil$ $\lceil \text{mm}^4 \rceil$ | $\lceil$ mm <sup>3</sup> $\rceil$ | [mm]             |
|---|----------------------|--------------|---------------------------------------------------------|-----------------------------------|------------------|
| 3 | 493.7                | 494662.4     | 7.05E+10                                                | 2.44E+08                          | 1200             |
|   | Wi.td                | Ws.td        | W'is,id                                                 | W'ss,id                           | Wp,td            |
| 3 | $\text{[mm}^3$       |              | $\text{[mm}^3$ $\text{[mm}^3$                           | $\lceil$ mm <sup>3</sup> $\rceil$ | $\text{[mm}^3$ ] |
|   | $1.43E + 08$         | $-1.0E + 08$ |                                                         |                                   | $3.59E + 08$     |

*Fase 1) Verifica delle tensioni iniziali "A Vuoto" (con calcolo delle perdite istantanee).* 

|                                 | N                     | M               | V     | $\sigma$ <sub>i</sub> | $\sigma s$ | $\sigma$ is                      | $\sigma$ <sub>SS</sub> |
|---------------------------------|-----------------------|-----------------|-------|-----------------------|------------|----------------------------------|------------------------|
|                                 | [kN]                  | [kNm]           | [kN]  | $[N/mm^2]$            |            | $[N/mm^2]$ $[N/mm^2]$ $[N/mm^2]$ |                        |
| peso trave                      | $\Omega$              | 158.30          | 81.92 | 1.11                  | $-1.58$    |                                  |                        |
| precomp. Iniz. -3736.37         |                       | -734.66         | 0.00  | $-12.69$              | $-0.20$    |                                  |                        |
| totale fase $1 \mid -3736.37$   |                       | $-576.36$       | 81.92 | $-11.59$              | $-1.78$    | 0.00                             | 0.00                   |
| Tensioni limite iniziali<br>per | $f_{\rm{ckj}} = 35.0$ | $f_{ck} = 45.0$ |       |                       |            |                                  |                        |
| Verifica compressione:          | $-24.5$               | $N/mm^2$        | OK    |                       |            |                                  |                        |
| Verifica<br>trazione:           | 1.80                  | $N/mm^2$        | OK    |                       |            |                                  |                        |

*Fase 2) Verifica delle tensioni cavi iniettati ( sezione trave con cavi omogeneizzati).* 

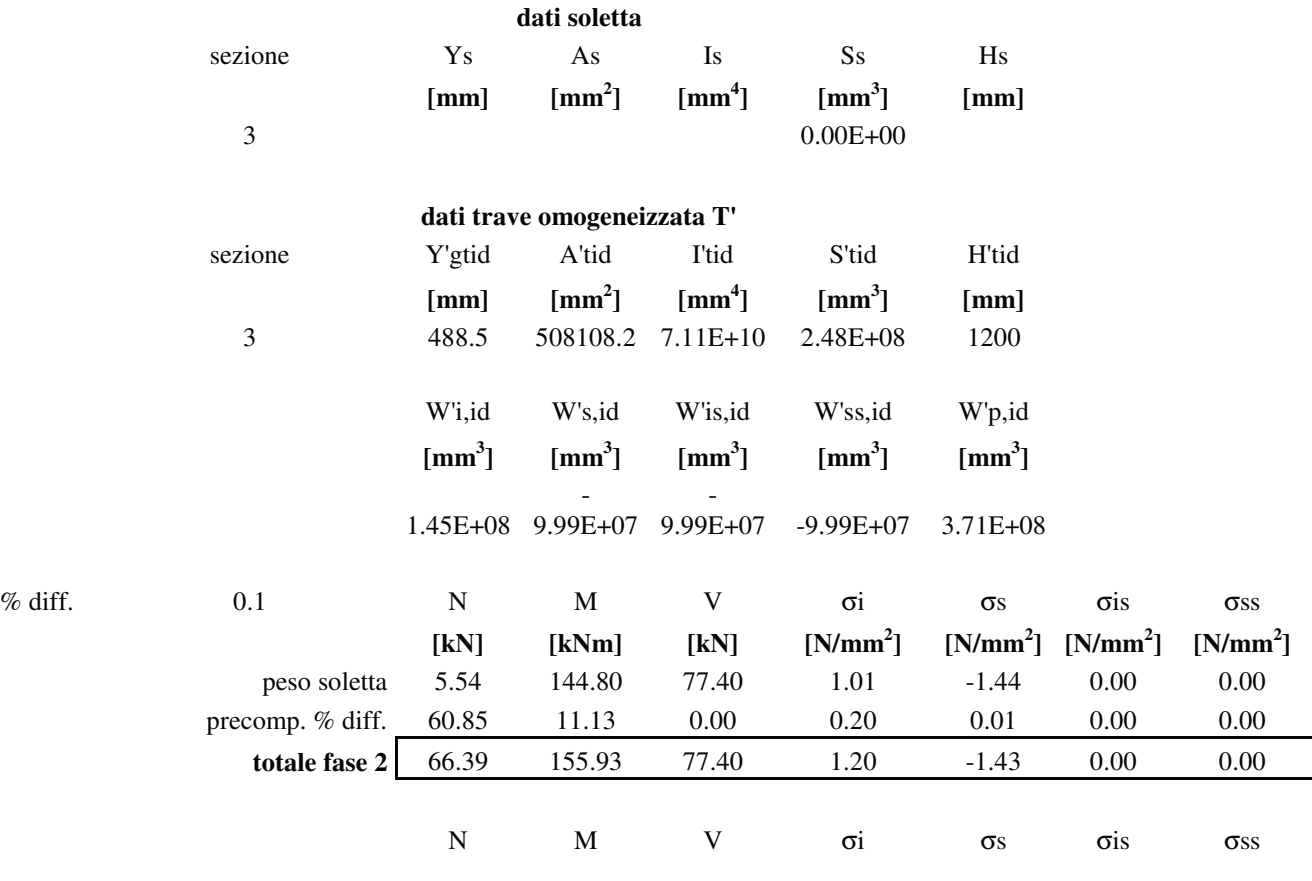

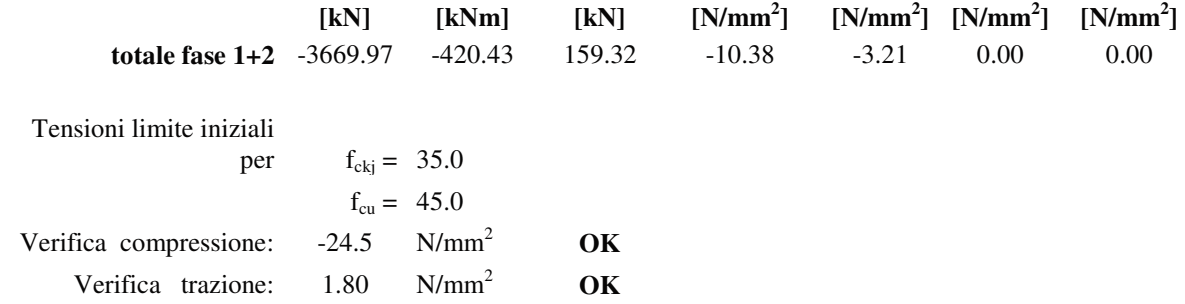

*Fase 3) Verifica delle tensioni finali (sezione trave con soletta).* 

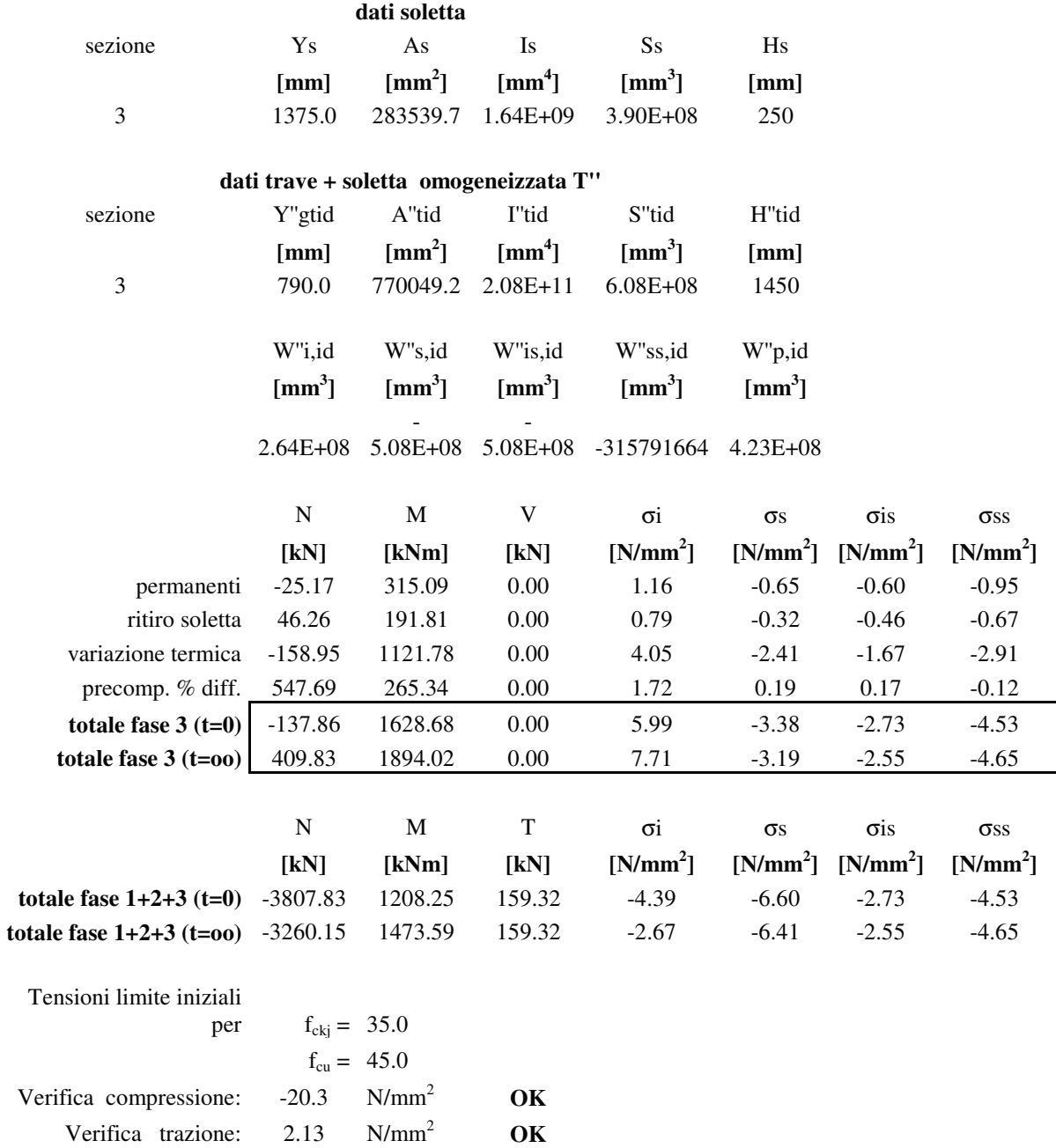

*Fase 4) Verifica delle tensioni finali in esercizio (sezione trave con soletta ).* 

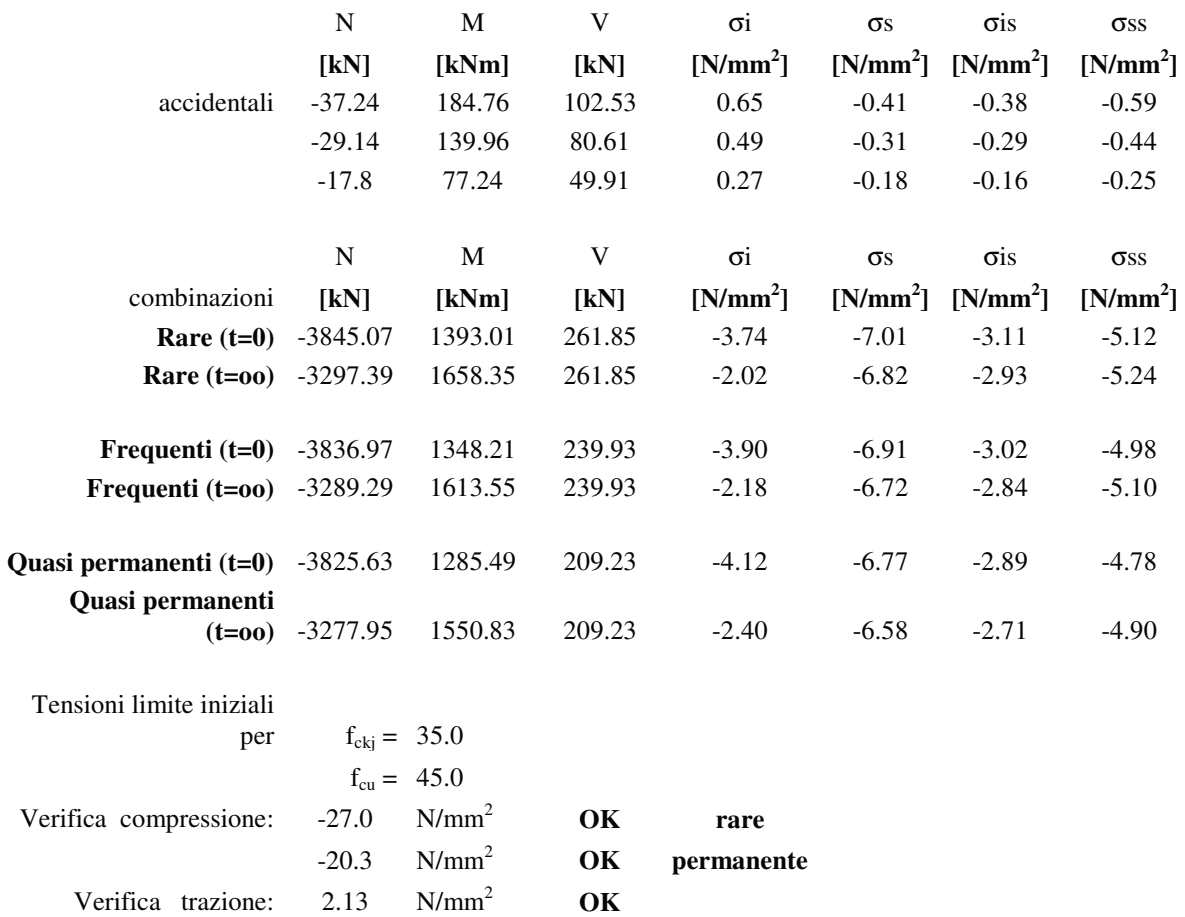

## Sezione S4

#### **Dati armatura lenta trave**

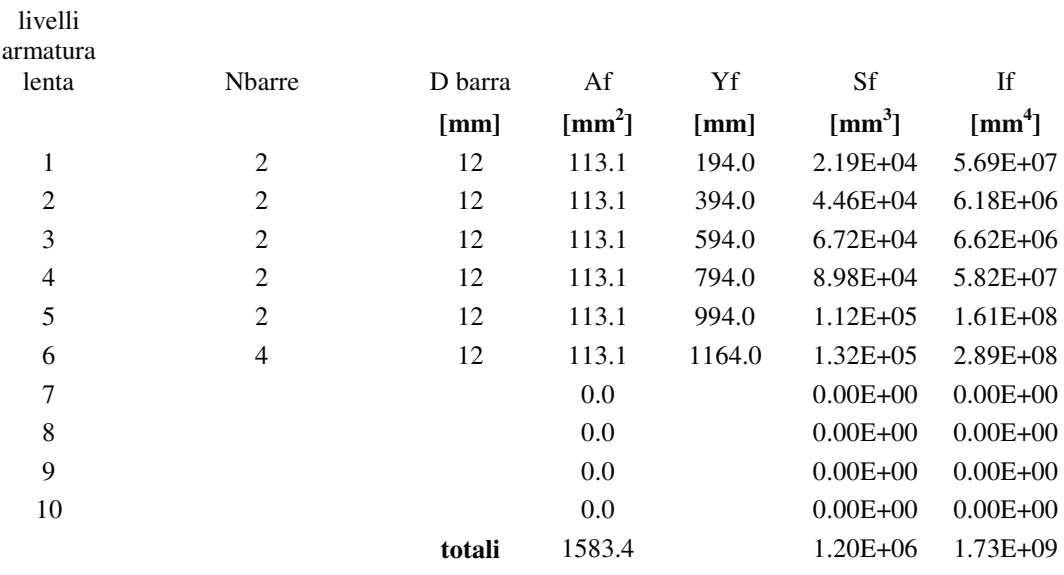

|         | dati trave solo CLS  |                                              |                                                    |                             |                |  |  |  |  |  |  |
|---------|----------------------|----------------------------------------------|----------------------------------------------------|-----------------------------|----------------|--|--|--|--|--|--|
| sezione | $Ygt_{CLS}$          | $At_{CLS}$                                   | It <sub>CLS</sub>                                  | St <sub>CLS</sub>           | $Ht_{CLS}$     |  |  |  |  |  |  |
|         | ${\rm [mm]}$         |                                              | $\text{[mm}^2\text{]} \qquad \text{[mm}^4\text{]}$ | $\text{[mm}^3$ ]            | [mm]           |  |  |  |  |  |  |
| 4       | 486.6                |                                              | 344100.0 6.62E+10 1.67E+08                         |                             | 1200           |  |  |  |  |  |  |
|         |                      | dati trave CLS + Af                          |                                                    |                             |                |  |  |  |  |  |  |
| sezione | Ygt                  | At                                           | It                                                 | <b>St</b>                   | Ht             |  |  |  |  |  |  |
|         | $\lceil$ mm $\rceil$ |                                              | $\text{[mm}^2\text{]} \qquad \text{[mm}^4\text{]}$ | $\text{[mm}^3$              | [mm]           |  |  |  |  |  |  |
| 4       | 492.3                |                                              | 351473.5 6.79E+10                                  | 1.73E+08                    | 1200           |  |  |  |  |  |  |
|         |                      | dati trave Omogeneizzata                     |                                                    |                             |                |  |  |  |  |  |  |
| sezione | Ygtd                 | Atd                                          | Itd                                                | Std                         | Ht             |  |  |  |  |  |  |
|         | $\lceil$ mm $\rceil$ |                                              | $\text{[mm}^2$ $\text{[mm}^4$                      | $\text{[mm}^3$              | [mm]           |  |  |  |  |  |  |
| 4       |                      | 493.7 348962.5 6.78E+10                      |                                                    | 1.72E+08                    | 1200           |  |  |  |  |  |  |
|         |                      | Wi,td Ws,td W'is,id                          |                                                    | W'ss,id                     | Wp,td          |  |  |  |  |  |  |
| 4       |                      | $\text{[mm}^3$ $\text{[mm}^3$ $\text{[mm}^3$ |                                                    | $\lceil \text{mm}^3 \rceil$ | $\text{[mm}^3$ |  |  |  |  |  |  |
|         |                      | $1.37E + 08$ -9.6E+07                        |                                                    |                             | $3.45E + 08$   |  |  |  |  |  |  |

*Fase 1) Verifica delle tensioni iniziali "A Vuoto" (con calcolo delle perdite istantanee).* 

|                                 | N<br>[kN]                                   | M<br>[kNm] | V<br>[kN] | $\sigma$ <sub>i</sub><br>$[N/mm^2]$ | $\sigma s$ | $\sigma$ is<br>$[N/mm^2]$ $[N/mm^2]$ $[N/mm^2]$ | $\sigma$ <sub>SS</sub> |
|---------------------------------|---------------------------------------------|------------|-----------|-------------------------------------|------------|-------------------------------------------------|------------------------|
| peso trave                      | $\Omega$                                    | 158.30     | 81.92     | 1.15                                | $-1.65$    |                                                 |                        |
| precomp. Iniz. -3736.37         |                                             | -734.75    | 0.00      | $-16.06$                            | $-3.05$    |                                                 |                        |
| totale fase 1                   | $-3736.37$                                  | $-576.45$  | 81.92     | $-14.91$                            | $-4.70$    | 0.00                                            | 0.00                   |
| Tensioni limite iniziali<br>per | $f_{\rm cki} = 35.0$<br>$f_{\rm cu} = 45.0$ |            |           |                                     |            |                                                 |                        |
| Verifica compressione:          | $-24.5$                                     | $N/mm^2$   | <b>OK</b> |                                     |            |                                                 |                        |
| Verifica<br>trazione:           | 1.80                                        | $N/mm^2$   | OK        |                                     |            |                                                 |                        |

*Fase 2) Verifica delle tensioni cavi iniettati ( sezione trave con cavi omogeneizzati).* 

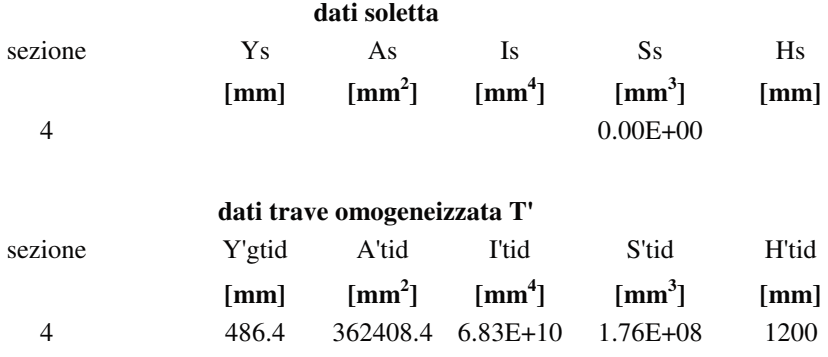

|         |                            | W'i,id<br>$\text{[mm}^3$ ] | W's,id<br>$\text{[mm}^3$ | W'is,id<br>$\text{[mm}^3$ ] | W'ss,id<br>$\text{[mm}^3$ | W'p,id<br>$\text{[mm}^3$ ] |                       |             |
|---------|----------------------------|----------------------------|--------------------------|-----------------------------|---------------------------|----------------------------|-----------------------|-------------|
|         |                            | $1.40E + 08$               | $9.57E + 07$             | $9.57E + 07$                | $-9.57E+07$               | $3.61E + 08$               |                       |             |
| % diff. | 0.1                        | N                          | M                        | V                           | $\sigma$ i                | $\sigma s$                 | $\sigma$ is           | $\sigma$ ss |
|         |                            | [kN]                       | [kNm]                    | $\left[ kN\right]$          | $[N/mm^2]$                |                            | $[N/mm^2]$ $[N/mm^2]$ | $[N/mm^2]$  |
|         | peso soletta               | $-5.54$                    | 144.80                   | 77.40                       | 1.02                      | $-1.53$                    | 0.00                  | 0.00        |
|         | precomp. % diff.           | 70.16                      | 12.69                    | 0.00                        | 0.28                      | 0.06                       | 0.00                  | 0.00        |
|         | totale fase 2              | 64.62                      | 157.49                   | 77.40                       | 1.30                      | $-1.47$                    | 0.00                  | 0.00        |
|         |                            |                            |                          |                             |                           |                            |                       |             |
|         |                            | N                          | M                        | V                           | $\sigma$ i                | $\sigma s$                 | $\sigma$ is           | $\sigma$ ss |
|         |                            | [kN]                       | [kNm]                    | $\left[ kN\right]$          | $[N/mm^2]$                | $[N/mm^2]$ $[N/mm^2]$      |                       | $[N/mm^2]$  |
|         | totale fase $1+2$ -3671.74 |                            | $-418.96$                | 159.32                      | $-13.61$                  | $-6.17$                    | 0.00                  | 0.00        |
|         | Tensioni limite iniziali   |                            |                          |                             |                           |                            |                       |             |
|         | per                        | $f_{\rm ckj} = 35.0$       |                          |                             |                           |                            |                       |             |
|         |                            |                            | $f_{\rm cu} = 45.0$      |                             |                           |                            |                       |             |
|         | Verifica compressione:     | $-24.5$                    | $N/mm^2$                 | OK                          |                           |                            |                       |             |
|         | Verifica trazione:         | 1.80                       | $N/mm^2$                 | OK                          |                           |                            |                       |             |

*Fase 3) Verifica delle tensioni finali (sezione trave con soletta).* 

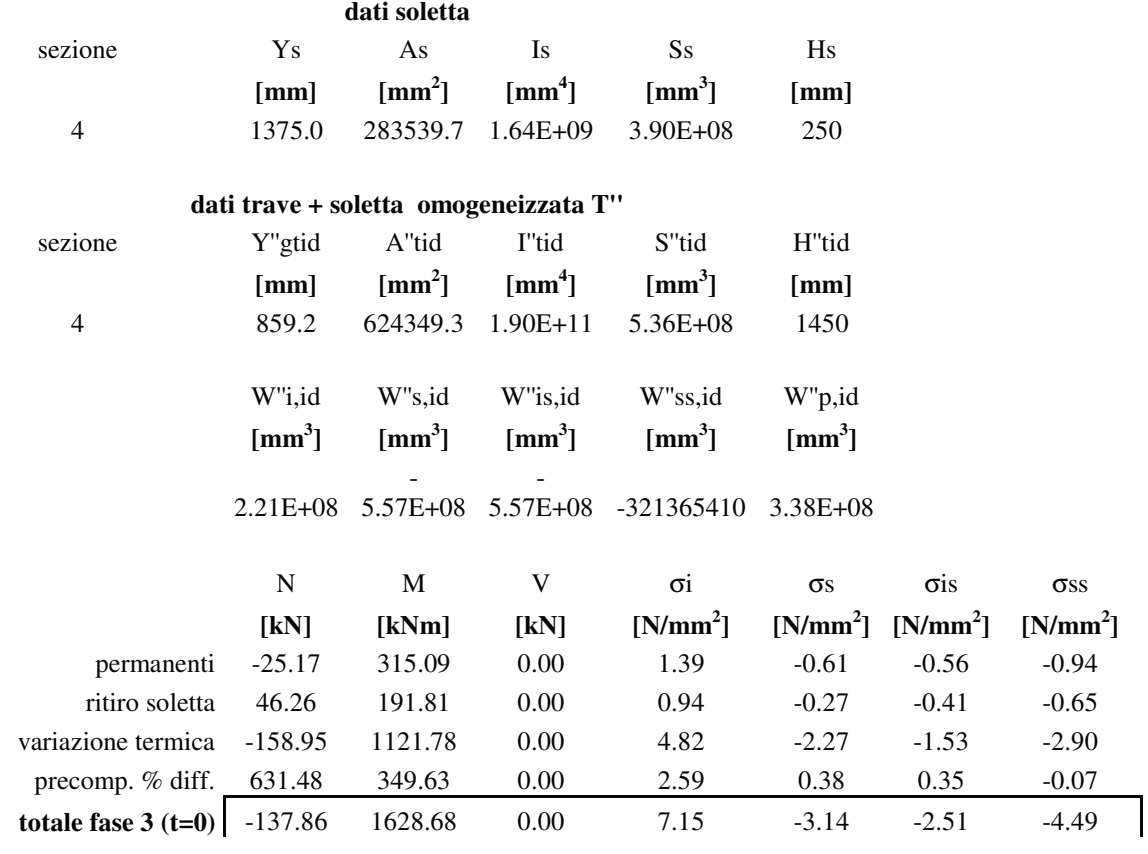

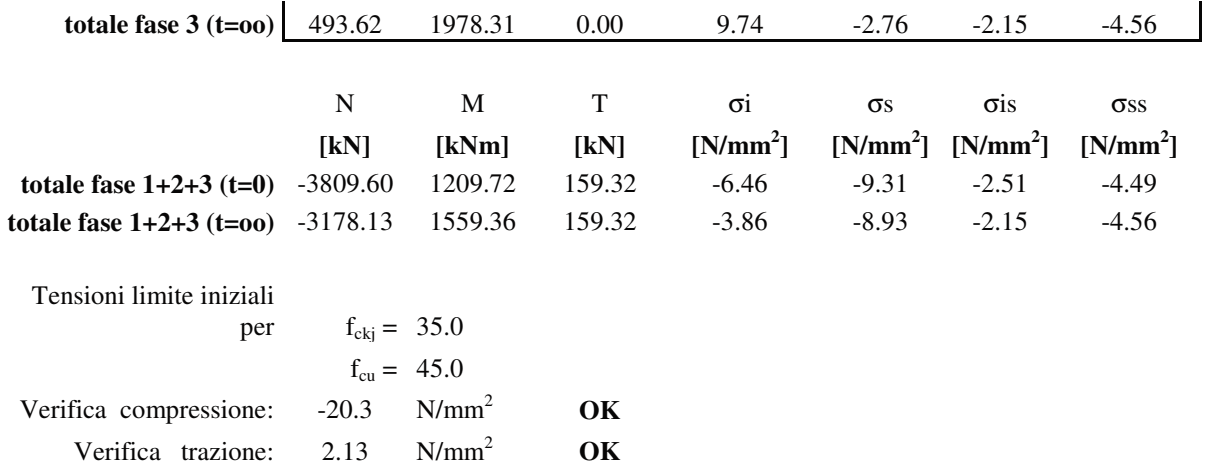

*Fase 4) Verifica delle tensioni finali in esercizio (sezione trave con soletta ).* 

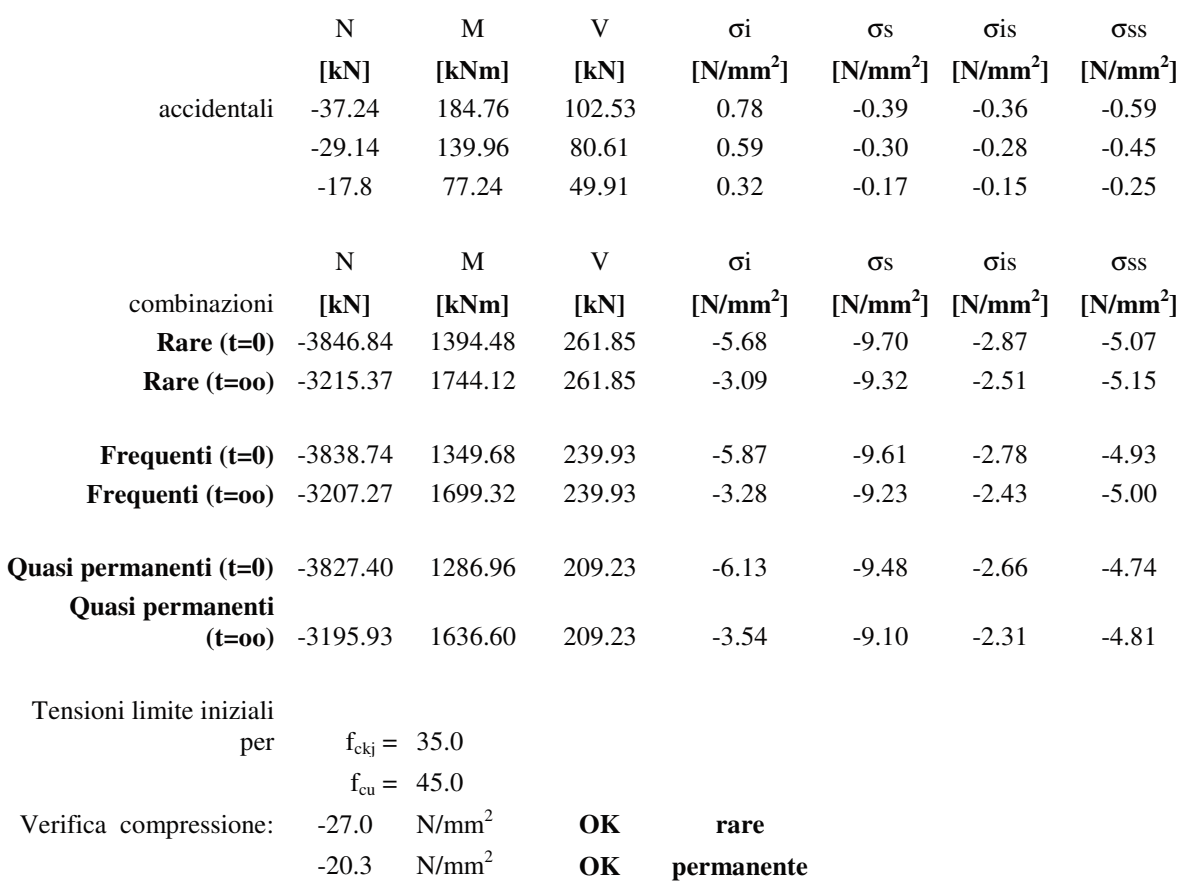

Verifica trazione: 2.13 N/mm<sup>2</sup> **OK** 

Sezione S5

**Dati armatura lenta trave** 

| livelli           |                          |                        |                        |                   |                  |                        |  |  |  |  |  |  |
|-------------------|--------------------------|------------------------|------------------------|-------------------|------------------|------------------------|--|--|--|--|--|--|
| armatura<br>lenta | Nbarre                   | D barra                | Af                     | Yf                | Sf               | $\mathop{\mathrm{If}}$ |  |  |  |  |  |  |
|                   |                          | [mm]                   | $\text{[mm}^2\text{]}$ | [mm]              | $\text{[mm}^3$   | $\text{[mm}^4$ ]       |  |  |  |  |  |  |
| $\,1\,$           | $\sqrt{2}$               | 12                     | 113.1                  | 194.0             | 2.19E+04         | 5.69E+07               |  |  |  |  |  |  |
| $\overline{2}$    | $\overline{2}$           | 12                     | 113.1                  | 394.0             | 4.46E+04         | 6.18E+06               |  |  |  |  |  |  |
| 3                 | $\overline{2}$           | 12                     | 113.1                  | 594.0             | $6.72E + 04$     | $6.62E + 06$           |  |  |  |  |  |  |
| $\overline{4}$    | $\overline{2}$           | 12                     | 113.1<br>794.0         |                   | 8.98E+04         | 5.82E+07               |  |  |  |  |  |  |
| 5                 | $\overline{c}$           | 12                     | 113.1                  | 994.0             | $1.12E + 05$     | 1.61E+08               |  |  |  |  |  |  |
| 6                 | $\overline{4}$           | 12                     | 1164.0<br>113.1        |                   | $1.32E + 05$     | 2.89E+08               |  |  |  |  |  |  |
| $\tau$            |                          |                        | 0.0                    |                   | $0.00E + 00$     | $0.00E + 00$           |  |  |  |  |  |  |
| $\,8\,$           |                          |                        | 0.0                    |                   | $0.00E + 00$     | $0.00E + 00$           |  |  |  |  |  |  |
| 9                 |                          |                        | 0.0                    |                   | $0.00E + 00$     | $0.00E + 00$           |  |  |  |  |  |  |
| $10\,$            |                          |                        | 0.0                    |                   | $0.00E + 00$     | $0.00E + 00$           |  |  |  |  |  |  |
|                   |                          | totali                 | 1583.4                 |                   | 1.20E+06         | 1.73E+09               |  |  |  |  |  |  |
|                   | dati trave solo CLS      |                        |                        |                   |                  |                        |  |  |  |  |  |  |
|                   | sezione                  | Ygt <sub>CLS</sub>     | At <sub>CLS</sub>      | It <sub>CLS</sub> | $\rm St_{CLS}$   | $Ht_{CLS}$             |  |  |  |  |  |  |
|                   |                          | [mm]                   | $\text{[mm}^2$         | $\text{[mm}^4$ ]  | $\text{[mm}^3]$  | [mm]                   |  |  |  |  |  |  |
|                   | 5                        | 486.6                  | 344100.0               | $6.62E+10$        | $1.67E + 08$     | 1200                   |  |  |  |  |  |  |
|                   | dati trave CLS + Af      |                        |                        |                   |                  |                        |  |  |  |  |  |  |
|                   | sezione                  | Ygt                    | At                     | It                | St               | Ht                     |  |  |  |  |  |  |
|                   |                          | [mm]                   | $\text{[mm}^2$         | $\mathrm{[mm}^4]$ | $\text{[mm}^3$ ] | [mm]                   |  |  |  |  |  |  |
|                   | $\mathfrak s$            | 492.3                  | 351473.5               | $6.79E+10$        | $1.73E + 08$     | 1200                   |  |  |  |  |  |  |
|                   | dati trave Omogeneizzata |                        |                        |                   |                  |                        |  |  |  |  |  |  |
|                   | sezione                  | Ygtd                   | Atd                    | Itd               | Std              | Ht                     |  |  |  |  |  |  |
|                   |                          | [mm]                   | $\mathrm{[mm^2]}$      | $\mathrm{[mm^4]}$ | $\text{[mm}^3$ ] | [mm]                   |  |  |  |  |  |  |
|                   | $\mathfrak s$            | 494.4                  | 348404.5               | $6.77E+10$        | $1.72E + 08$     | 1200                   |  |  |  |  |  |  |
|                   |                          | Wi,td                  | Ws,td                  | W'is,id           | W'ss,id          | Wp,td                  |  |  |  |  |  |  |
|                   | 5                        | $\text{[mm}^3\text{]}$ | $\text{[mm}^3]$        | $\text{[mm}^3$ ]  | $\text{[mm}^3$ ] | $\text{[mm}^3$         |  |  |  |  |  |  |
|                   |                          | 1.37E+08               | $-9.6E + 07$           |                   |                  | 2.80E+08               |  |  |  |  |  |  |

*Fase 1) Verifica delle tensioni iniziali "A Vuoto" (con calcolo delle perdite istantanee).* 

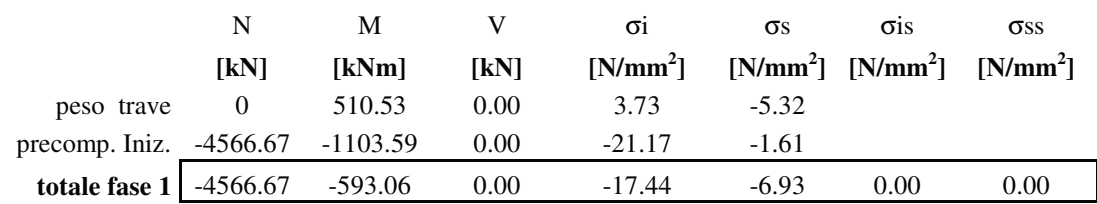

Tensioni limite iniziali

per

$$
f_{\text{ckj}} = 35.0
$$
  

$$
f_{\text{cu}} = 45.0
$$

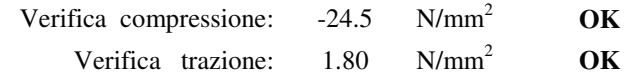

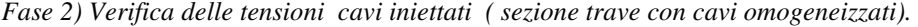

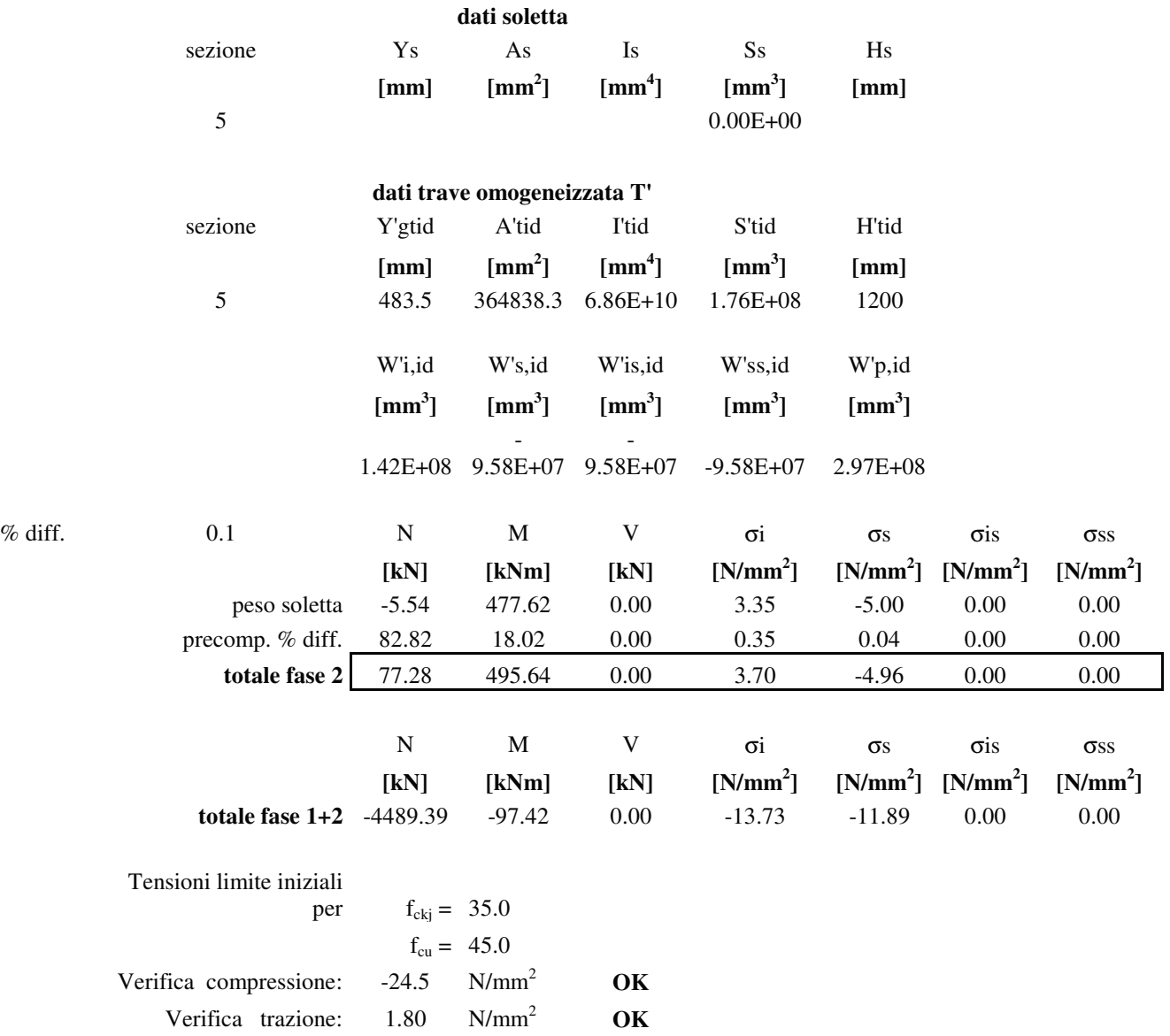

*Fase 3) Verifica delle tensioni finali (sezione trave con soletta).* 

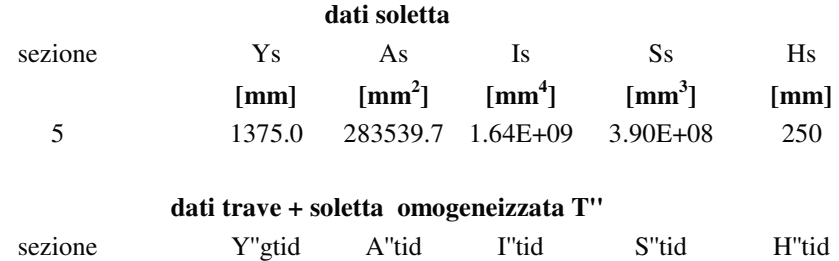

|                                       | [mm]                    | $\text{[mm}^2$ ] | $\mathrm{[mm^4]}$ | $\text{[mm}^3$ ]      | [mm]            |             |             |
|---------------------------------------|-------------------------|------------------|-------------------|-----------------------|-----------------|-------------|-------------|
| 5                                     | 856.1                   | 626779.3         | $1.91E+11$        | 5.37E+08              | 1450            |             |             |
|                                       |                         |                  |                   |                       |                 |             |             |
|                                       | W"i,id                  | W"s,id           | W"is,id           | W"ss,id               | W"p,id          |             |             |
|                                       | $\text{[mm}^3]$         | $\text{[mm}^3$ ] | $\text{[mm}^3$ ]  | $\text{[mm}^3$ ]      | $\text{[mm}^3]$ |             |             |
|                                       | $2.23E + 08$            | 5.56E+08         | 5.56E+08          | -322122808            | $3.17E + 08$    |             |             |
|                                       | $\mathbf N$             | $\mathbf{M}$     | V                 | $\sigma$ <sub>i</sub> | $\sigma s$      | $\sigma$ is | $\sigma$ ss |
|                                       | [kN]                    | [kNm]            | [kN]              | $[N/mm^2]$            | $[N/mm^2]$      | $[N/mm^2]$  | $[N/mm^2]$  |
| permanenti                            | $-25.17$                | 315.09           | 0.00              | 1.37                  | $-0.61$         | $-0.56$     | $-0.94$     |
| ritiro soletta                        | 46.26                   | 191.81           | 0.00              | 0.93                  | $-0.27$         | $-0.41$     | $-0.65$     |
| variazione termica                    | $-158.95$               | 1121.78          | 0.00              | 4.77                  | $-2.27$         | $-1.54$     | $-2.89$     |
| precomp. % diff.                      | 745.36                  | 439.88           | 0.00              | 3.16                  | 0.40            | 0.37        | $-0.16$     |
| totale fase $3(t=0)$                  | $-137.86$               | 1628.68          | 0.00              | 7.07                  | $-3.15$         | $-2.51$     | $-4.48$     |
| totale fase $3(t=00)$                 | 607.50                  | 2068.56          | 0.00              | 10.23                 | $-2.75$         | $-2.14$     | $-4.64$     |
|                                       |                         |                  |                   |                       |                 |             |             |
|                                       | ${\bf N}$               | $\mathbf M$      | $\mathbf T$       | $\sigma$ i            | $\sigma s$      | <b>σis</b>  | $\sigma$ ss |
|                                       | [kN]                    | [kNm]            | [kN]              | $[N/mm^2]$            | $[N/mm^2]$      | $[N/mm^2]$  | $[N/mm^2]$  |
| totale fase $1+2+3$ (t=0)             | $-4627.25$              | 1531.26          | 0.00              | $-6.67$               | $-15.04$        | $-2.51$     | $-4.48$     |
| totale fase $1+2+3$ (t=00) $-3881.90$ |                         | 1971.14          | 0.00              | $-3.51$               | $-14.64$        | $-2.14$     | $-4.64$     |
|                                       |                         |                  |                   |                       |                 |             |             |
| Tensioni limite iniziali              |                         |                  |                   |                       |                 |             |             |
| per                                   | $f_{\text{ckj}} = 35.0$ |                  |                   |                       |                 |             |             |
|                                       | $f_{\text{cu}} = 45.0$  |                  |                   |                       |                 |             |             |
| Verifica compressione:                | $-20.3$                 | $N/mm^2$         | OK                |                       |                 |             |             |
| Verifica trazione:                    | 2.13                    | $N/mm^2$         | OK                |                       |                 |             |             |

*Fase 4) Verifica delle tensioni finali in esercizio (sezione trave con soletta ).* 

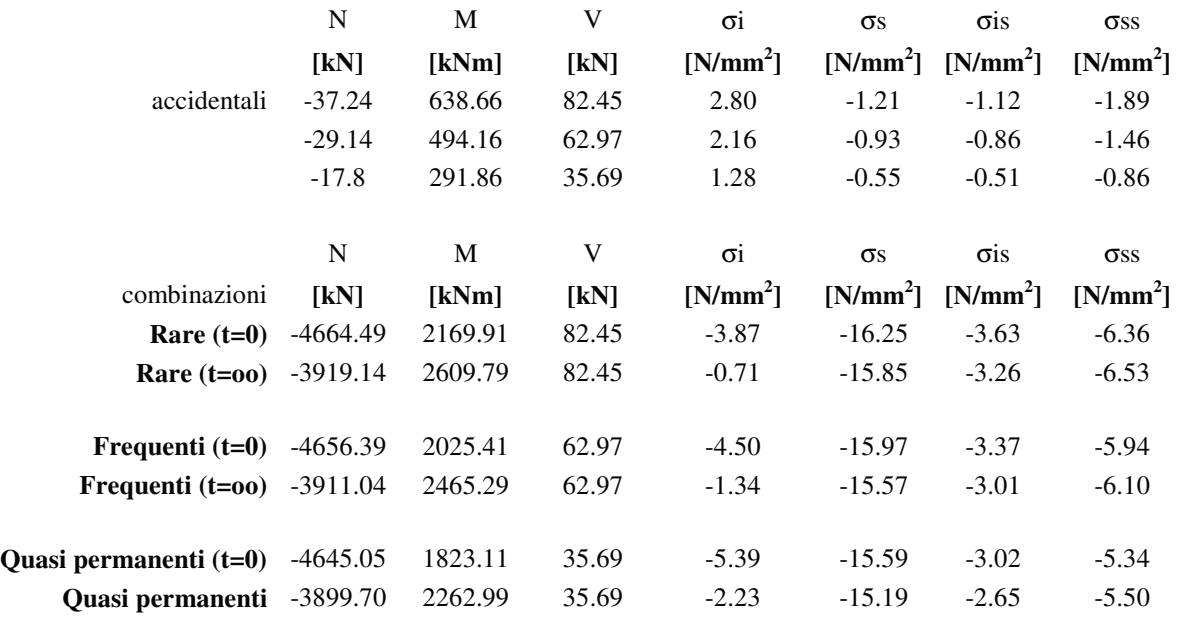

#### **(t=oo)**

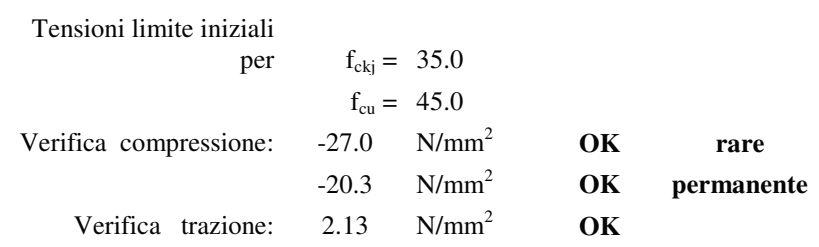
#### 9.2.3 VERIFICHE SLU

Si eseguiranno le verifiche in corrispondenza delle due sezioni principali dell'impalcato corrispondenti alla sezione d'incastro alle spalle e nella sezione di mezzeria.

Sezione di incastro:

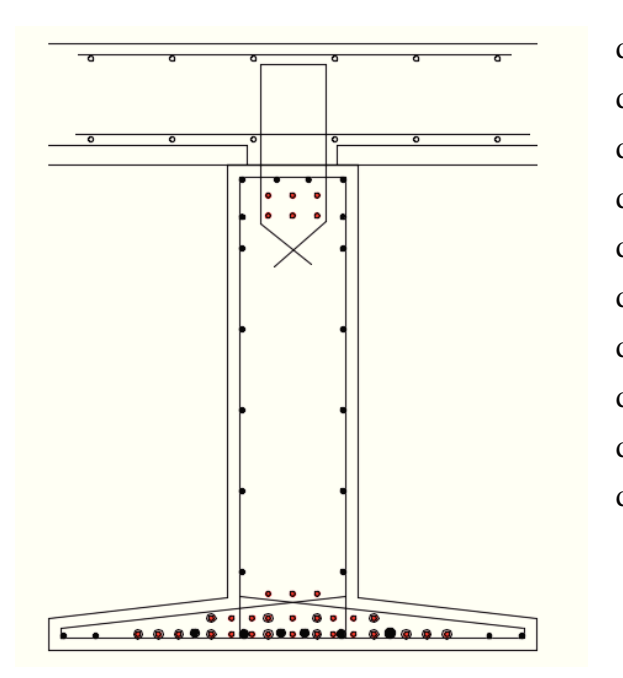

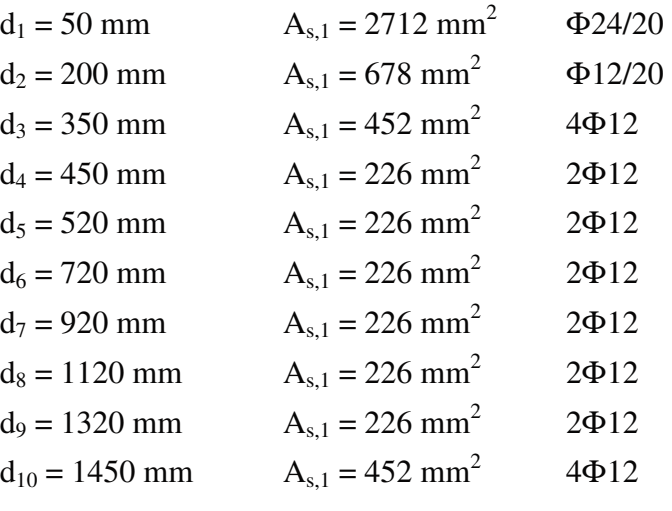

La resistenza ultima per SLU, è:

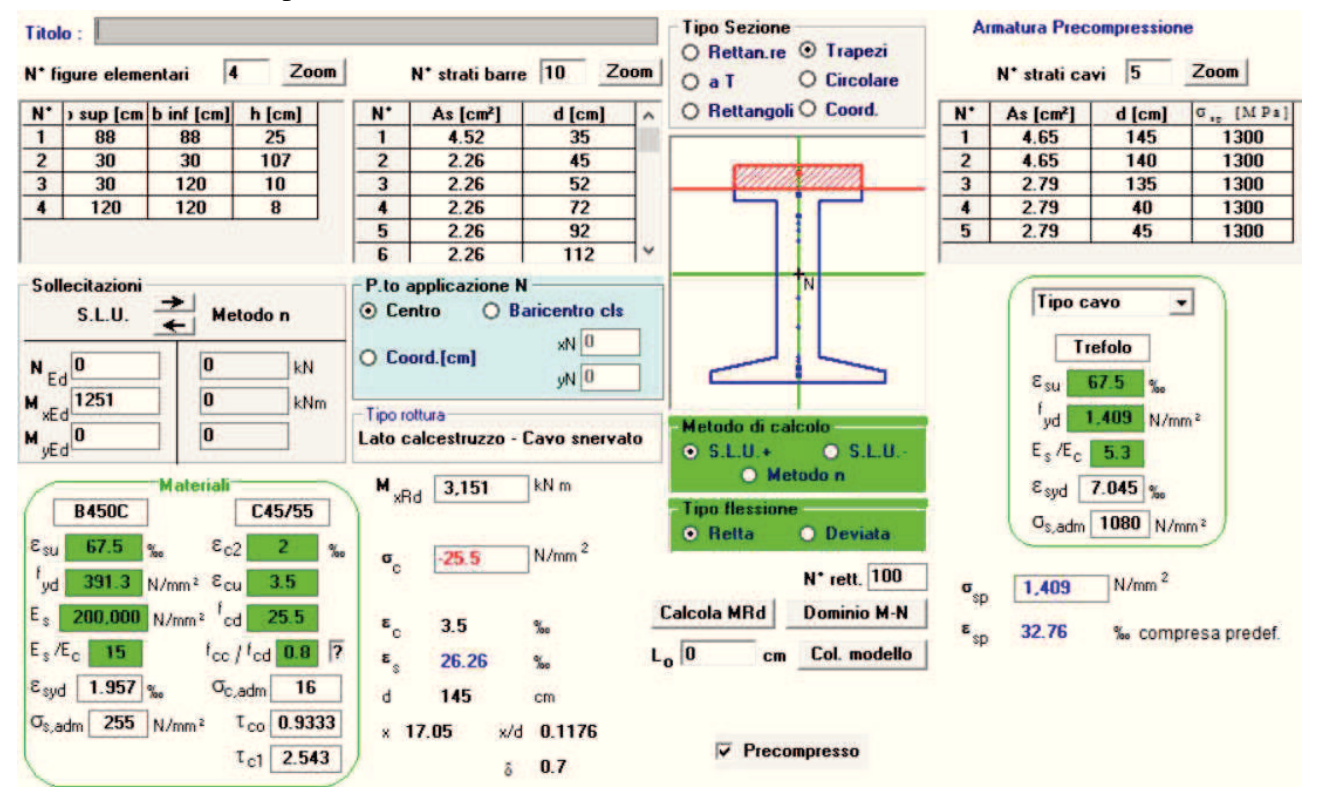

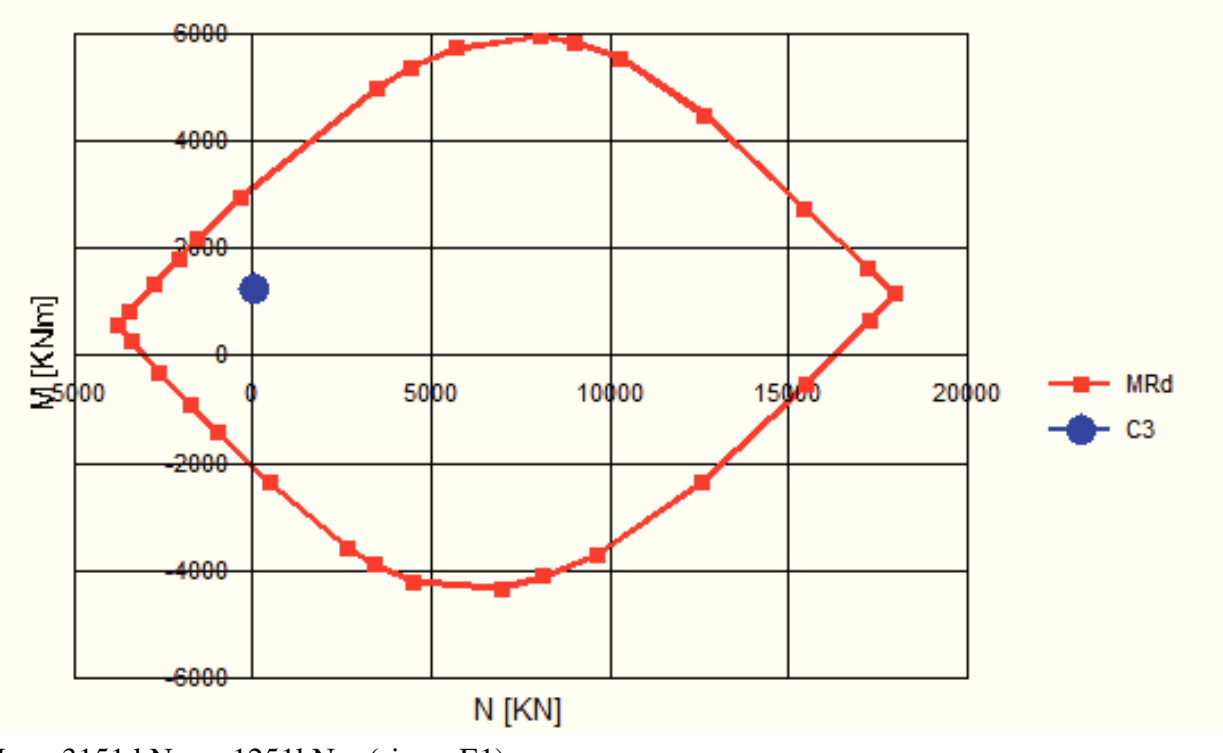

(MRD= 3151 kNm > 1251kNm (sisma E1)

Sezione di mezzeria:

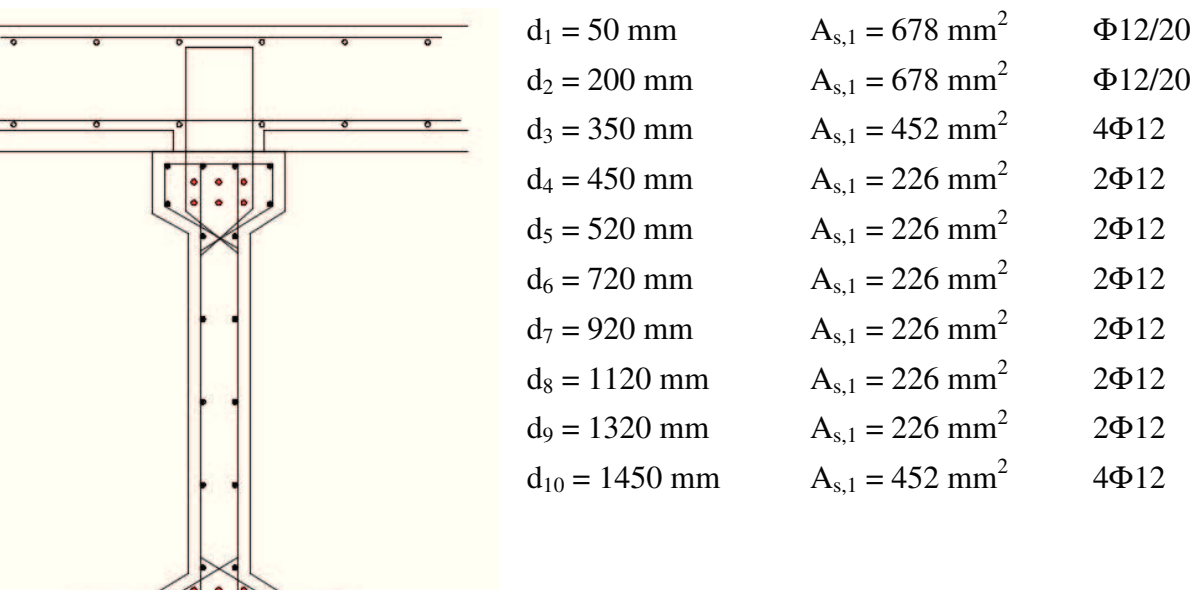

∍

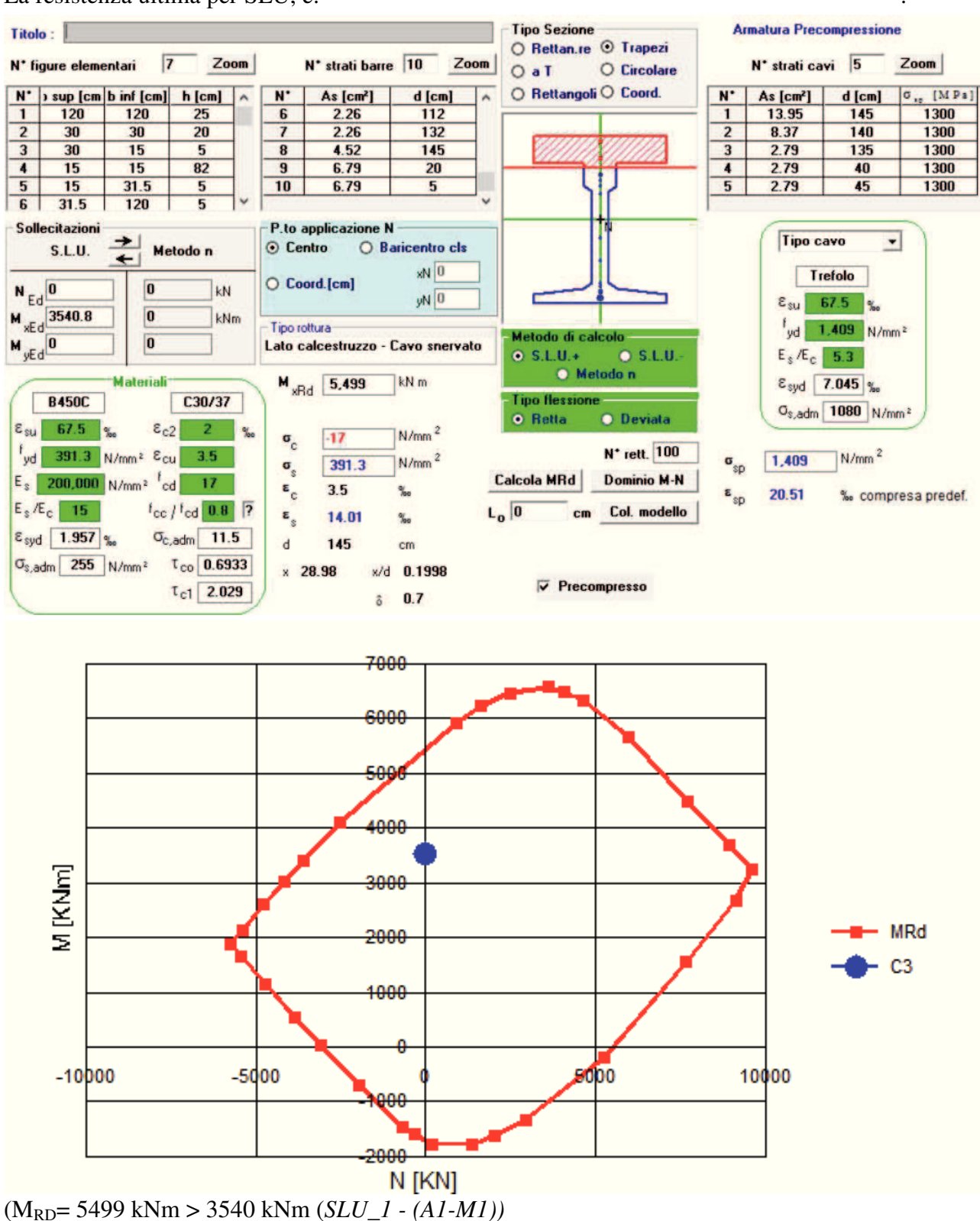

### La resistenza ultima per SLU, è:

Verifica strutturale allo stato limite ultimo si completa con la verifica a taglio che si esegue per la sezione di appoggio. È necessario disporre staffe  $\Phi$ 10/10 per i primi 2.5 m dopo l'asse dei supporti.

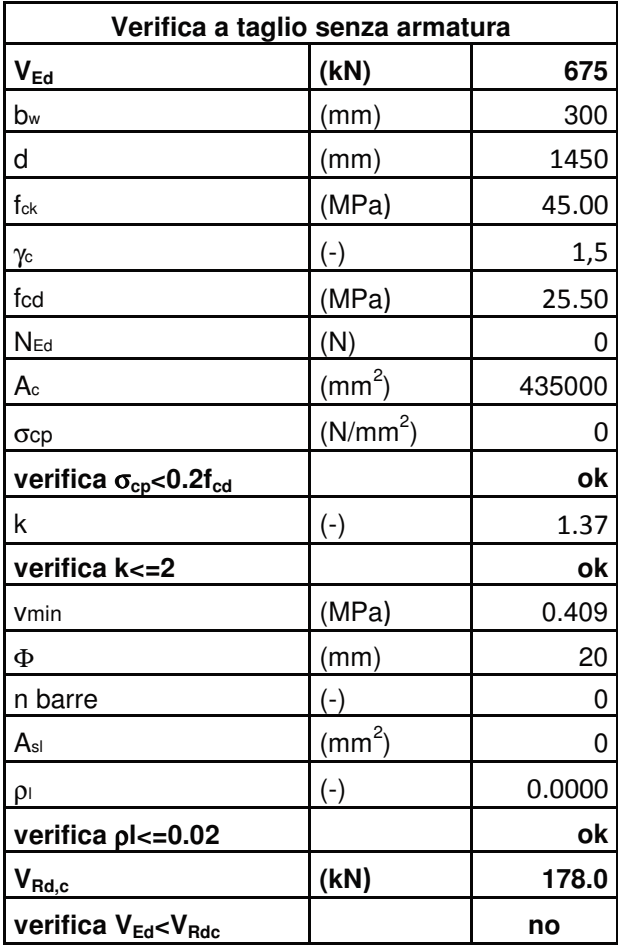

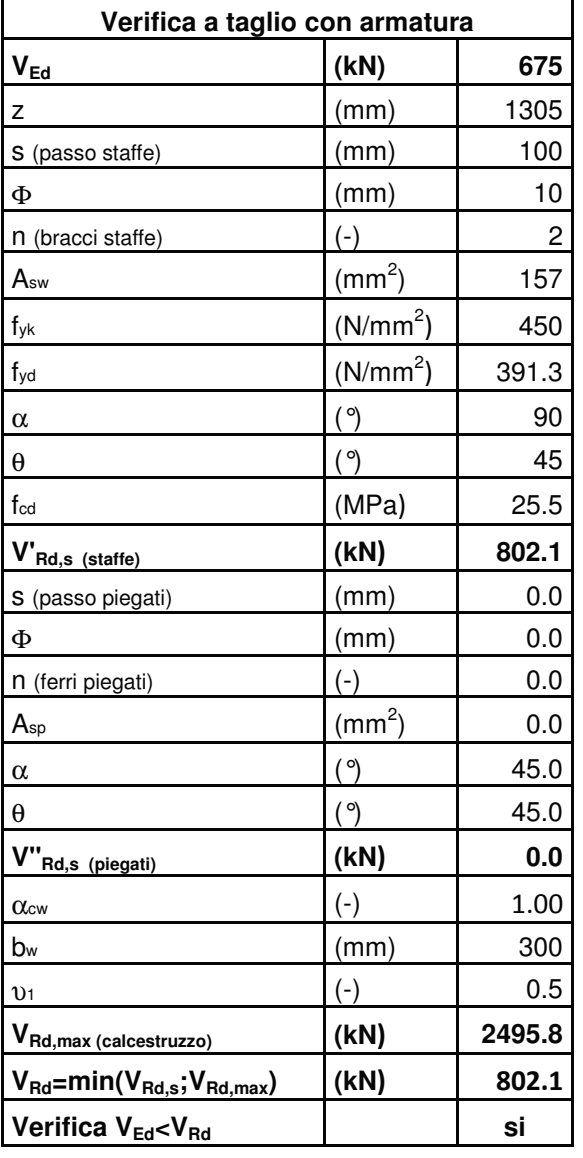

#### 9.2.4 VERIFICHE COLLEGAMENTO TRAVE-SOLETTA

La sollecitazione di taglio sulla superficie di collegamento tra la trave in cemento armato prefabbricata e la soletta in cemento gettato in situ viene valutata con la formula:

$$
v_u = \frac{\beta(V_u)}{z b_j}
$$

dove:

 $β = 1$  è il rapporto tra la forza longitudinale nell'ultimo getto di calcestruzzo e la forza longitudinale totale in zona compressa o tesa, entrambe calcolate nella sezione considerata

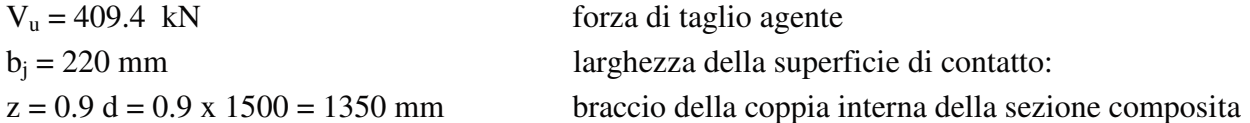

$$
v_u = \frac{409.4 \times 10^3}{1350 \times 220} = 1.38 N/mm^2
$$

La resistenza di progetto a taglio all'interfaccia è data da (EC.2) :

$$
v_r = cf_{cd} + \rho \ f_{y,d}(\mu \sin \alpha + \cos \alpha) + \mu \sigma_n < 0.5 \cdot \nu \cdot f_{cd}
$$
  
dove :

*c* e µ : sono fattori che dipendono dalla scabrezza dell'interfaccia [vedere punto (2)];

*f*<sub>ctd</sub>: resistenza a trazione del calcestruzzo;

 $\sigma_n$ : tensione prodotta dalla forza esterna minima agente nell'interfaccia che può agire simultaneamente alla forza di taglio, positiva se di compressione, ma tale che  $\sigma_n < 0.6 f_{cd}$  e negativa se di trazione. Se σn è di trazione si raccomanda di assumere *c* f<sub>ctd</sub> pari a 0;

 $\rho = As / A_i$ .

*A*s è l'area di armatura che attraversa l'interfaccia, compresa l'ordinaria armatura a taglio (se presente), adeguatamente ancorata ad entrambi i lati dell'interfaccia;

*A*i è l'area del giunto;

 $\alpha$  è definito nella figura 6.9 e si raccomanda che sia limitato a 45°  $\leq \alpha \leq 90$ °;

ν è un coefficiente di riduzione della resistenza [vedere punto 6.2.2 (6)].

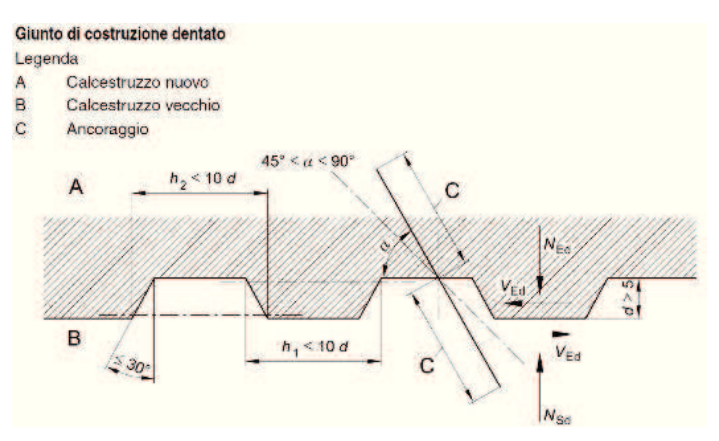

 $c=0.35$  per superficie liscia

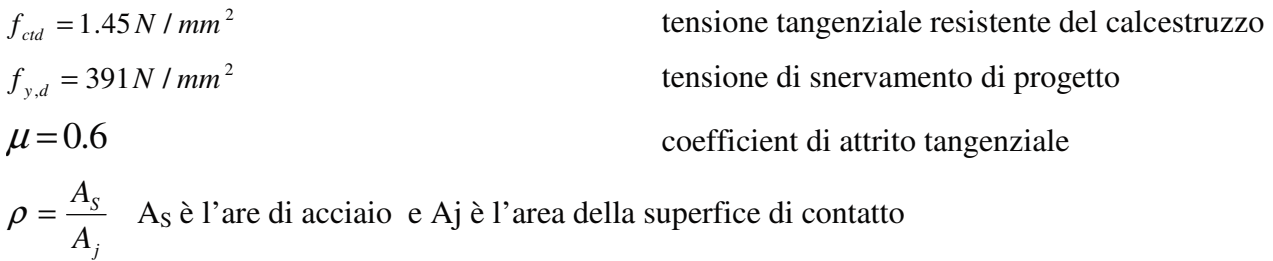

$$
\rho = \frac{v_u - cf_{cd}}{f_y \mu} = 0.0037 \qquad \text{As} = \rho \text{x} \text{Aj} = 81.4 \text{ mm}^2 / 100 \text{ mm}
$$
 (1Φ10/100).

# **10 VERIFICHE SPALLE**

#### **10.1 SPALLE SU FONDAZIONI PROFONDE**

Le spalle sono integrate con l'impalcato e sopportano sia i carichi di prima fase, dove l'impalcato è semplicemente appoggiato, che quelli delle fasi successive dove con il getto della soletta il giunto con l'impalcato diviene di continuità.

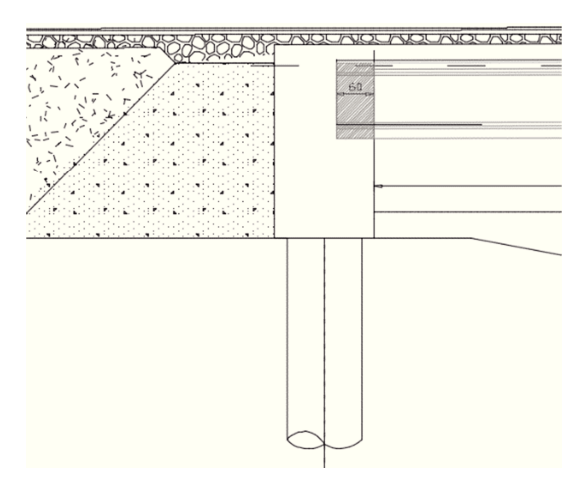

*Figura 4: geometria della spalla.* 

#### 10.1.1 VERIFICA DEL MURO FRONTALE

La verifica del muro della spalla viene eseguita in corrispondenza di due sezioni, quella in corrispondenza dello spessore minimo, (retro trave) e nella sezione di spessore pieno. Le azioni sono riportate nel cap. \*\* riportiamo di seguito un riepilogo.

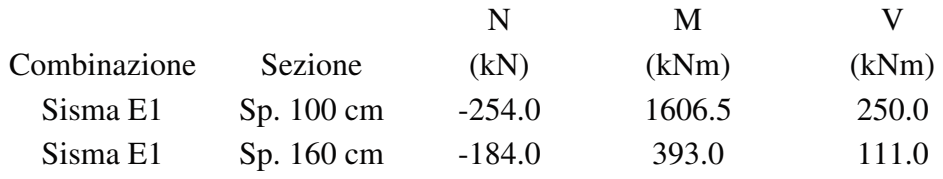

Sezione sp. 80:

la sezione resistente è pari a 120x120 cm

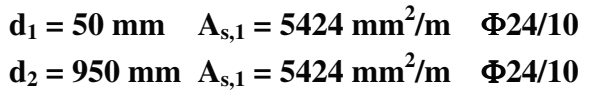

La resistenza ultima per SLU, è:

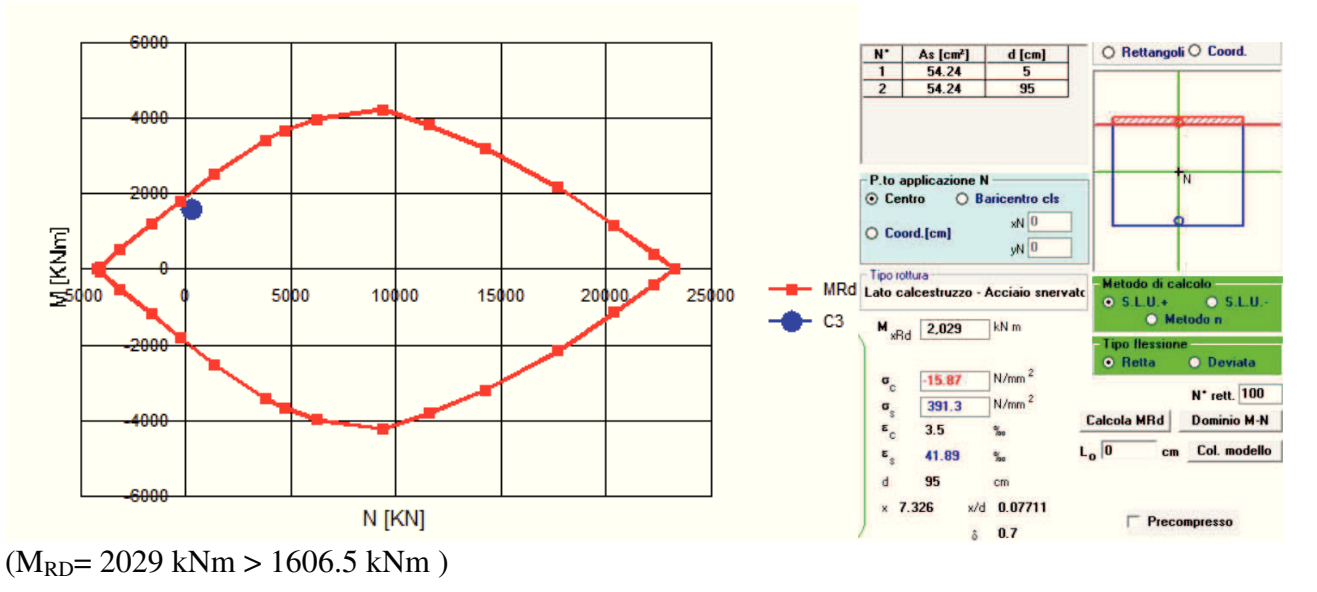

Sezione sp. 120: la sezione resistente è pari a 120x160 cm

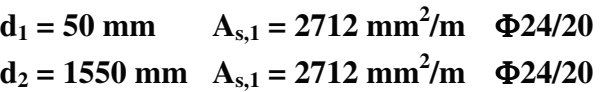

La resistenza ultima per SLU, è:

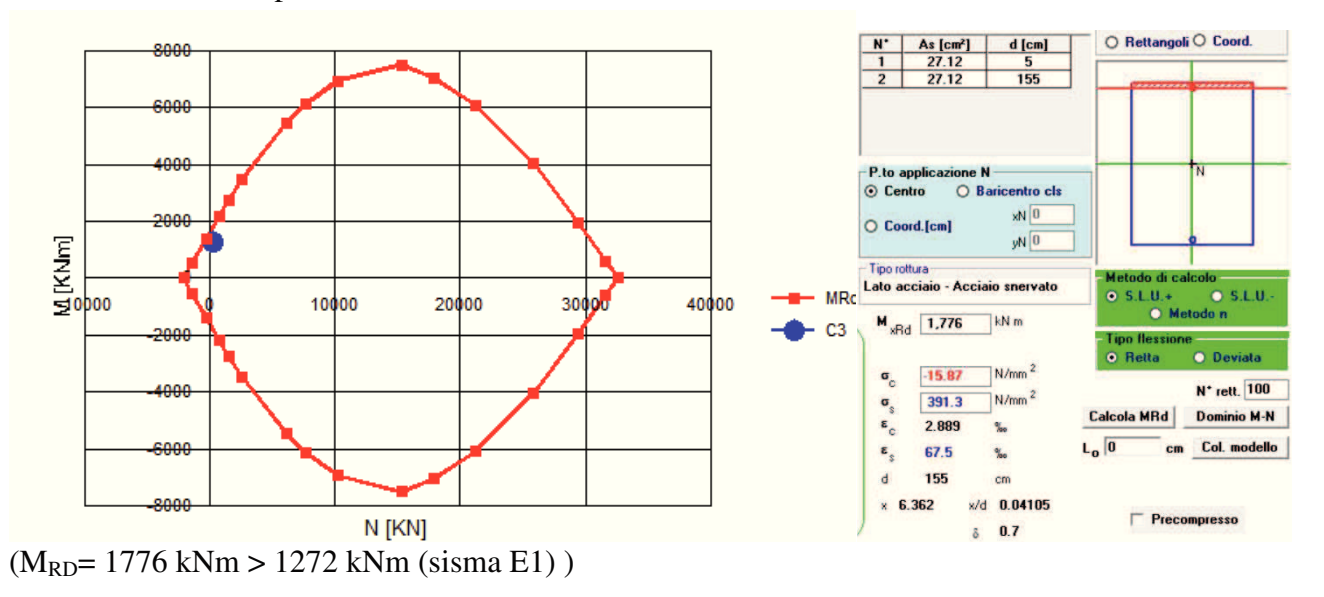

La verifica strutturale allo stato limite ultimo si completa con la verifica a taglio che si esegue per la sezione di spessore minore dove si evidenzia la mancanza di necessità dell'armatura a taglio.

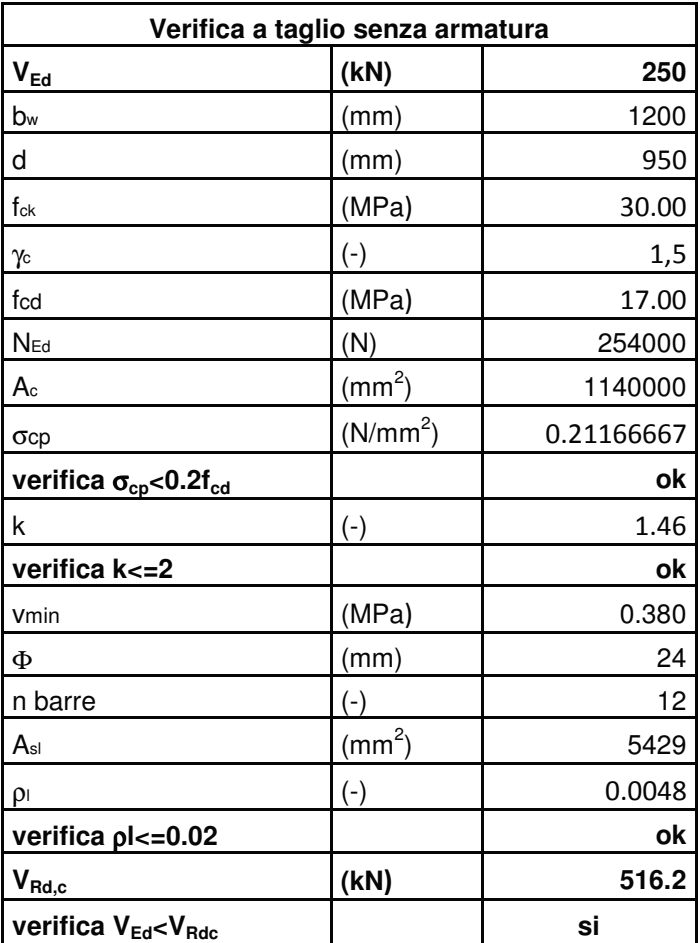

## 10.1.2 VERIFICA STRUTTURALI DEI PALI

Il controllo viene eseguito con forza assiale minima e massima forza orizzontale sulla testa del palo al fine di ottimizzare i momenti flettenti. Per la verifica strutturale dei pali indichiamo nella seguente tabella di numero massimo di richieste:

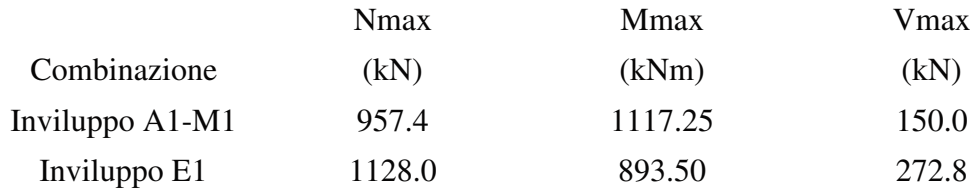

La geometria e l'armatura è riportata di seguito:

 $D = 1200$  mm  $c = 80$  mm As= 18  $\phi$  24

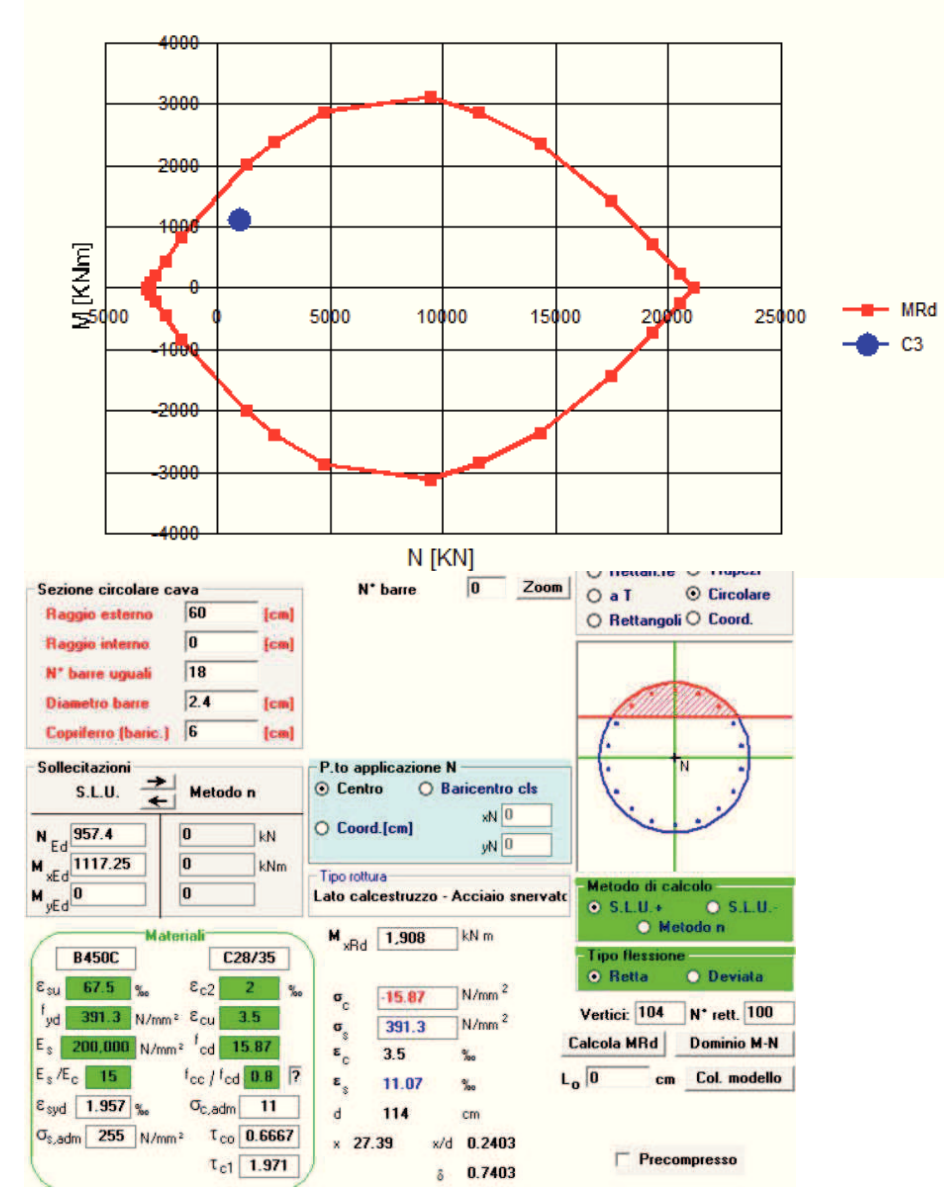

(MRD= 1908.5 kNm > 1117.25 kNm)

La verifica strutturale agli stati limite ultimi è completata dalla verifica a taglio del fusto del palo considerando la sezione equivalente secondo lo schema sotto riportato:

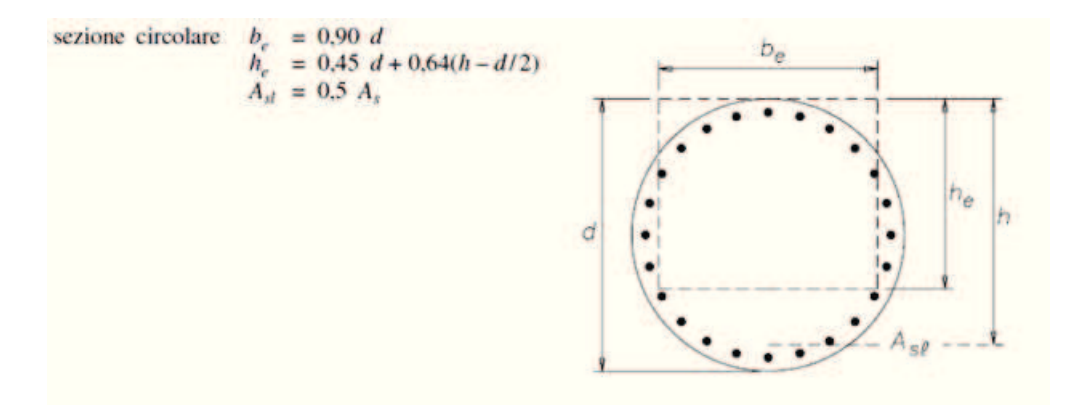

Si adotta un'armatura a taglio pari a φ12/200.

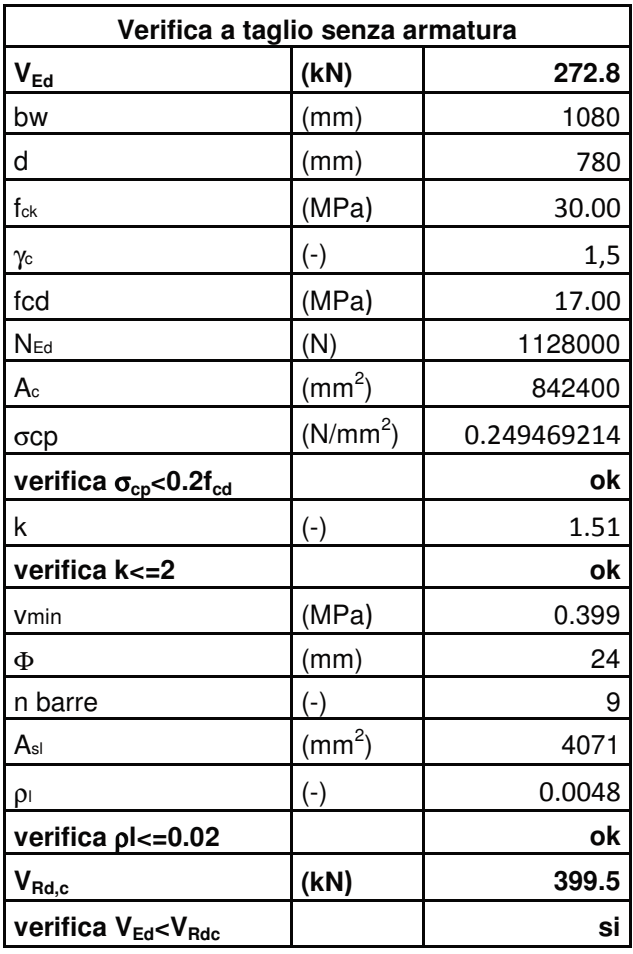

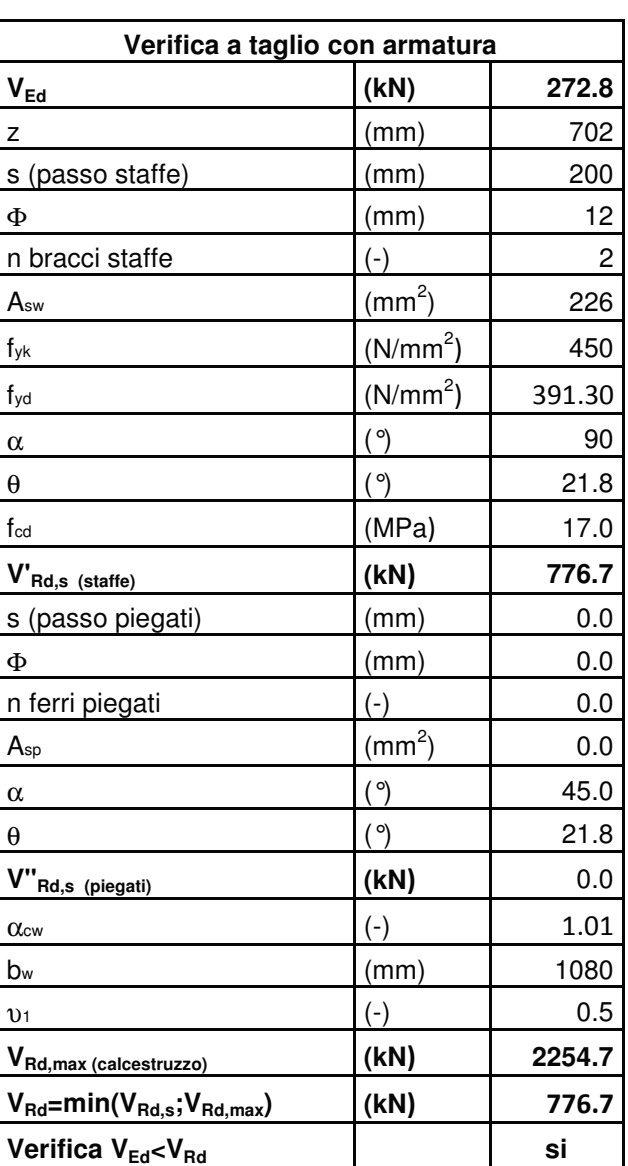

## 10.1.3 VERIFICA GEOTECNICA DEI PALI

La verifica geotecnica viene eseguita in funzione dei parametri riportati sulla relazione geologicageotecnica dei terreni presenti in situ:

Riportiamo di seguito le sollecitazioni sui pali per le verifiche geotecniche

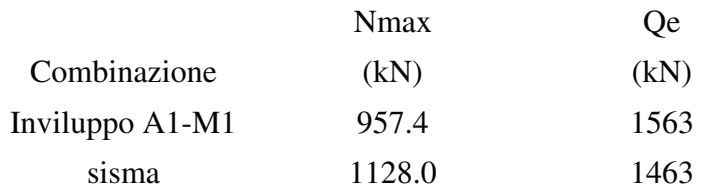

Per la determinazione del carico limite del palo di fondazione, e del coefficiente di sicurezza, si è utilizzata la classica formula statica

 $Q = Ap ( Nq \sigma v + Nc c)$ 

per quanto riguarda i coefficienti Nq e Nc ci si è riferiti ai valori riportati nelle raccomandazioni geotecniche dell'AGI, utilizzando il grafico di Berezantzev.

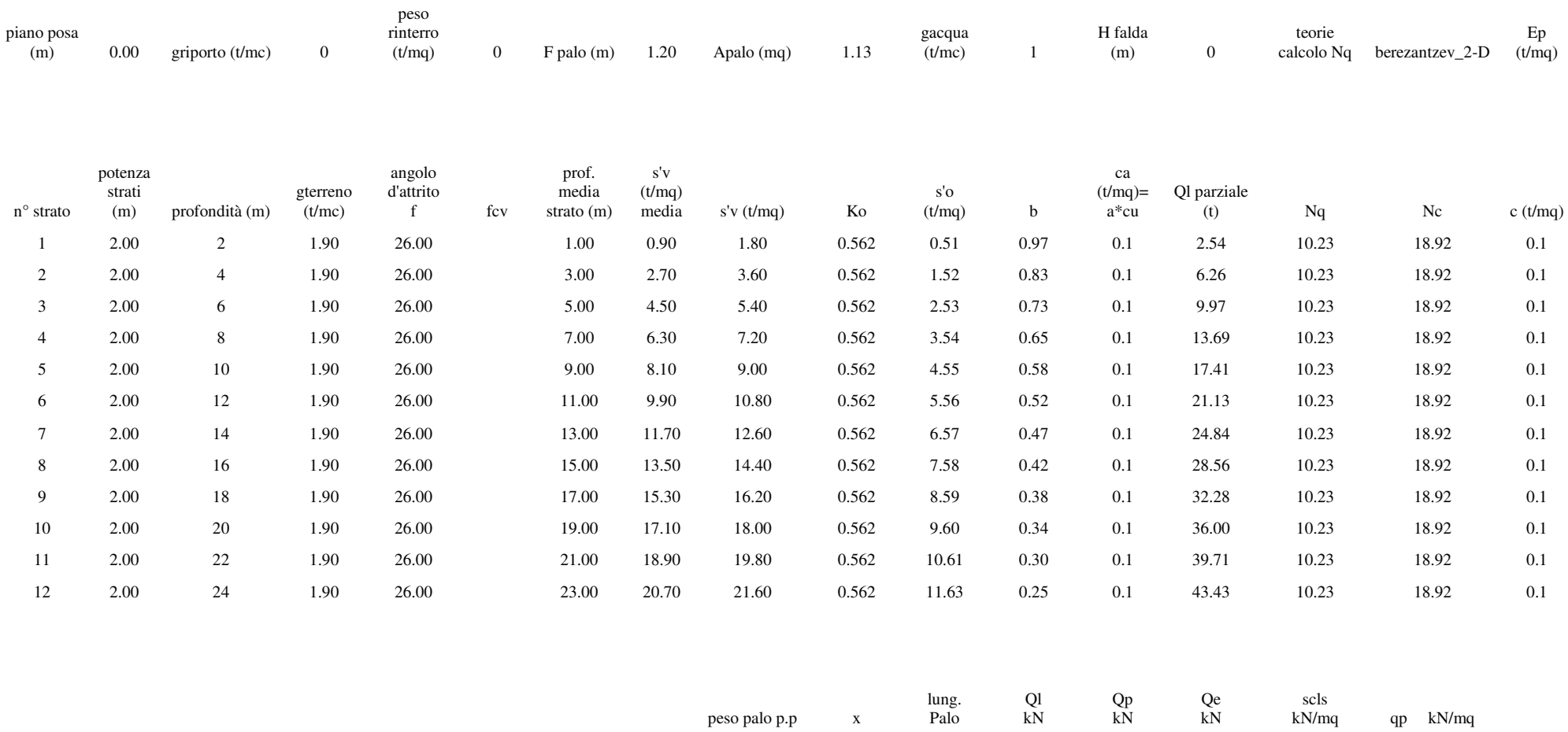

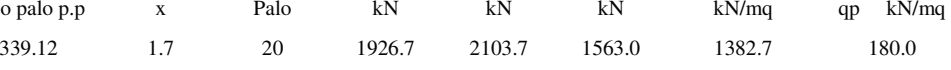

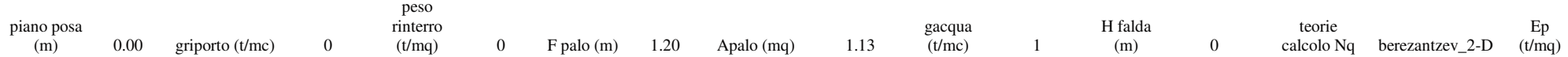

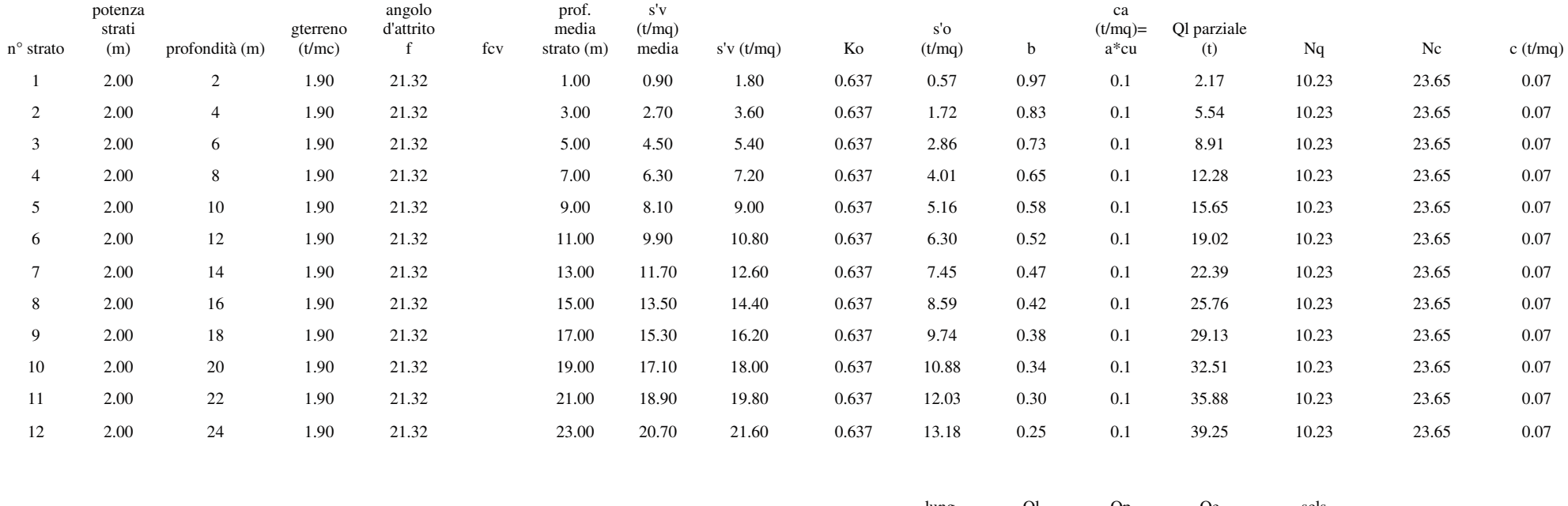

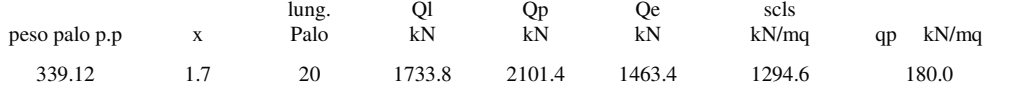

85